НАЦІОНАЛЬНИЙ ТЕХНІЧНИЙ УНІВЕРСИТЕТ УКРАЇНИ Patierressimum in Des Chronouver and the street of the street of the street of the street of the street of the street of the street of the street of the street of the street of the street of the street of the street of th

**CANDEL AND THEOREMAN HOLD CONTINUES.**<br>
CONSIDER THE CONFIDENTIAL CONTINUES CONTINUES CONTINUES CONTINUES CONTINUES CONTINUES CONTINUES CONTINUES CONTINUES CONTINUES CONTINUES CONTINUES CONTINUES CONTINUES CONTINUES CONTI

### **РЕФЕРАТ**

Магістерська дисертація на тему «Мікропроцесорний електрофульгуратор з нормованими значеннями вихідної потужності» містить: 101 сторінку, 56 рисунків, 12 таблиць та два додатки.

Актуальність теми: на сьогоднішній день електрохірургія знаходить все ширше застосування в практичній медицині. За допомогою високочастотних імпульсів здійснюється розтин біотканини (різання), коагуляція судин підсушування біотканини. Однією із причин обмеження застосування електрохірургії є відсутність доступної портативної апаратури. Тому розробка такої апаратури є актуальною задачею. гор з иормованиям аналеннями викіной полужності» місник. 101 сторіня Собристик, 12 таблици та для долатки.<br>
Aктуанність темн: на сього совитий и ени светствующий занимали политик шири занимали политик совитив политин боль

Робота пов'язана з науковими програмами кафедри КІВРА.

Метою магістерської дисертації є розробка та дослідження портативного мікропроцесорного електрофульгуратора і забезпечення можливості його роботи в стандартних режимах електрохірургії: різання, електрокоагуляція, електродесикація, електрофульгурація.

Об'єктом дослідження є портативний мікропроцесорний електрофульгуратор з нормованим значенням вихідної потужності.

Предметом дослідження є конструкція та параметри пристрою.

Наукова новизна: мікропроцесорний електрофульгуратор працює на частоті 1 МГц, що підвищує обезболюючий ефект електрохірургічних режимів. Аналоги даного пристрою працюють на значно нижчих частотах.

У результаті дослідження отримано робочий макет мікропроцесорного електрофульгуратора з живленням від акумуляторів.

Ключові слова: електрохірургія, електрофульгуратор, висока напруга, мікропроцесорне управління.

### **ABSTRACT**

The master's dissertation on the topic "Microprocessor electrofulgurator with normalized output power" contains: 100 pages, 56 figures, 12 tables and two applications.

Topicality of the topic: To date, electrosurgery has become increasingly widespread in practical medicine. With the help of high-frequency impulses, cutting is performed, coagulation of the drying of the biotin is performed. One of the reasons for limiting the use of electrofulgurator is the lack of available portable equipment. Therefore, the development of such equipment is an urgent task. Francisco diput power" contains: 100 pages, 56 figures, 12 tables and two apptocations.<br>
Topicality of the topic: To date, electrosargery has become increasingly wide-<br>
speed in practical medicine. With the help of high-fr

The work is related to the scientific programs of the Department of KIVRA.

The purpose of the master's thesis is to develop and research portable microprocessor electrofulgurator and to ensure its ability to work in the standard modes of electrosurgery: cutting, electrodesication, electrodiffusion.

The object of the study is a portable microprocessor electrofulgurator with a normalized output power value.

The subject of the study is devices for high-frequency electrosurgery.

As a result of the study, a working model of a microprocessor electrofulgurator with battery power support.

Key words: electrosurgery, electrofulgurator, high voltage, microprocessor Control.

# **ПОЯСНЮВАЛЬНА ЗАПИСКА**

# **до дипломної роботи (магістерської дисертації)** ПОЯСНЮВАЛЬНА ЗА**ГИХ**А<br>ПО ДИПЛОМНОЇ роботи (магіерсискої дисертації)<br><sup>На тему</sup>: <sup>Мікроп</sup>роботи (магіерсискої дисертації)<br><sup>На тему</sup>: <sup>Мікроп</sup>роботи (магіерсискої дисертації)<br>Вими владиості

на тему: Мікропроцесорний електрофульгуратор з нормованими значен-

нями вихідної потужності

Київ — 2018 року

## **ЗМІСТ**

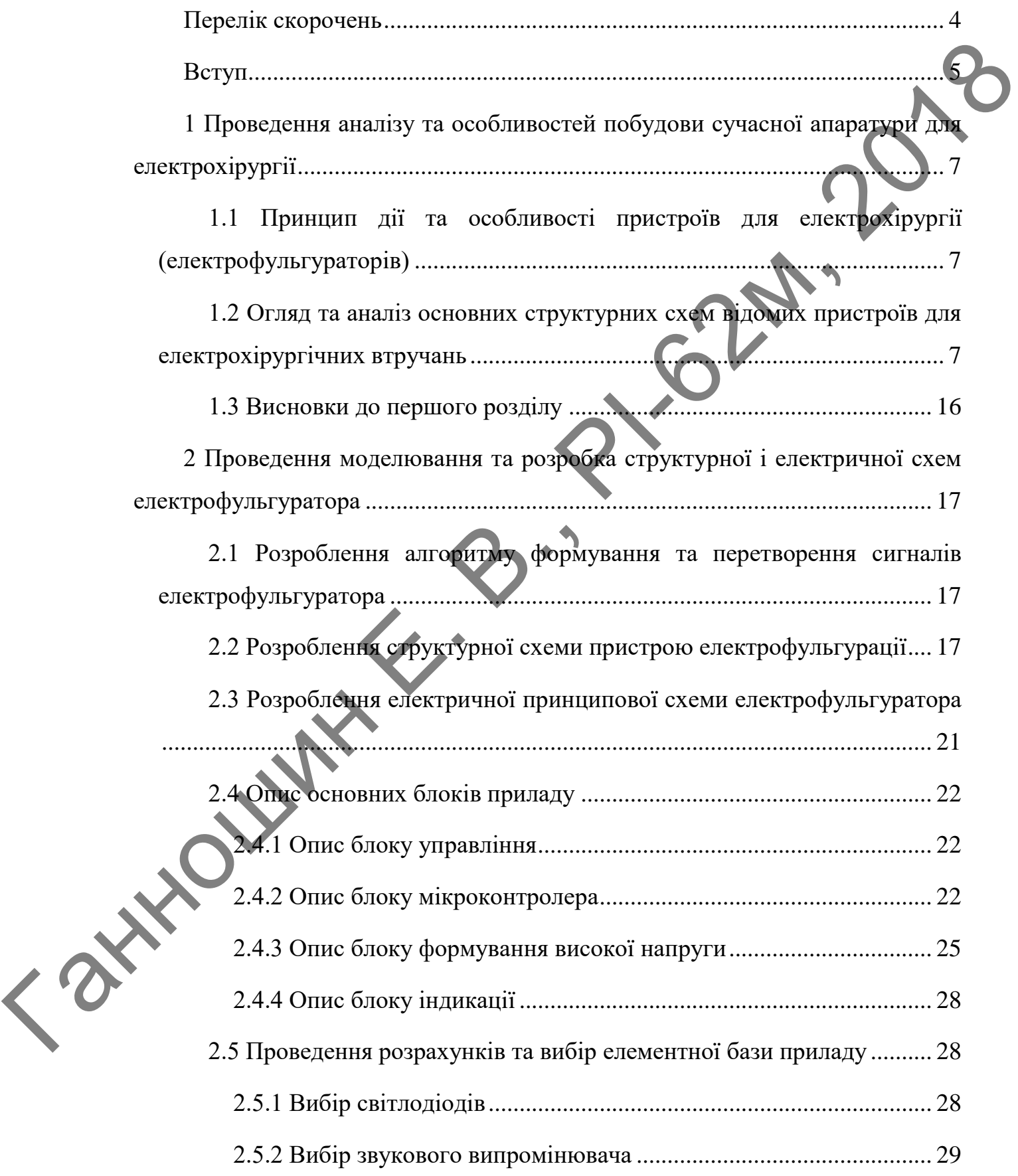

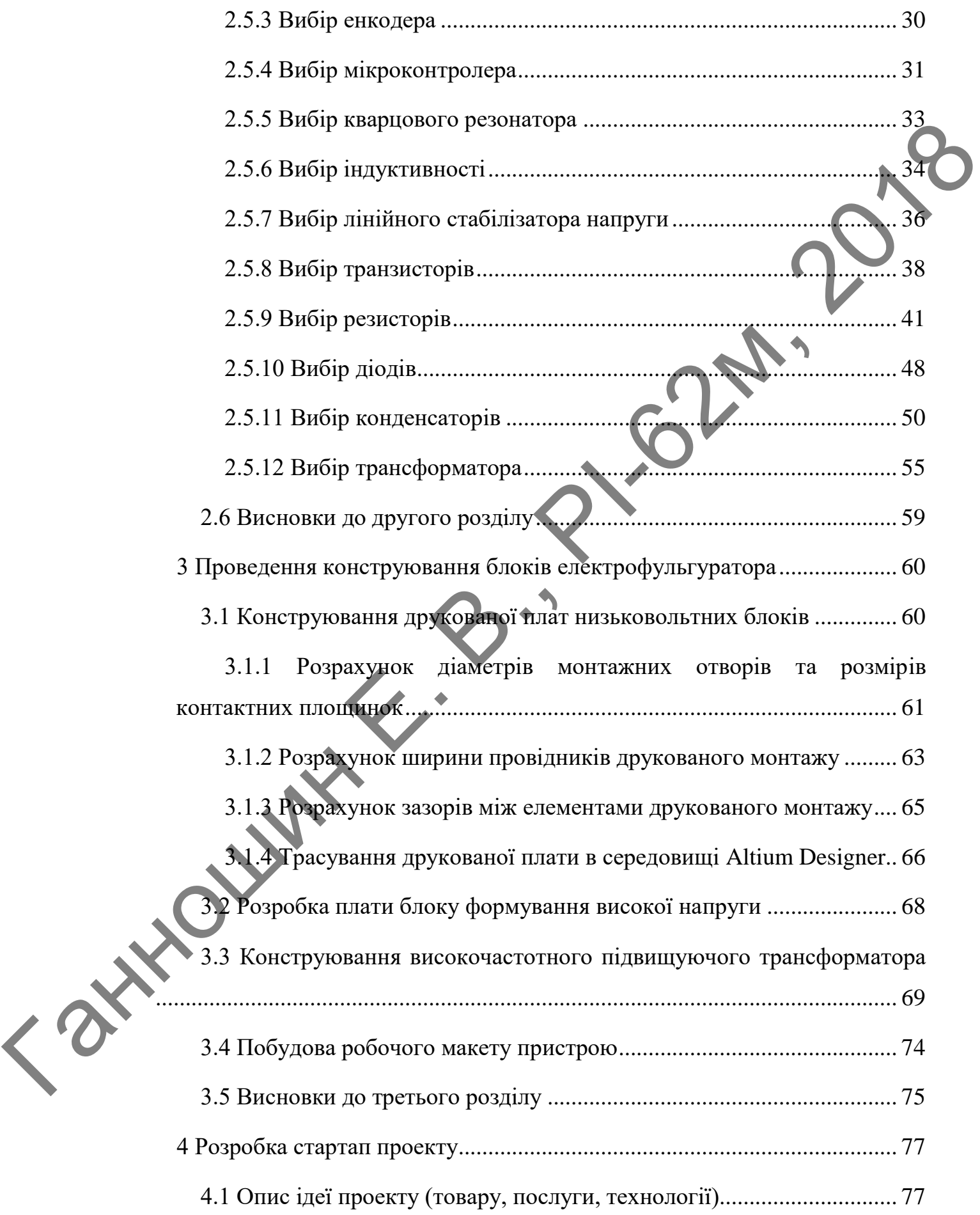

2

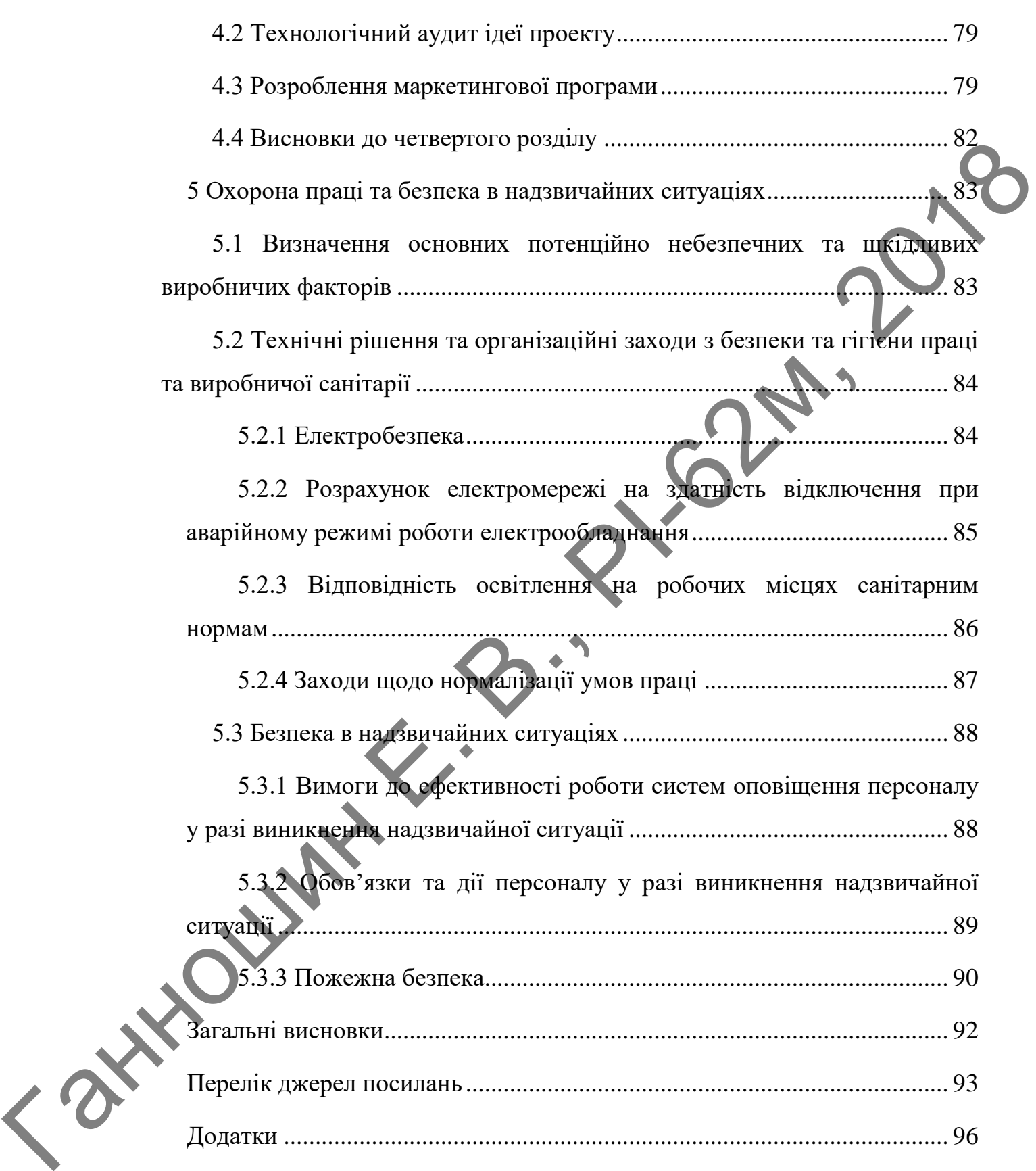

3

### **ПЕРЕЛІК СКОРОЧЕНЬ**

- <span id="page-8-0"></span>ДП — друкована плата;
- ТЗ технічне завдання;
- ПЗП постійний запам'ятовуючий пристрій;
- ШІМ широтно-імпульсна модуляція;
- ВЧ висока частота;
- АЦП аналого-цифровий перетворювач;
- SPI serial peripheral interface послідовний периферійний інтерфейс;
- КЗ коротке замикання;

Ганношин Е. В.

ККД — коефіцієнт корисної дії;

### **ВСТУП**

<span id="page-9-0"></span>На сьогоднішній день електрохірургія знаходить все ширше застосування в практичній медицині. За допомогою високочастотних імпульсів здійснюється розтин біотканини (різання), коагуляція судин підсушування біотканини. Однією із причин обмеження застосування електрохірургії є відсутність доступної портативної апаратури. Тому розробка такої апаратури є актуальною задачею.

Електрофульгуратор (пристрій електрохірургії) представляє собою генератор високочастотних імпульсів напругою 2 – 2,5 кВ. Потужність на виході пристрою регулюється в залежності від вибраного режиму роботи.

Метою даної магістерської дисертації є розробка портативного мікропроцесорного електрофульгуратора, та забезпечення можливості його роботи в таких режимах електрохірургії як:

- Різання, або як його ще називають електросекція це електрохірургічна процедура видалення шкірних уражень. Розріз проводять за допомогою безперервного високочастотного струму. Вузький електрод без зусиль проходить крізь тканину, залишаючи практично суху поверхню розрізу. Використовується електрод у вигляді голки або леза. Також використовують електроди у вигляді петлі для видалення тканин, які не піддаються консервативному лікуванню; ия в приспичной медицине За допомогою внеокочастотих імпульсів хойто посться ростит богисты (різания), коагуляція судии підеунування бима-<br>
инии. Однією із причин обмежения знегосування електрохірургії сидеуть<br>
пість гос
	- Електрокоагуляція припікання судин біотканини електричним струмом з метою зупинки кровотечі або знищення хворобливого утворення. На кінці електрода формується досить висока температура, під впливом якої відповідна тканина спікається. Тому більш правильно електрокоагуляцію називати термокоагуляцією;
	- Електродесикація це один із способів електрохірургії, за якого в область впливу або в безпосередній близькості від неї вводиться голка,

через яку пропускають електричний струм. Виникає іскровий розряд, який висушує новоутворення, що призводять до його відторгнення;

 Електрофульгурація — це процедура лікування невеликих поверхневих шкірних уражень, де застосовується електрична дуга, яка призводить до обвуглювання поверхні шкіри.

Основне завдання мікропроцесорного електрофульгуратора — це підвищення якості та зручності проведення хірургічних робіт в медицині.<br>
Див.<br>
Див.

**Ганношин Е. Р.** 

### <span id="page-11-0"></span>**1 ПРОВЕДЕННЯ АНАЛІЗУ ТА ОСОБЛИВОСТЕЙ ПОБУДОВИ СУЧАСНОЇ АПАРАТУРИ ДЛЯ ЕЛЕКТРОХІРУРГІЇ**

### <span id="page-11-1"></span>1.1 Принцип дії та особливості пристроїв для електрохірургії (елект **рофульгураторів)**

Електрофульгуратор (пристрій електрохірургії) представляє собою генератор високочастотних імпульсів напругою 2 – 2,5 кВ. Потужність на виході пристрою регулюється в залежності від вибраного режиму роботи.

Оскільки це медичний прилад, то основними вимогами до його конструкції можна віднести якість та відповідність поставленим і необхідним вимогам. Основною вимогою в даній дипломній роботі є те, щоб пристрій задовольняв вимогам технічного завдання (ТЗ). Тому необхідно визначитись з особливостями розроблюваного пристрою, провести огляд існуючої апаратури та принципів побудови відомих структурних схем, виявити недоліки і намітити заходи по їх усуненню в запропонованому пристрої. 1.1 Принин дії та особликості приетрой для слектролірургії (слектролірургії (слектролірургі) представляє собою Асим — Електролірургі (слектролірургі) представляє собою Асим — Електролірургі (слектролірургі) представляє с

### <span id="page-11-2"></span>**1.2 Огляд та аналіз основних структурних схем відомих пристроїв для електрохірургічних втручань**

Електрохірургія не є зовсім новим напрямком в медицині і відповідно вже є деякі напрацювання в даному напрямку. Огляд існуючих схем пристроїв для електрохірургічних технологій допоможе унаслідувати їх переваги та уникнути недоліків при розробці нового апарату.

На рис. 1.1 зображено найбільш проста електрична схема пристрою для електрофульгурації, розроблена авторами [1]. Створений прилад за такою схемою, навіть до цього часу, використовується в стоматологічному відділенні Національного медичного університету ім. О. Богомольця м. Києва. Зовнішній вигляд пристрою показано на рис. 1.2.

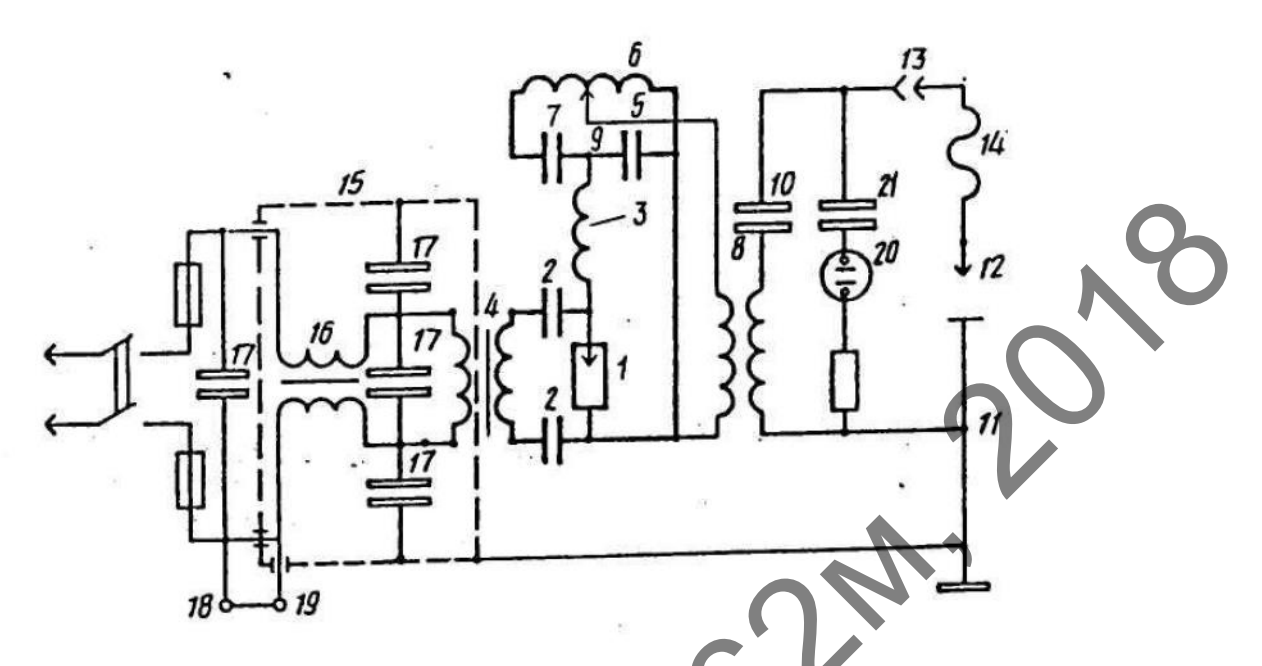

Рисунок 1.1 — Електрична схема пристрою для електрофульгурації

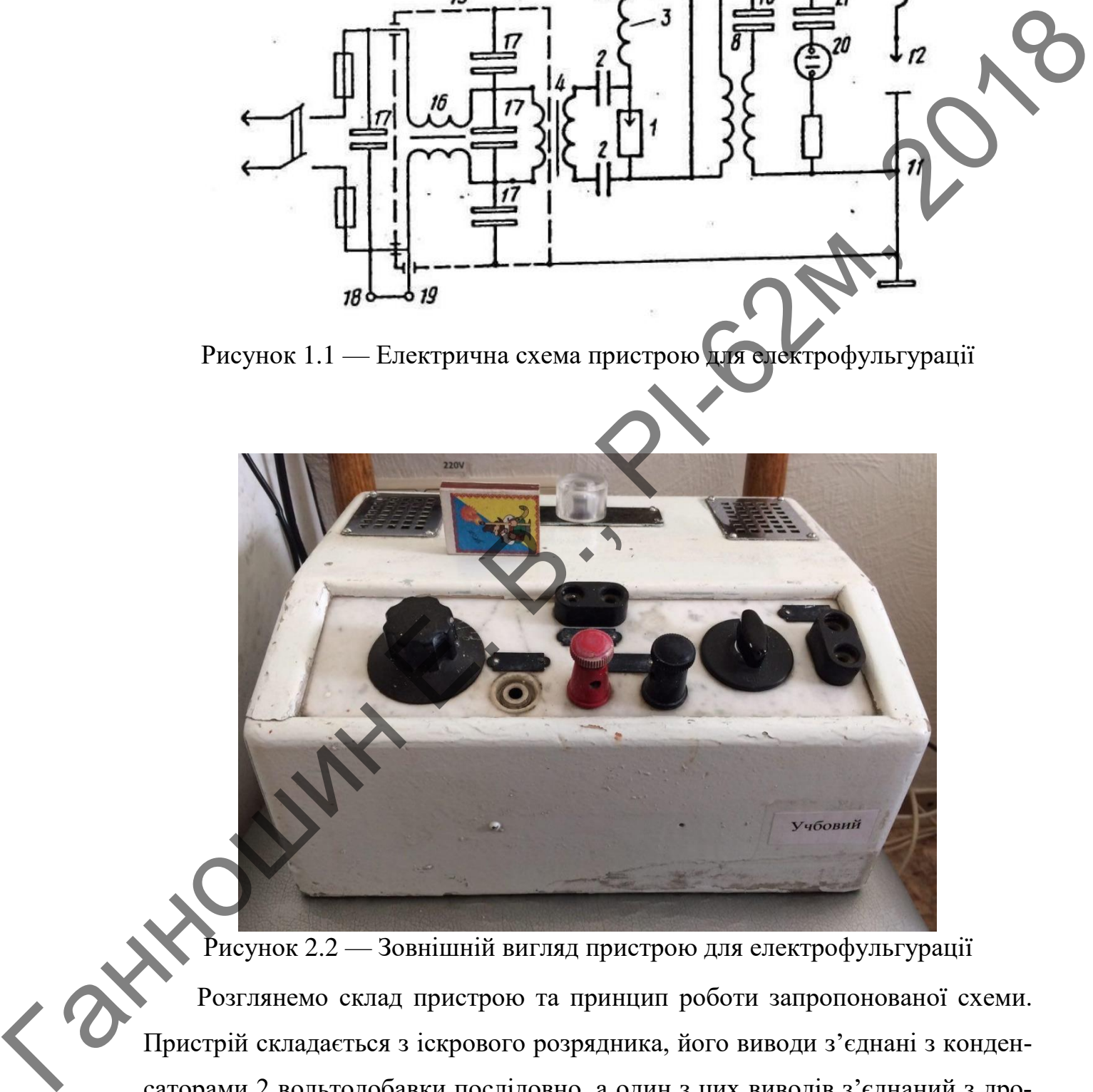

Рисунок 2.2 — Зовнішній вигляд пристрою для електрофульгурації Розглянемо склад пристрою та принцип роботи запропонованої схеми. Пристрій складається з іскрового розрядника, його виводи з'єднані з конденсаторами 2 вольтодобавки послідовно, а один з цих виводів з'єднаний з дроселем 3. Це коло підключено паралельно вторинній обмотці трансформатора 4 джерела високої напруги через конденсатори 2. Дросель 3 з'єднаний з накопичувальним конденсатором 5, який з індуктивністю 6 і другим конденсато-

ром 7 утворюють паралельний коливальний контур. Частина витків котушки індуктивності 6 з'єднана з первинною обмоткою трансформатора 8 через ковзний контакт 9, а його вторинна обмотка і конденсатор10 утворюють послідовний коливальний контур, причому початок вторинної обмотки трансформатора 8 пов'язаний з загальним проводом 11, який в пристрої виконує функції пасивного електрода. Конденсатор 10 з'єднаний з активним електродом 12 через роз'єм 13 і кабель 14. Первинна обмотка трансформатора 4 з'єднана з промисловою або освітлювальною мережею через фільтр 15 радіоперешкод, утворений двообмотковим дроселем 16 і конденсаторами 17. В розрив ланцюга точок 18 і 19 підключається оперативний вимикач мережі, який може розташовуватися на активному електроді або на педалі для включення ногою (не показані). Індикатор 20 — неонова лампа високочастотної напруги, з'єднана через конденсатор 21. При включенні пристрою вторинна обмотка трансформатора 4, конденсатори 2 вольтодобавки, дросель 3 і накопичувальний конденсатор 5 паралельного коливального контуру утворюють послідовний ланцюг для струму перехідного процесу. З часом, в міру зарядки конденсаторів 2 і 5 сумарна напруга на них досягає рівня напруги вторинної обмотки трансформатора 4, причому на конденсаторі 5 встановлюється більш високий рівень напруги, оскільки його ємність обрана меншою, ніж у конденсаторів 2. В якийсь момент часу напруга на конденсаторі 5 досягає рівня, при якому відбувається пробій повітряного зазору в розряднику і розвивається іскровий розряд. Провідність каналу іскри перетворює раніше існуюче послідовне коло на два незалежні кола, а саме: розрядник 1, конденсатори 2 і вторинна обмотка трансформатора 4, де відбувається зарядка конденсаторів 2 до рівня напруги на цій обмотці; розрядник 1, дросель 3 і конденсатор 5, де відбувається розрядка конденсатора 5 через дросель 3 і виникнення коливального процесу на резонансній частоті цього контуру. довний колидальний контур, причому початок вторинної обмотки транеформистов этого систему по постолительно систему по постолительно систему по систему по систему по систему по систему по систему по систему по систему по

> Починаючи з цього моменту часу, до повітряного зазору в розряднику будуть прикладені напруги, що встановилися як на конденсаторах 2 вольтодобавки, так і на накопичувальному конденсаторі 5. В залежності від поляр

ності і їх миттєвих значень рівень результуючої напруги сприяє розвитку, або припиненню іскрового розряду. При цьому за час дії одного півперіоду змінного струму промислової частоти створюються умови для формування серії іскрових розрядів, причому для підтримки цього процесу використовується енергія, накопичена в реактивних елементах коливальних контурів.

В цей же час в паралельному контурі утвореному індуктивністю 6 і конденсаторами 5 і 7, за рахунок розрядки накопичувального конденсатора 5 виникає коливальний процес на резонансній частоті цього контуру, причому максимальна амплітуда струму згасаючих високочастотних коливань в сталому режимі залишається незмінною, так як напруга на накопичувальному конденсаторі 5 обмежена по максимуму пробоєм повітряного зазору в розряднику. Далі серії затухаючих високочастотних коливань через трансформатор 8, роз'єм 13, по кабелю 14 і активному електроду 12 потрапляють в зону оброблюваних ділянок тканини. Регулювання режиму роботи пристрою досягається зміною рівня напруги, що подається на первинну обмотку трансформатора 8, для чого переміщують ковзаючий контакт 9 по витках котушки 6. некровых розрядав, пригому для підтримки шого процесу використовуеть светергія, пакопичена в реактивному контура паксительного контура паксительного контура паксительного контура паксительного контура паксительного конту

Конденсатори 2, крім їх основної функції вольтодобавки, забезпечують обмеження струму короткого замикання у вторинній обмотці трансформатора 4 при пробоях повітряного зазору в розряднику 1, що сприятливо впливає на тепловий режим роботи і електричну міцність ізоляційних матеріалів джерела високої напруги, а також сприяє зниженню рівня радіоперешкод.

Використання пристрою дозволяє зменшити зону травмування за рахунок зменшення реакції організму на дію високочастотного електричного струму іскрових розрядів і не вдаватися до анестезії при фульгурації.

Крім того, представляється можливим зменшити масу і габарити джерела високої напруги, так як для підвищення рівня напруги на повітряному зазорі в розряднику використовується електроенергія, що накопичується в реактивних елементах функціональних вузлів пристрою, а також за рахунок зменшення струмів короткого замикання вторинної обмотки трансформатора при пробоях розрядника.

До переваг наведеної схеми та розробленого, з її використанням пристрою, слід віднести:

> Високу (загальну) надійність роботи пристрою, що обумовлена його простотою, доступністю елементної бази та відсутністю активних елементів (транзисторів, тиристорів, електронних радіоламп і ін.).

11

До недоліків слід віднести:

- Даний пристрій містить доволі багато трансформаторів та котушок, що роблять його великогабаритним та важким;
- Регулювання потужності пристрою досягається переміщенням ковзаючого контакту по витках котушки, що призводить до появи додаткового іскріння;
- Вибрана висока частота пристрою (200 кГц) призвела до збільшення розмірів та габаритів установки (трансформатори, дроселі тощо). Окрім того використання частот в діапазоні 0,4-1 МГц забезпечує більший обезболюючий ефект та стерильність оброблених біотканин. FRANCE CONTROLL CONTROLL CONTROLL CONTROLL CONTROLL CONTROLL CONTROLL CONTROLL CONTROLL CONTROLL CONTROLL CONTROLL CONTROLL CONTROLL CONTROLL CONTROLL CONTROLL CONTROLL CONTROLL CONTROLL CONTROLL CONTROLL CONTROLL CONTROLL

На рис. 1.3 представлена інша більш сучасна функціональна схема електрофульгуратора авторів [2]. На рис. 1.4 представлені епюри напруг в процесі формування вихідних сигналів.

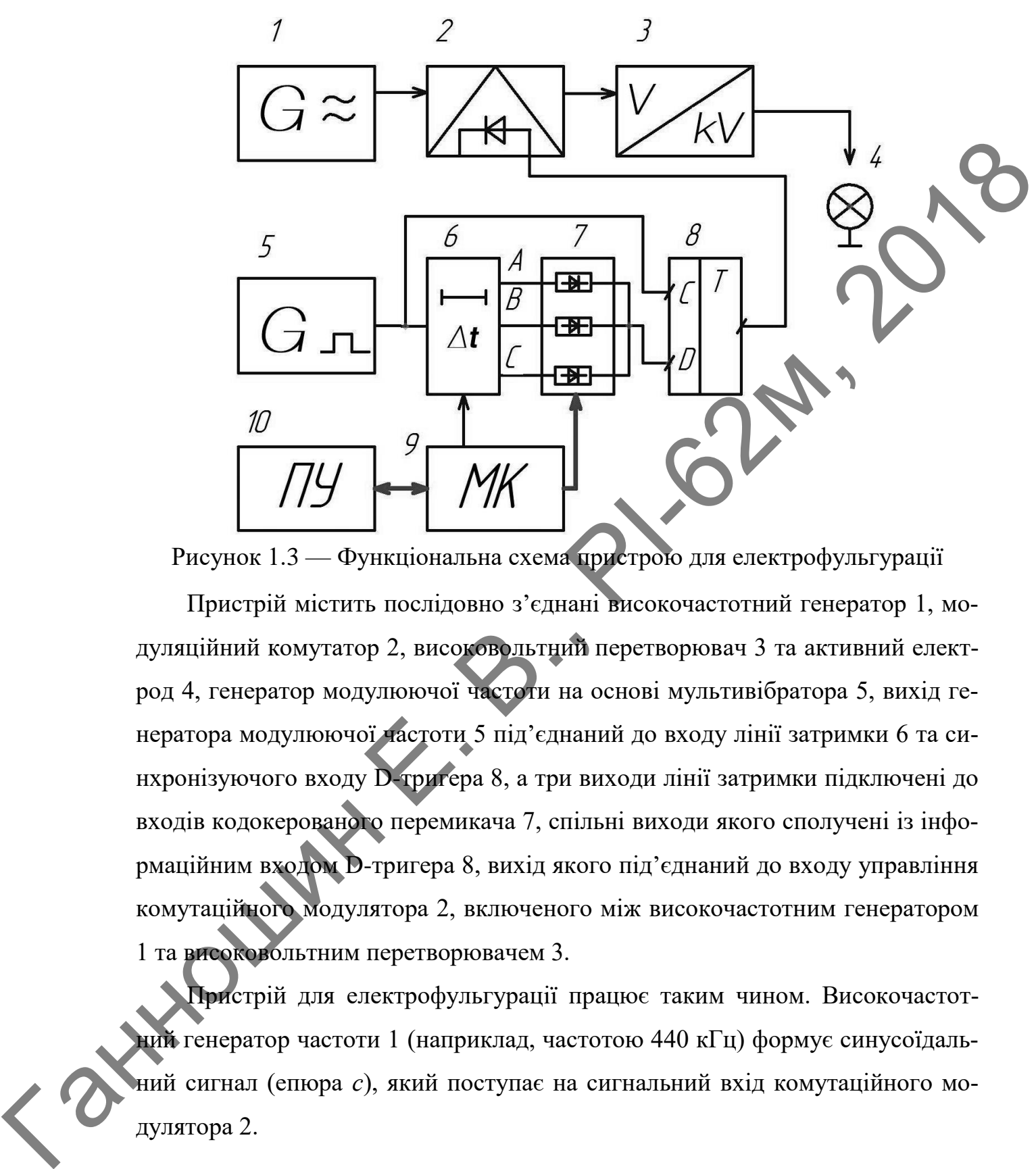

Рисунок 1.3 — Функціональна схема пристрою для електрофульгурації

Пристрій містить послідовно з'єднані високочастотний генератор 1, модуляційний комутатор 2, високовольтний перетворювач 3 та активний електрод 4, генератор модулюючої частоти на основі мультивібратора 5, вихід генератора модулюючої частоти 5 під'єднаний до входу лінії затримки 6 та синхронізуючого входу D-тригера 8, а три виходи лінії затримки підключені до входів кодокерованого перемикача 7, спільні виходи якого сполучені із інформаційним входом D-тригера 8, вихід якого під'єднаний до входу управління комутаційного модулятора 2, включеного між високочастотним генератором 1 та високовольтним перетворювачем 3.

Пристрій для електрофульгурації працює таким чином. Високочастотний генератор частоти 1 (наприклад, частотою 440 кГц) формує синусоїдальний сигнал (епюра *с*), який поступає на сигнальний вхід комутаційного модулятора 2.

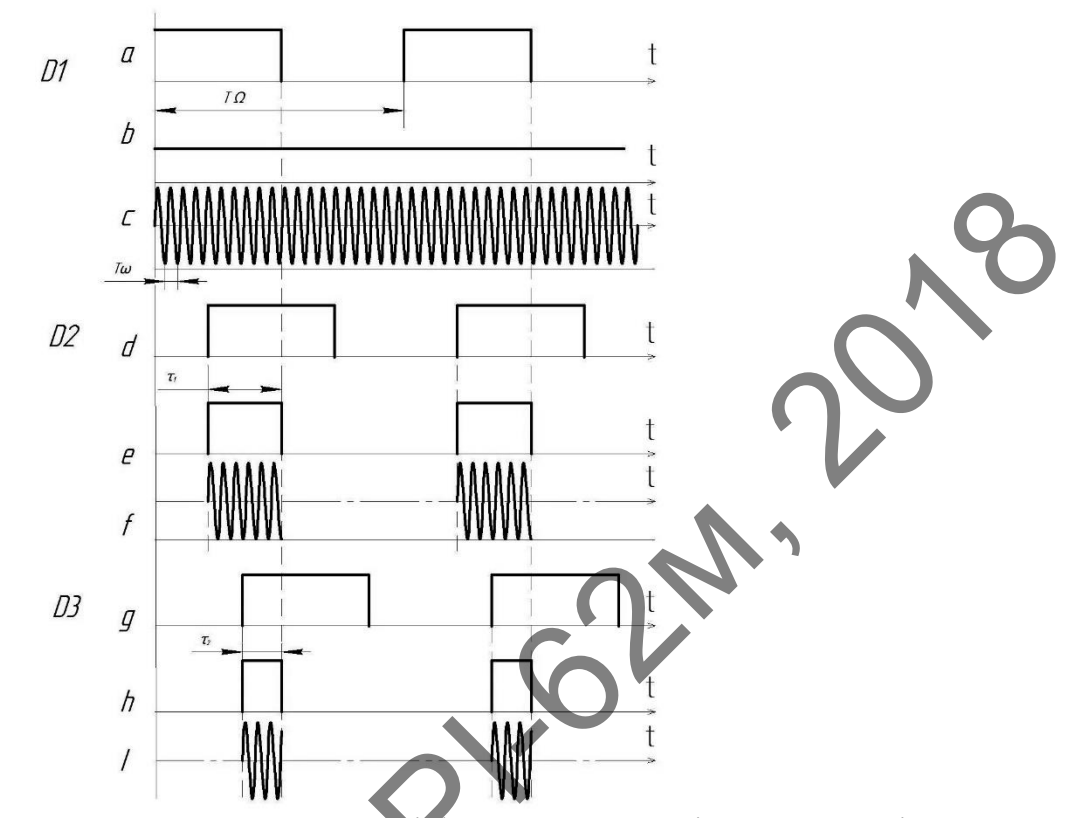

Рисунок 1.4 — Епюри напруг в процесі формування вихідних сигналів

Час відкриття та закриття комутаційного модулятора 2 регулюється елементами схеми 5 – 10. За допомогою пульта управління 10 та мікро контролера 9 виставляється режим роботи пристрою, наприклад, в положенні А кодокерованого перемикача 7. Затримка сигналу від імпульсного генератора 5 при цьому відсутня, оскільки на входи D-тригера 8 поступає одночасно два синфазних сигнали від генератора модулюючої низької частоти на основі мультивібратора 5, (епюра *a*). На виході D-тригера формується високий потенціал (епюра *b*), який відкриває комутаційний модулятор 2. Синусоїдальний сигнал від генератора 1 (епюра *c*) вільно проходить через комутаційний модулятор 2 на високовольтний перетворювач 3, який формує іскровий розряд максимальної потужності для проведення, наприклад, розрізу чи видалення біотканини. THE CONTRACT CONTRACT SUPERATION (SUPERATION AND THE CONTRACT CONTRACT CONTRACT CONTRACT CONTRACT CONTRACT CONTRACT CONTRACT CONTRACT CONTRACT CONTRACT CONTRACT CONTRACT CONTRACT CONTRACT CONTRACT CONTRACT CONTRACT CONTR

В режимі установки кодокерованого перемикача 7 в положення В на інформаційний вхід D-тригера 8 подається затриманий сигнал на півперіод (епюра *d*). На виході D-тригера 8 формуються сигнали з тривалістю імпульсів  $\tau_1$ , які періодично перемикають комутаційний модулятор 2, пропускаючи на

вхід високовольтного перетворювача 3 сигнали наведені на рис. 1.4, (епюра *f*).

Середня нормована потужність  $P_{\text{cep}}$ вихідного іскрового сигналу при цьому зменшиться на половину, оскільки тривалість імпульсного сигналу зменшується

$$
P_{\rm cep} = P_{\rm im} \cdot F \cdot \tau \,, \tag{1.1}
$$

де  $P_{\text{inm}}$  — імпульсна потужність іскрового сигналу; *F* — частота імпульсного сигналу;  $\tau$  — тривалість імпульсного сигналу.

Вибраний режим за вихідною потужністю буде відповідати проведенню хірургічної операції коагуляції судин.

В режимі установки кодокерованого перемикача 7 в положення С на інформаційний вхід D-тригера 8 подається затриманий сигнал на чверть періоду (епюра *h*). На виході D-тригера 8 формуються сигнали з тривалістю імпульсів  $\tau$ <sub>2</sub>, які періодично перемикають комутаційний модулятор 2, пропускаючи на вхід високовольтного перетворювача 3 сигнали наведені на рис. 1.4, (епюра *l*). Середня потужність *Pсер* вихідного іскрового сигналу при цьому зменшиться, на четверть, що буде відповідати режиму електрофульгурації та десикації. ITEONY Meminimizes παι ποποιευτής οπεία την παραία την παραία την παραία την παραία την παραία την παραία την παραία την παραία την παραία την παραία την παραία την παραία την παραία την παραία την παραία την παραία την

До переваг схеми, що є описана вище слід віднести:

 Можливість регулювання потужності зміною затримка сигналу від імпульсного генератора.

До недоліків слід віднести:

 Регулювання потужності є дискретним і передбачає тільки декілька (4) фіксованих значень, оскільки визначається можливістю лінії затримки.

На ринку вже є готові рішення. На рис. 1.5 представлений високочастотний електрохірургічний апарат українського виробництва «Надія – 50РХ» [3].

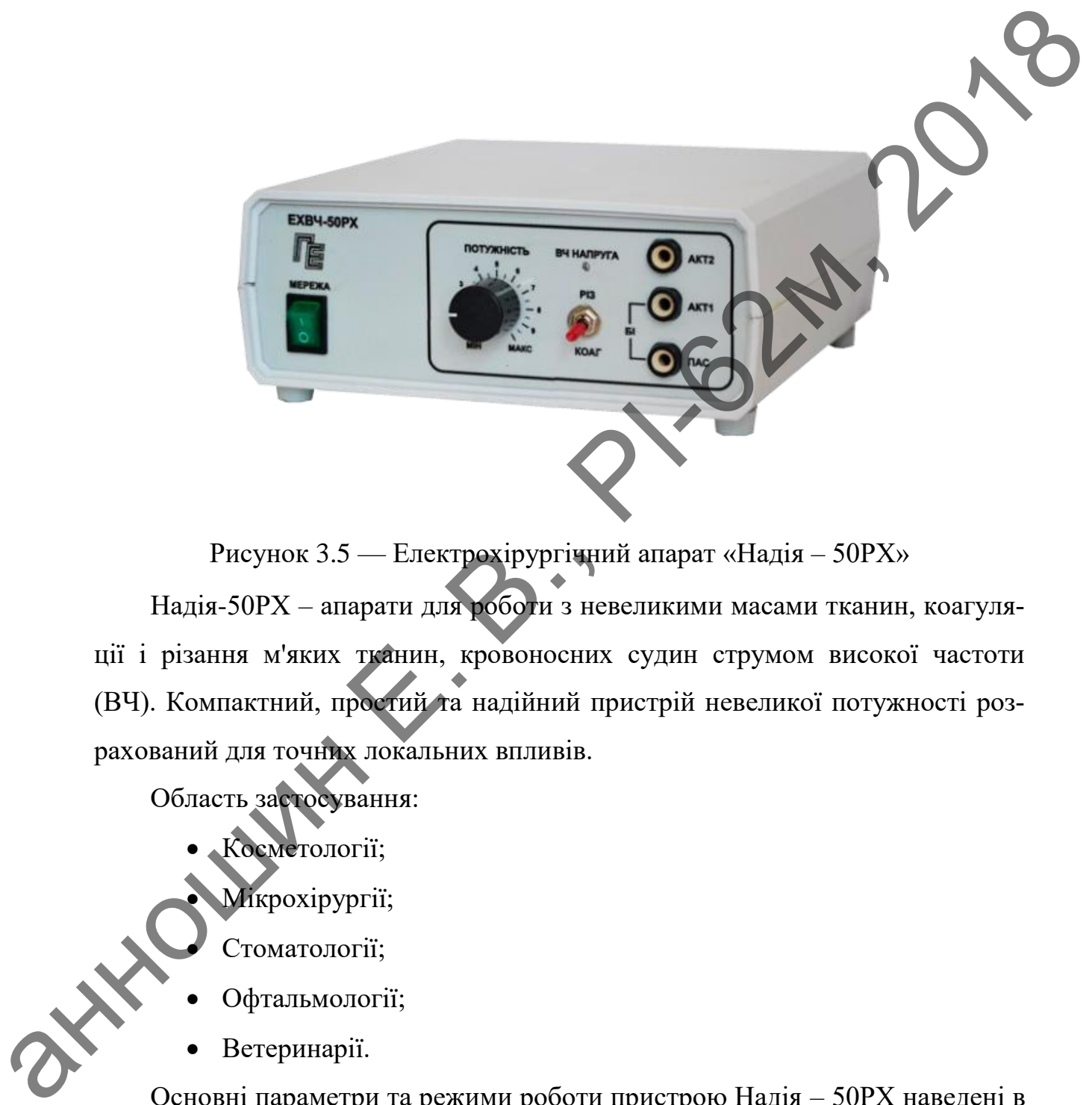

Рисунок 3.5 — Електрохірургічний апарат «Надія – 50РХ»

Надія-50РХ – апарати для роботи з невеликими масами тканин, коагуляції і різання м'яких тканин, кровоносних судин струмом високої частоти (ВЧ). Компактний, простий та надійний пристрій невеликої потужності розрахований для точних локальних впливів.

Область застосування:

- Косметології;
- Мікрохірургії;
- Стоматології;
- Офтальмології;
- Ветеринарії.

 $\left\langle \right\rangle ^{2}$ 

Основні параметри та режими роботи пристрою Надія – 50РХ наведені в табл. 1.1.

Таблиця 1.1

|                                                                                                    | Тип<br>MOHO-      | Режим робо-<br>TИ<br>Різка АКТ 2 | Оптималь-<br>не наван-<br>таження<br>(OM)<br>500 | Вихідна<br>потужність<br>(BT)<br>50 | Основна<br>робоча<br>частота<br>$(M\Gamma\mu)$ | Модуля-<br>ція ВЧ-<br>сигналу<br>$(K\Gamma)$ |  |
|----------------------------------------------------------------------------------------------------|-------------------|----------------------------------|--------------------------------------------------|-------------------------------------|------------------------------------------------|----------------------------------------------|--|
|                                                                                                    | полярний          | Різка АКТ 2<br>Коагуляція        | 200<br>200                                       | 50<br>50                            | 1,76                                           | 22                                           |  |
|                                                                                                    | $BI-$<br>полярний | Коагуляція                       | 200                                              | 50                                  |                                                | 22                                           |  |
| 1.3 Висновки до першого розділу<br>В даному розділі були виявлені особливості побудови сучасної апарату-<br>ри для електрохірургії, детально розглянуті технології електрохірургії, а та-<br>кож проведено огляд та аналіз основних структурних схем пристроїв для<br>електрофульгурації.<br>При аналізі основних структурних схем пристроїв були виявленні такі<br>недоліки:<br>1. Застаріла елементна база (лампи, тиристори, великогабаритні трансфо- |                   |                                  |                                                  |                                     |                                                |                                              |  |
| рматори і ін)<br>2. Ступичасте регулювання потужності;<br>3. Низька робоча частота пристрою, що також збільшує розміри установ-<br>ΚИ;<br>4. Доволі висока складність;<br>5. Робота розглянутих пристроїв забезпечується від мережі живлення<br>220В, що ставить перед розробниками задачі по врахуванню правил                                                                                                    |                   |                                  |                                                  |                                     |                                                |                                              |  |

### <span id="page-20-0"></span>**1.3 Висновки до першого розділу**

- 1. Застаріла елементна база (лампи, тиристори, великогабаритні трансформатори і ін);
- 2. Ступінчасте регулювання потужності;
- 3. Низька робоча частота пристрою, що також збільшує розміри установки;
- 4. Доволі висока складність;
- 5. Робота розглянутих пристроїв забезпечується від мережі живлення 220В, що ставить перед розробниками задачі по врахуванню правил електробезпеки, оскільки попадання на робочий електрод напруги живлення може привести до летального випадку.

### <span id="page-21-0"></span>**2 ПРОВЕДЕННЯ МОДЕЛЮВАННЯ ТА РОЗРОБКА СТРУКТУРНОЇ І ЕЛЕКТРИЧНОЇ СХЕМ ЕЛЕКТРОФУЛЬГУРАТОРА**

### <span id="page-21-1"></span>**2.1 Розроблення алгоритму формування та перетворення сигналів електрофульгуратора**

В основі схеми, згідно якої проводиться розробка пристрою лежать два основних блоки, перший з яких є генератором прямокутних імпульсів низької частоти, другий є генератором прямокутних імпульсів високої частоти. Також до схеми входять регулятор коефіцієнта заповнення, суматор, ключ та помножувач напруги. Регулятор коефіцієнта заповнення необхідний для регулювання тривалості імпульсу низькочастотного сигналу. Суматор — для об'єднання низькочастотного сигналу з високочастотним. Ключ — для керування помножувачем напруги та відповідно помножувач напруги — для отримання високої напруги на виході приладу. 2.1 Розробления и англирит и в перениз с принтипу формулания на перенизрения снижали<br>
Бенеевиз скола, первый деятельно принтором приможутних імператором декате<br>
совоюних блоки, первый з жилх є генеритором приможутних імп

### <span id="page-21-2"></span>**2.2 Розроблення структурної схеми пристрою електрофульгурації**

Враховуючи проведений аналіз принципів побудови пристроїв для електрохірургії та огляд існуючих рішень, ми виявили переваги та недоліки відомих технічних рішень. Нами була розроблена структурна схема нового пристрою з максимальним використанням можливостей мікроконтролера.

На рис. 2.1 представлено структурну схему запропонованого мікропроцесорного електрофульгуратора.

17

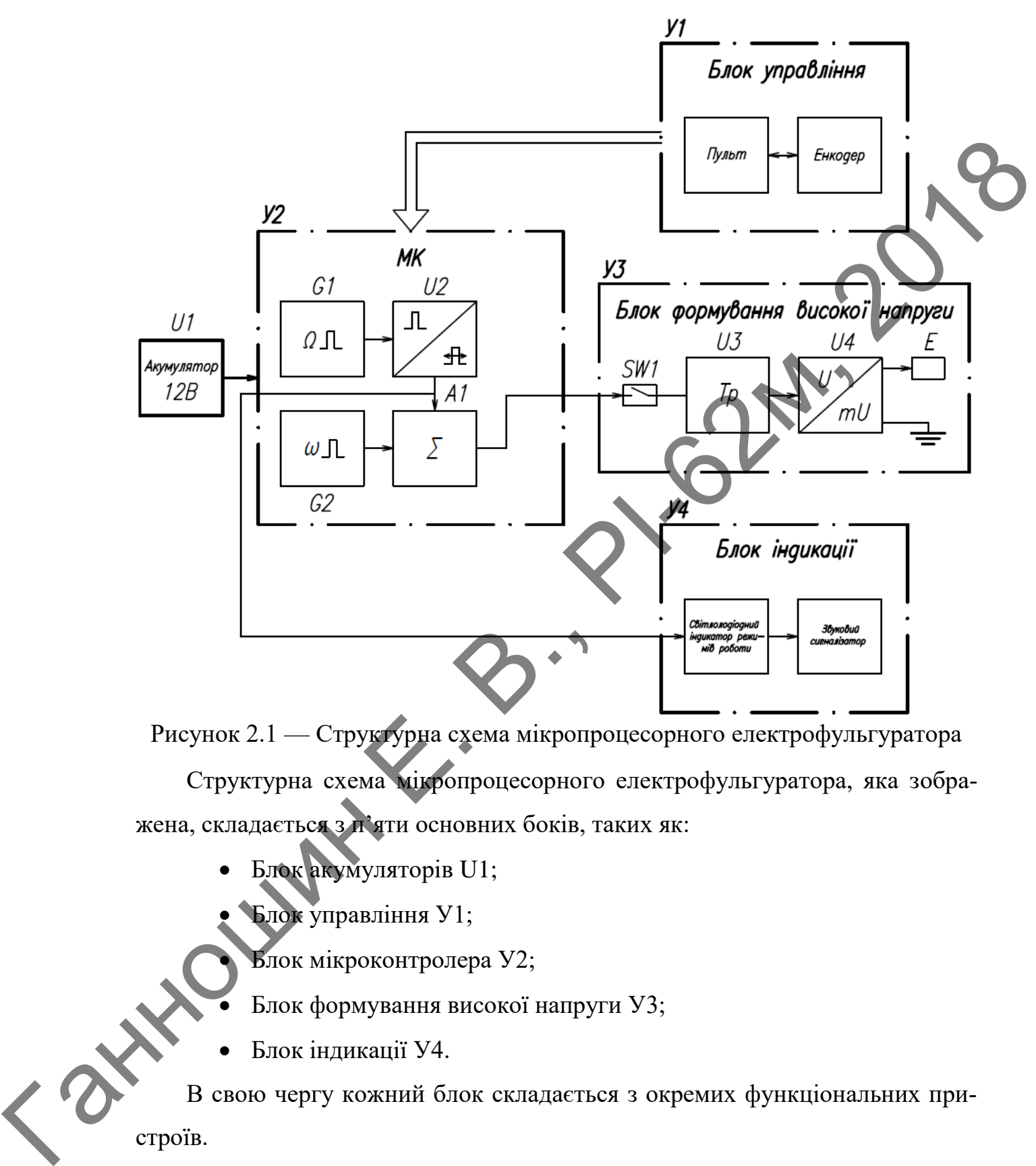

18

Рисунок 2.1 — Структурна схема мікропроцесорного електрофульгуратора Структурна схема мікропроцесорного електрофульгуратора, яка зображена, складається з п'яти основних боків, таких як:

- Блок акумуляторів U1;
- Блок управління У1;
- Блок мікроконтролера У2;
- Блок формування високої напруги У3;
- Блок індикації У4.

В свою чергу кожний блок складається з окремих функціональних пристроїв.

Так блок управління У1 включає в себе пульт управління та енкодер, які забезпечують вибір режиму роботи та установку необхідної вихідної потужності сигналу.

Найбільш складним в схемі електрофульгуратора є блок мікроконтролера У2, оскільки він містить в собі всю логіку роботи пристрою в цілому. Блок мікроконтролера включає в себе: генератор прямокутних імпульсів G1 низької частоти  $\Omega$  = 100 Гц, генератор прямокутних імпульсів G2 високої частоти  $\omega = 1$  МГц, регулятор тривалості імпульсів U2 та ключ-суматор сигналів А1.

19

Блок формування високої напруги У3 забезпечує помноження високочастотної напруги в межах необхідних для виконання встановлених режимів медичних утручань. Значення напруги вибирається в межах 2 – 3 кВ, а потужність вихідного іскрового сигналу 1-10 Вт, в залежності від режиму роботи електрофульгуратора. Блок формування високої напруги виконаний з використанням трансформатора U3, який частково збільшує напругу, та помножувача напруги U4, з коефіцієнтом множення *m.* До виходу помножувача під'єднаний робочий електрод Е та земляна шина. кої частоти  $\Omega = 100$  Ги, генератор правокутних імпульсів G2 високої частоти  $\omega = 1$  М1 ї1, регулятор грипалості імпульсів U2 та ключ-суматор сигталів  $\sqrt{2}$  линистор сигталів Биок формування високої нашуун 193 зноєннен

Блок індикації У4 в більшій мірі існує для зручності користувача, а точніше для його запевнення, в тому, що пристрій ввімкнений, обраний правильний режим роботи, та встановлена необхідна потужність. Даний блок включає в себе світлодіодний індикатор режимів роботи та звуковий сигналізатор.

Опис алгоритму формування сигналів та принципу роботи пристрою наведений на епюрах рис. 2.2.<br>
Дели с соронный на епюрах рис. 2.2.

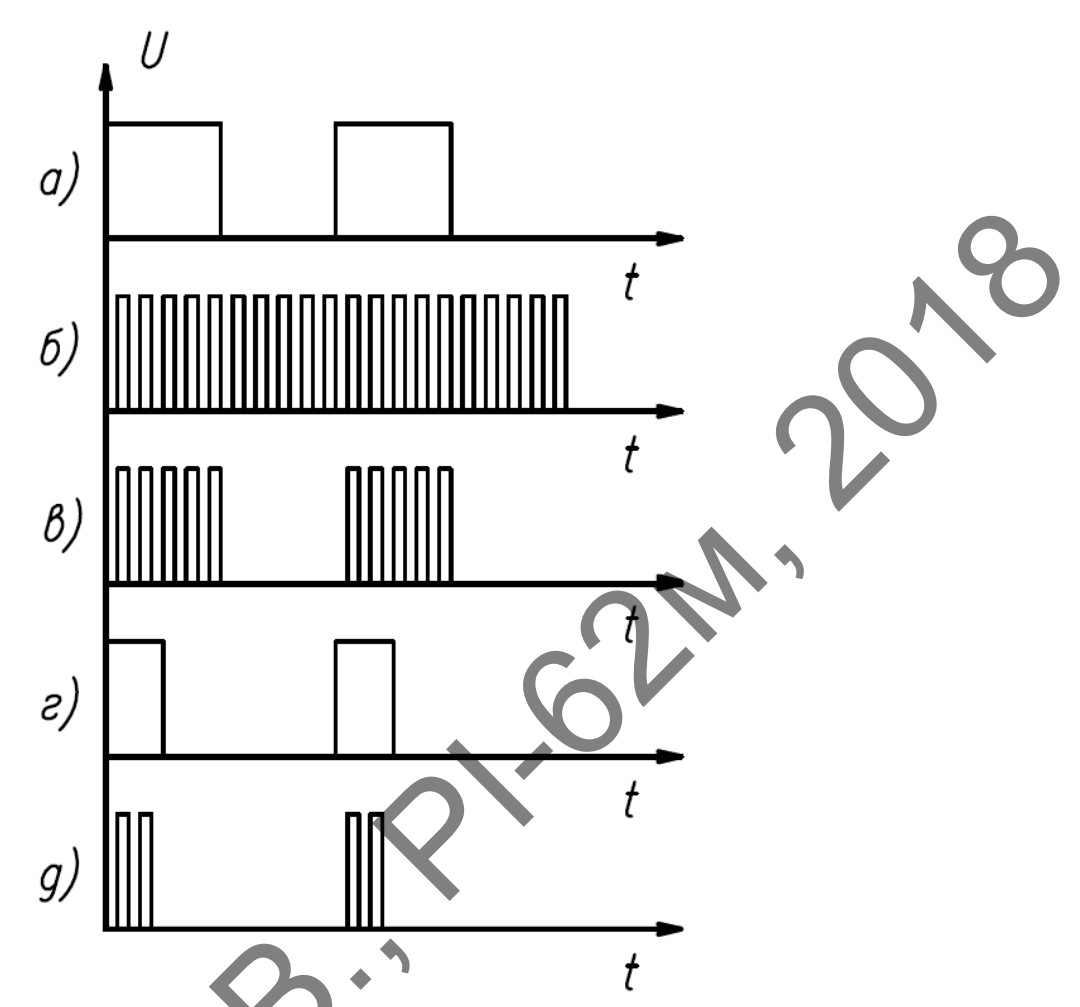

Рисунок 2.2 — Епюри формування сигналів в схемі електрофульгуратора Загалом принцип роботи пристрою такий. Після включення електрофульгуратора за допомогою пульта управління У1 встановлюють ,бажаний режим: розтину біотканини, коагуляцію судин або десикацію. Сигнали пульта управління У1 перетворюються в код і поступають на мікроконтролер У2 для установки необхідної тривалості низькочастотних імпульсів. Генератор низької частоти G1 формує прямокутні імпульси, (епюра а; рис. 2.2) які поступають в тракт регулятора скважності U2, що керується пультом та енкодером блока управління У1. Після регулятора скважності низькочастотний сигнал вибраної тривалості потрапляє в тракт ключа - суматора А1, відкриває його, що забезпечує проходження високочастотного сигналу (епюра б; рис. 2.2) протягом 0,5T<sub>o</sub>. Таким чином, на виході ключа - суматора А1 формується сигнал (епюра в; рис. 2.2), який відповідає максимальній (100%) потужності електрофульгуратора. Дискретно змінюючи тривалість імпульсів низької ча- $\theta$ <br>  $\theta$ <br>  $\theta$ 

стоти, з використанням коду блока управління, можна проводити нормування вихідної потужності, в необхідних межах.

Епюри (г та д; рис. 2.2) ілюструють процес установки тривалості імпульсів 0,25 $T_\Omega$  та формування 50% потужності. Вибраний режим роботи та вихідну потужність відображає блок індикації У4 у відповідності з встановленою скважністю.

Сигнал з суматора А1 потрапляє на ключ SW1 після чого поступає на трансформатор U3, де збільшується за амплітудою, потім надходить на помножувач напруги U4 та ще додатково збільшується для отримання необхідного рівня напруги. Сформований рівень високовольтної напруги подається на робочий електрод E.

### <span id="page-25-0"></span>**2.3 Розроблення електричної принципової схеми електрофульгуратора**

На рис. 2.3 зображено схему електричну принципову мікропроцесорного електрофульгуратора.

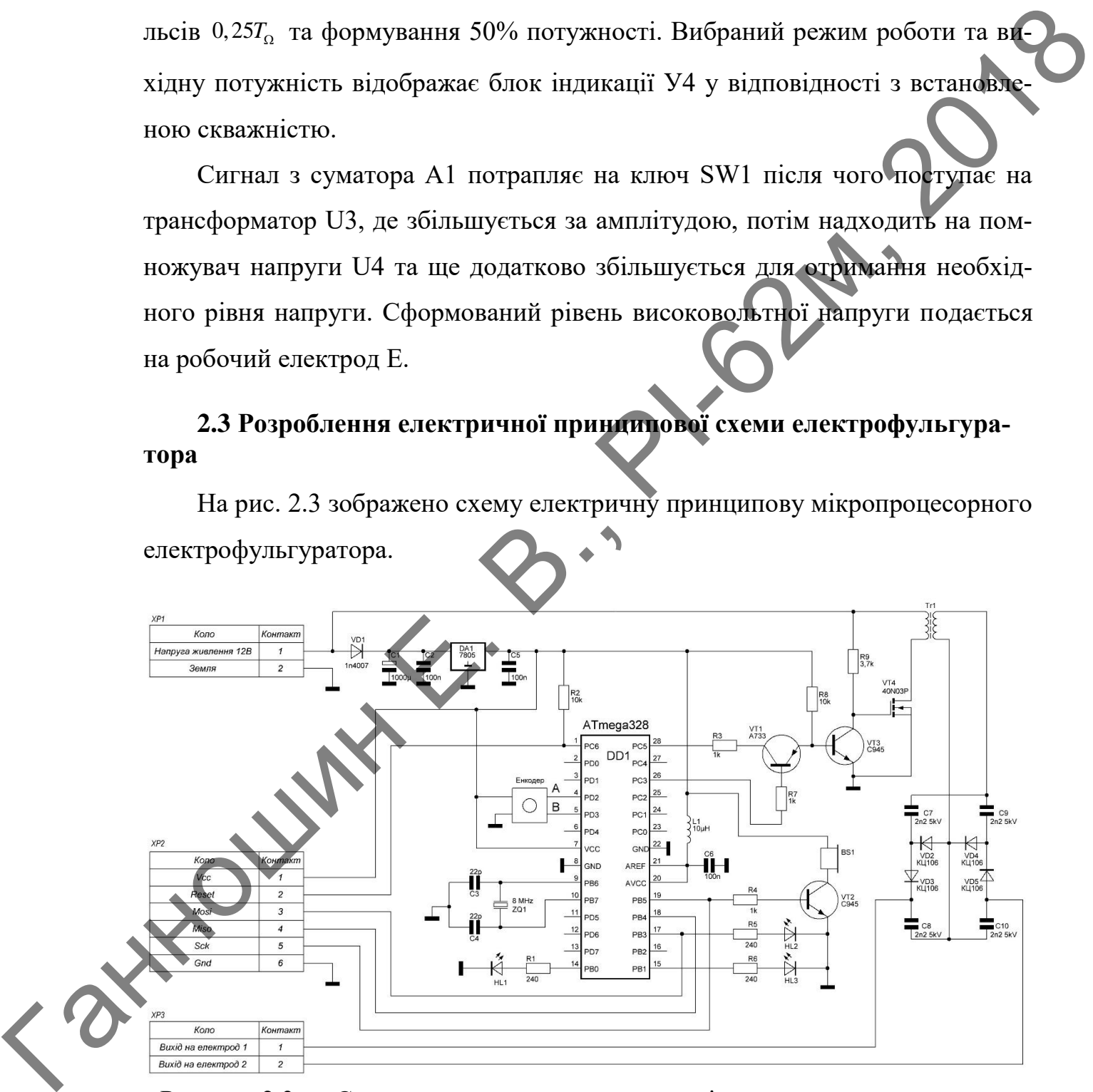

Рисунок 2.3 — Схема електрична принципова мікропроцесорного електрофульгуратора

### <span id="page-26-0"></span>**2.4 Опис основних блоків приладу**

### <span id="page-26-1"></span>*2.4.1 Опис блоку управління*

Оскільки описуваний пристрій повинен мати можливість регулювання потужності, що передбачено ТЗ, то було прийнято рішення на передній панелі пристрою встановити енкодер. Енкодер — пристрій за допомогою якого вимірюють кут повороту вала. При повороті валу енкодер генерує двійковий код рис. 2.4, котрий обробляючи мікроконтролером дає можливість визначити кут на який був повернутий вал. Ганношин <sup>Е</sup>. <sup>В</sup>., РІ-62<sup>м</sup>, 2018

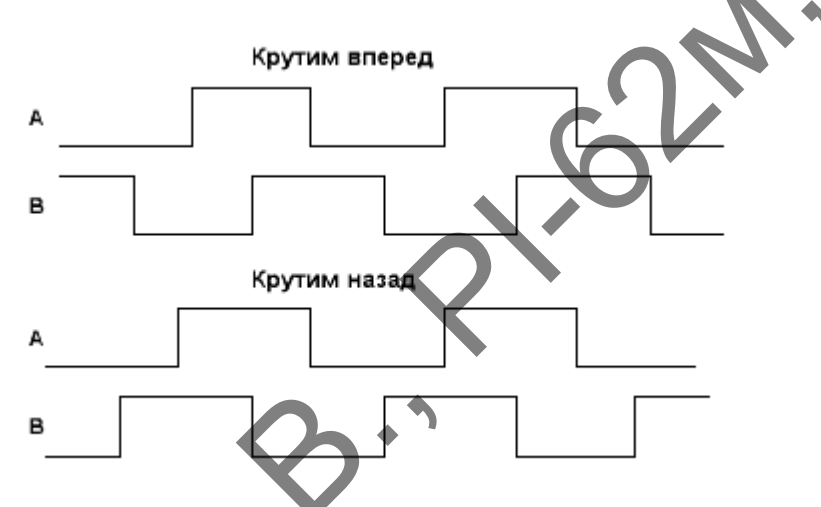

Рисунок 2.4 — Двійковий код згенерований енкодером

В даному випадку певному куту повороту валу енкодера буде відповідати певна потужність пристрою. Енкодер являється більш надійною альтернативою змінному опору та забезпечує можливість створення кодової посилки вибраного режиму роботи для управління мікроконтролером.

# *2.4.2 Опис блоку мікроконтролера*

<span id="page-26-2"></span>На рис. 2.5 показано блок мікроконтролера, який складається з самого мікроконтролера DD1 і інших елементів, котрі необхідні для його роботи.

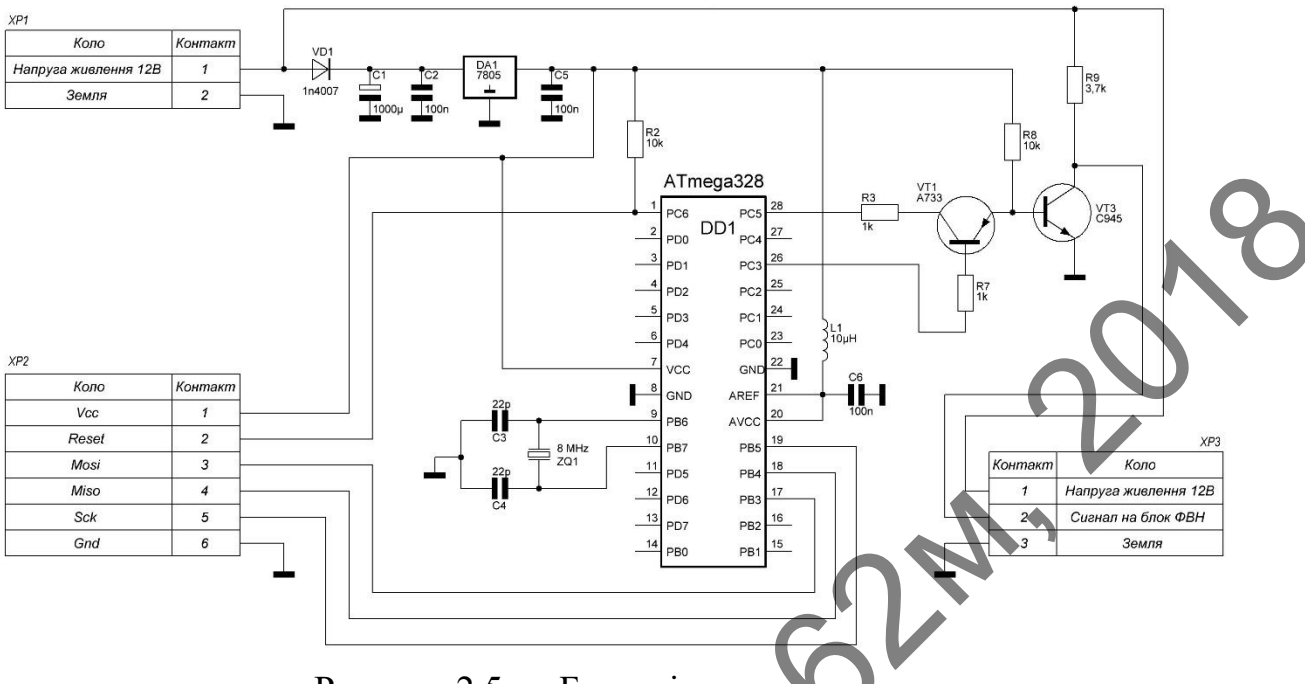

Рисунок 2.5 — Блок мікроконтролера

Для роботи мікроконтролера потрібне джерело тактового сигналу. В більшості мікроконтролерів зазвичай вже є вбудований RC-генератор, точність генератора даного типу є низькою, хоча для реалізації більшості задач цього цілком достатньо. В даному випадку потрібно генерувати доволі високу частоту, якщо в якості джерела тактового сигналу використати вбудований RCгенератор, то буде внесена похибка яка відповідно знизить точність згенерованої частоти. Це ускладнює задачу і вимагає використання більш точного джерела тактового сигналу. Більш точним джерелом тактового сигналу є кварцовий резонатор ZQ1, показаний на рис. 2.5, однак для його коректної роботи потрібно встановити конденсатори C3 та C4. Окрім цього конденсатори C3 та C4 потрібні для того, щоб кварцовий резонатор ZQ1 швидше виходив на робочий режим. THE CONSTRUCTION CONTINUOUS CONTINUOUS CONTINUOUS CONTINUOUS CONTINUOUS CONTINUOUS CONTINUOUS CONTINUOUS CONTINUOUS CONTINUOUS CONTINUOUS CONTINUOUS CONTINUOUS CONTINUOUS CONTINUOUS CONTINUOUS CONTINUOUS CONTINUOUS CONTI

Резистор R2 підтягує вивід перезавантаження мікроконтролера (RESET) до напруги живлення, тим самим запобігає випадковому перезавантаженню мікроконтролера.

Можливо у подальшому необхідно буде використати вбудований модуль аналого-цифрового перетворювача (АЦП). Зазвичай для того щоб значення прийняті модулем АЦП були більш точними, модуль вбудований в мі-

кроконтролер, має окремі виводи для живлення і опорної напруги. Зазвичай дані виводи з'єднують з напругою живлення контролера, однак в даному випадку в напрузі живлення можуть бути присутні пульсації при ввімкненні високовольтної частини пристрою, що вказано в ТЗ, тому в схемі живлення присутній фільтр сформований індуктивністю L1 і конденсатором C6.

Для того щоб пристрій можна було запустити і він виконував поставлені задачі, в мікроконтролер потрібно буде завантажити програму, саме для цього в схемі присутній послідовний периферійний інтерфейс (SPI). SPI включає в себе виводи: VCC — напруга живлення, RESET — перезавантаження, MOSI, MISO, SCK — виводи програмування, GND — загальний. висоководьтної частини пристрою, що вказано в Т3, тому в схоні живлени<br>
Присутній фільтр сформований індуктивністю L1 і колленсатором С6.<br>
Для чого щоб пристрий можна було защенили вів виконуван присутни.<br>
задзя, в мікро

Такі елементи схеми як: діод VD1, електролітичний конденсатор C1, керамічний конденсатор C2, лінійний стабілізатор напруги DA1, керамічний конденсатор C5 необхідні для пониження та стабілізації напруги живлення мікроконтролера.

Діод VD1 захищає схему і якщо користувач переплутає полярність живлення пристрій не вийде з ладу. Окрім цього діод VD1 запобігає шунтуванню конденсатора С1.

Електролітичний конденсатор С1 і керамічний конденсатор С2 в схемі потрібні для фільтрації живлення по входу.

Керамічний конденсатор С5 потрібний для фільтрації живлення по виходу.

Лінійний стабілізатор напруги, в схемі потрібен для пониження напруги живлення пристрою, до напруги живлення контролера, так як зазвичай вона є більш низьковольтною.

Ланка утворена елементами R3, R7, R8, R9, VT1, VT3 в схемі виступає як суматор сигналів і інвертор одночасно. Резистори R3 і R7 обмежують струм через порти мікроконтролера аби останній не вийшов з ладу. Резистор R8 підтягує базу транзистора VT3 до напруги живлення мікроконтролера тим самим тримаючи даний транзистор у відкритому стані, що забезпечує на колекторі транзистора VT3 низький потенціал, і виключає можливість коротко-

го замикання (КЗ) при перехідних процесах. Резистор R9 необхідний для забезпечення напруги живлення на ключі помножувача, під час того, коли транзистор VT3 є закритий. Резистор R9 разом з транзистором VT3 утворюють інвертор сигналу. Ланка R3, R7, R8, R9, VT1, VT3 працює таким чином. При ввімкненні пристрою, коли мікроконтролер ще не запустився транзистор VT3 є у відкритому стані. Потім, коли мікроконтролер запустився на виводі під номером 28 генерується високочастотний сигнал, в свою чергу на виводі під номером 26 генерується низькочастотний сигнал. Коли на виводі 26 з'являється від'ємна складова низькочастотного сигналу, то вона відкриває транзистор VT1, що дає змогу проходженню високочастотного сигналу через транзистор VT1. Таким чином низькочастотний сигнал є керуючим для високочастотного. В той же час, коли з'являється від'ємна складова на виводі 28 через коло R8, VT1, R3 починає протікати струм і транзистор VT3 закривається, тобто на його колекторі з'являється напруга живлення. При додатній складові на виводі 28 транзистор VT3 буде у відкритому стані. А при додатній складові на виводі 26 транзистор VT1 буде у закритому стані і вже не буде мати значення яка складова в даний період часу на виводі 28. Таким чином ми отримаємо низькочастотний сигнал заповнений високочастотним як зображено на рис. 2.2. шаертор сигиалу. Лаша R3, R7, R8, R9, VT1, VT3 пращое такам чином. Пр<br>
miмитенти пристрою, коли мировоситролер пе не аллустител транзистор N13<br>
e y выдерному сина. Потам, коли мировоситролер запустился на неком<br>
немером

### <span id="page-29-0"></span>*2.4.3 Опис блоку формування високої напруги*

На рис. 2.6 показано блок формування високої напруги.

25

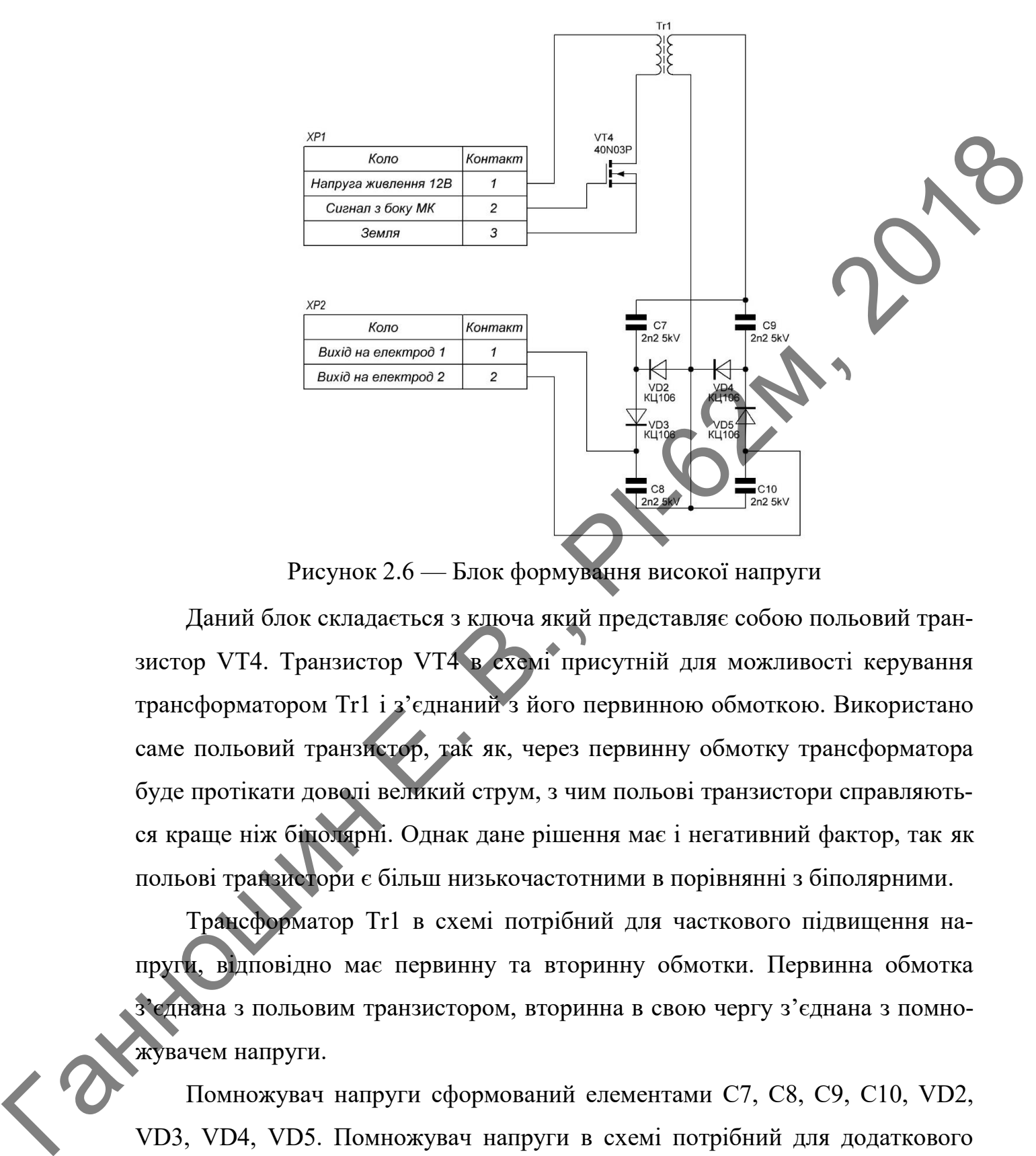

Рисунок 2.6 — Блок формування високої напруги

Даний блок складається з ключа який представляє собою польовий транзистор VT4. Транзистор VT4 в схемі присутній для можливості керування трансформатором Tr1 і з'єднаний з його первинною обмоткою. Використано саме польовий транзистор, так як, через первинну обмотку трансформатора буде протікати доволі великий струм, з чим польові транзистори справляються краще ніж біполярні. Однак дане рішення має і негативний фактор, так як польові транзистори є більш низькочастотними в порівнянні з біполярними.

Трансформатор Tr1 в схемі потрібний для часткового підвищення напруги, відповідно має первинну та вторинну обмотки. Первинна обмотка з'єднана з польовим транзистором, вторинна в свою чергу з'єднана з помножувачем напруги.

Помножувач напруги сформований елементами C7, C8, C9, C10, VD2, VD3, VD4, VD5. Помножувач напруги в схемі потрібний для додаткового підвищення напруги до рівня необхідного для забезпечення вибраних режимів роботи. Даний помножувач зібраний за стандартною схемою і являє со-

бою симетричний помножувач схему якого більш детально зображено на рис. 2.7.

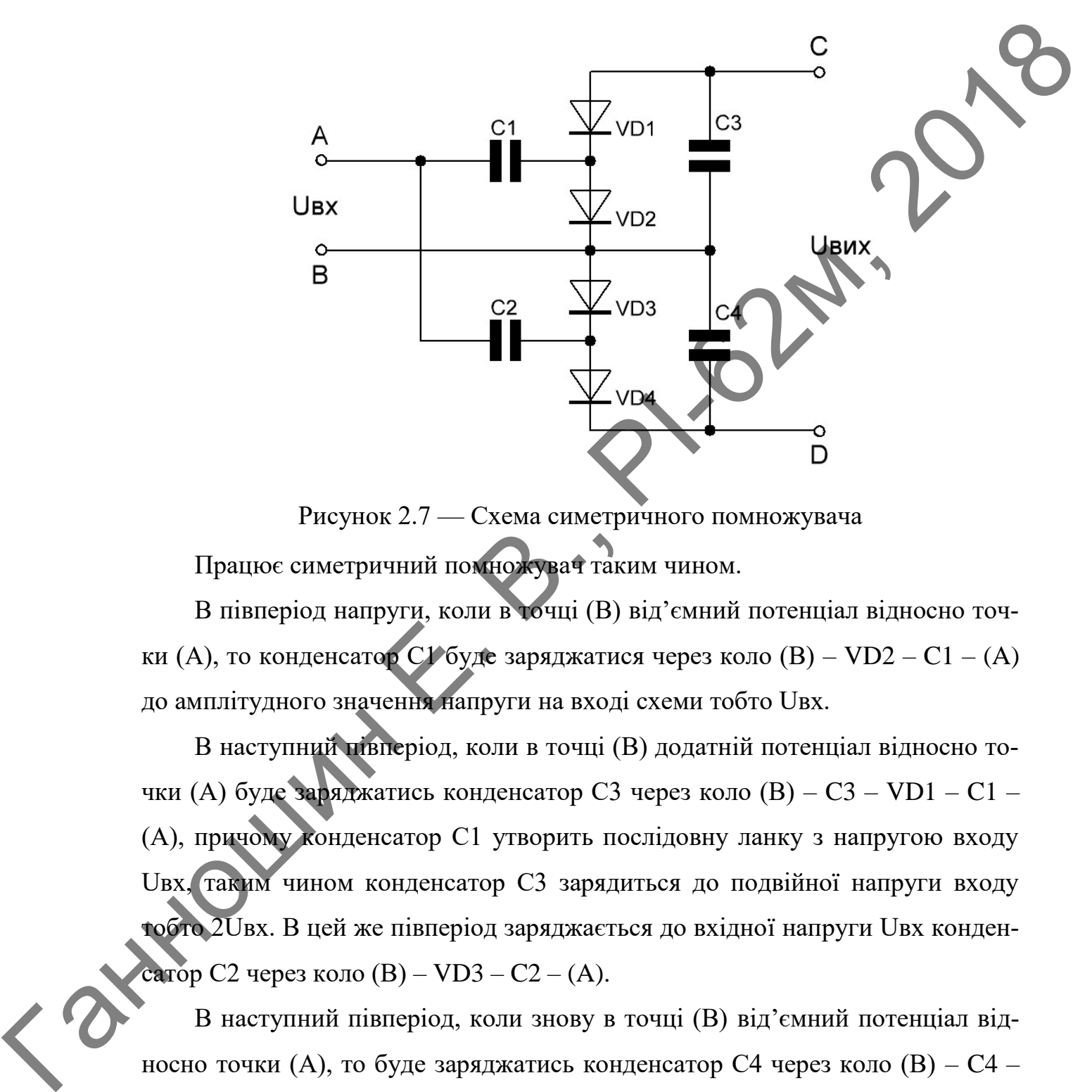

Рисунок 2.7 — Схема симетричного помножувача Працює симетричний помножувач таким чином.

В півперіод напруги, коли в точці (В) від'ємний потенціал відносно точки (А), то конденсатор С $V$ буде заряджатися через коло (B) – VD2 – C1 – (А) до амплітудного значення напруги на вході схеми тобто Uвх.

В наступний півперіод, коли в точці (В) додатній потенціал відносно точки (А) буде заряджатись конденсатор С3 через коло (В) – C3 – VD1 – C1 – (A), причому конденсатор С1 утворить послідовну ланку з напругою входу Uвх, таким чином конденсатор С3 зарядиться до подвійної напруги входу тобто 2Uвх. В цей же півперіод заряджається до вхідної напруги Uвх конденсатор С2 через коло (В) – VD3 – C2 – (A).

В наступний півперіод, коли знову в точці (В) від'ємний потенціал відносно точки (А), то буде заряджатись конденсатор С4 через коло (В) – C4 – VD4 – C2 – (A) причому конденсатор С2 утворить послідовну ланку з напругою входу Uвх, таким чином конденсатор С4 зарядиться до подвійної напруги входу тобто 2Uвх.

Оскільки конденсатори С3 і С4 з'єднанні послідовно, то напруга на виході помножувача буде в чотири рази вищою ніж вхідна тобто Uвих= 4Uвх.

### <span id="page-32-0"></span>*2.4.4 Опис блоку індикації*

На передній панелі пристрою для запевнення користувача у тому, що вибраний бажаний режим було прийнято рішення використати світлодіоди, що було запозичено з оглянутих конструкцій. Саме для цього на схемі рис. 2.3 присутні світлодіоди HL1, HL2, HL3. З ергономічної точки зору для кращого сприйняття інформації користувачем, був розроблений такий алгоритм:

- Увімкнений світлодіод HL1 сигналізує про роботу пристрою на мінімальній потужності;
- Увімкнені світлодіоди HL1 і HL2 сигналізують про роботу пристрою на середній потужності;
- Увімкнені світлодіоди HL1, HL2 і HL3 сигналізують про роботу пристрою на максимальній потужності.

Резистори R1, R5, R6 в схемі присутні для обмеження струму, що протікає через світлодіоди HL1, HL2, HL3 відповідно.

До пристроїв виведення інформації також відноситься звуковий випромінювач BS1, що виконує функцію звукового сигналу підтвердження при виборі певного режиму та звукової сигналізації при безпосередній дії пристрою. Оскільки звуковий випромінювач може споживати доволі великий струм, то аби не вийшов з ладу вивід мікроконтролера в схемі присутній транзистор VT2, відповідно резистор R4 необхідний для обмеження базового струму транзистора VT2. Factor only material interpretation and the method of the method of the method of the method of the method of the method of the method of the method of the method of the method of the method of the method of the method o

# <span id="page-32-1"></span>**2.5 Проведення розрахунків та вибір елементної бази приладу** *2.5.1 Вибір світлодіодів*

<span id="page-32-2"></span>В схемі присутні три світлодіоди HL1, HL2, HL3, котрі існують для запевнення користувача у тому що вибраний бажаний режим роботи пристрою.

Було вирішено використати яскраві світлодіоди з малим кутом розсіювання світлового потоку LT-0059 зеленого кольору, від компанії Nichia з каталогу [4].

Відповідно LT-0059 і має такі основні характеристики: Кут розсіювання: 30°; Колір корпусу: прозорий; Колір світлового випромінювання: зелений; Сила світла номінальна: 8000 мкд; Струм номінальний: 9 мА; Напруга номінальна: 2,8 В; Напруга максимальна: 3,4 В.

Оскільки світлодіоди повинні бути закріплені на передній панелі пристрою, то необхідно обрати корпус, що передбачає таку можливість, каталог [4] пропонує декілька типів корпусів. Було прийнято рішення використати данні світлодіоди в корпусі L-934S, світлодіоди виконані в даному корпусі в подальшому можуть бути закріплені в спеціальному тримачі, що захищає світлодіод від зовнішніх факторів. Зовнішній вигляд світлодіодів в даному корпусі показано на рис. 2.8. Bimosiano LT-0059 i має такі основні характеристики: Кут розсіковани<br>
30°; Колір корпусу: продоргій; Колір світлового випромітновання: 2 дена<br>
Сили світля имінальни 8000 мад; Струм номінальний: 9 мА; Наштельний: 9 ман;<br>

Рисунок 2.8 — Зовнішній вигляд світлодіодів в корпусі L-934S Розміри корпусу L-934S вказані на рис. 2.9, всі розміри вказані в міліме-

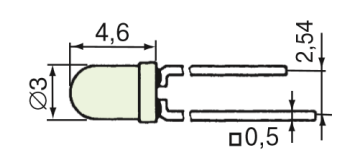

Рисунок 2.9 — Розміри корпусу L-934S

### *2.5.2 Вибір звукового випромінювача*

трах.

<span id="page-33-0"></span>Для звукової сигналізації підтвердження обраного режиму використовується звуковий випромінювач, на схемі позначений як BS1. Вибір впав на продукцію компанії JL World, так як дана компанія себе добре зарекомендувала, був вибраний звуковий випромінювач HCM1203X [5]. Даний звуковий випромінювач має вбудований генератор і такі основні характеристики: Напруга живлення: 3 В; Струм споживання: ≤ 30 мА; Інтенсивність звуку на відстані 1м: ≥ 85дБ; Частота випромінювання: 2300 Гц.

Так як пристрій знаходиться в безпосередній близькості від користувача інтенсивності звуку 85дБ повинно вистачити. Звуковий випромінювач HCM1203X в цілому повністю задовольняє вимогам. На рис. 2.10 показано зовнішній вигляд звукового випромінювача. пруга живления: 3 В; Струм споживания:  $\leq 30$  мА; Inтенсивного звуку и подстатии i.e.  $\geq$  8515; Частота антроміннования: 2300 1 п;<br>
These же принстрій знаком и в без постоянных или совержив близькості від користичени

Рисунок 2.10 — Зовнішній вигляд звукового випромінювача На рис. 2.11 показано розміри звукового випромінювача; всі розміри

вказані в міліметрах.

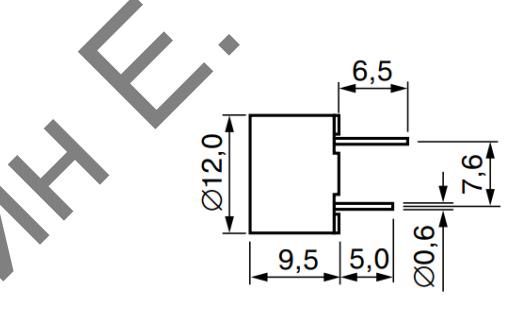

Рисунок 2.11 — Розміри звукового випромінювача

### *2.5.3 Вибір енкодера*

<span id="page-34-0"></span>Як уже описувалось раніше для можливості регулювання потужності пристрій повинен містити енкодер. Завданням енкодера є генерація двійкового коду рис. 2.4 в залежності від кута повороту валу енкодера. Оскільки по можливості рішення повинні бути уніфіковані було прийнято рішення використати широко розповсюджений інкрементальний енкодер EC11 [6] як на рис. 2.12.

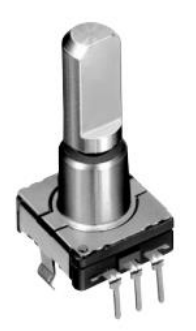

Рисунок 2.12 — Зовнішній вигляд інкрементального енкодера Енкодер EC11 є реалізований в декількох корпусах, типи корпусів представлені в документації [6] на даний енкодер, однак оскільки енкодер повинен бути закріплений на передній панелі пристрою, то було обрано вертикальний тип корпусу. На рис. 2.13 показано розміри вертикального типу корпу-

су енкодера, всі розміри вказані в міліметрах.

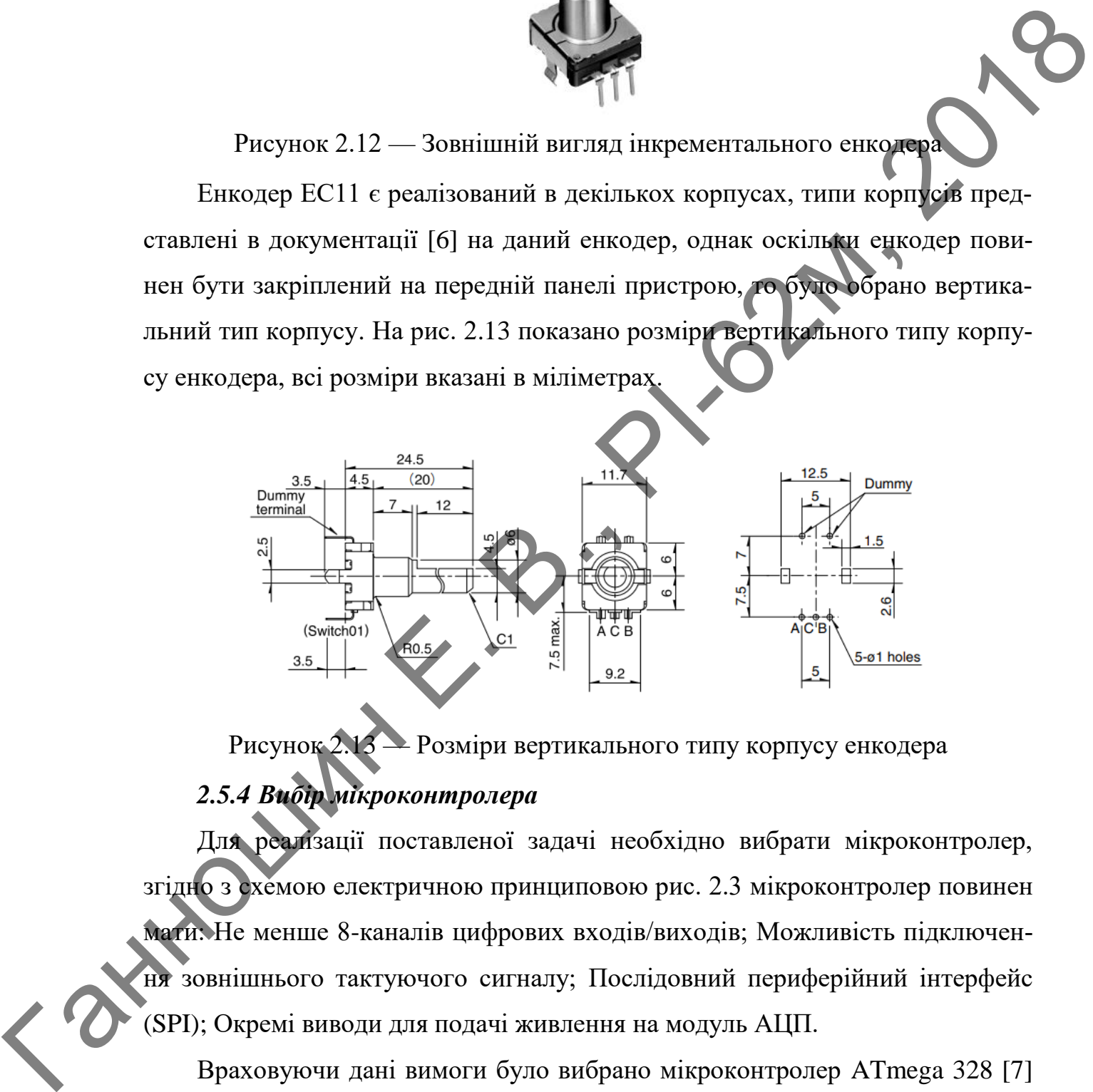

Рисунок 2.13 — Розміри вертикального типу корпусу енкодера *2.5.4 Вибір мікроконтролера*

<span id="page-35-0"></span>Для реалізації поставленої задачі необхідно вибрати мікроконтролер, згідно з схемою електричною принциповою рис. 2.3 мікроконтролер повинен мати: Не менше 8-каналів цифрових входів/виходів; Можливість підключення зовнішнього тактуючого сигналу; Послідовний периферійний інтерфейс (SPI); Окремі виводи для подачі живлення на модуль АЦП.

Враховуючи дані вимоги було вибрано мікроконтролер ATmega 328 [7] від корпорації Atmel. Мікроконтролер ATmega 328, виготовлений по технології метал-оксид-напівпровідник (CMOS), оснований на восьми бітній архітектурі (AVR) зі скороченим набором команд (RISC). Мікроконтролер дозво-
ляє виконати одну повноцінну інструкцію за один такт. Основні технічні параметри мікроконтролера: 32 Кб програмної пам'яті, (10 000 циклів запису); 1 Кб енергонезалежної пам'яті (EEPROM), (100 000 циклів перезапису); 2 Кб оперативної пам'яті (SRAM) і 32 регістра загального призначення; Два 8 бітних таймера/лічильника; Один 16-бітний таймер/лічильник; Таймер реального часу з незалежним генератором; 3-канали ШІМ; 6-канилів 10-бітного АЦП; Дводротовий послідовний інтерфейс (аналог I2C); Універсальний асинхронний приймач-передавач (USART); SPI з режимами ведучий/ведений; Програмований сторожовий таймер з окремим незалежним генератором; Вбудований аналоговий компаратор; Вбудований калібрований RCгенератор; Обробка від внутрішніх і зовнішніх переривань; Тактова частота від зовнішнього генератора 0 – 20 МГц; Напруга живлення 2,7 – 5,5В. Параметри даного мікроконтролера повністю задовольняють вимоги. oneparateuro navirui (SRAM) i 32 perierpa arantuoro mputuaremum; Eastero<br>
Sirmux ratiwepa/miumanuma; Opun 16-6irmuit ratiwep/miumanuma; Taiwep/Na-<br>
ABRU): Heophoromani raceivonomi irrepelue; 3-resument IIIIN, 6-estamata e

На рис. 2.14 представлено зовнішній вигляд мікроконтролера ATmega 328 в корпусі DIP-28.

Рисунок 2.14 — Зовнішній вигляд мікроконтролера ATmega 328 в корпусі DIP-28

Мікроконтролер ATmega 328, компанії Atmel, реалізований в декількох корпусах, типи корпусів представлені в документації [7] на даний контролер, однак для технології монтажу в отвори з запропонованих корпусів підходить лише один — DIP-28. На рис. 2.15 показано розміри корпусу DIP-28, всі розміри вказані в міліметрах.

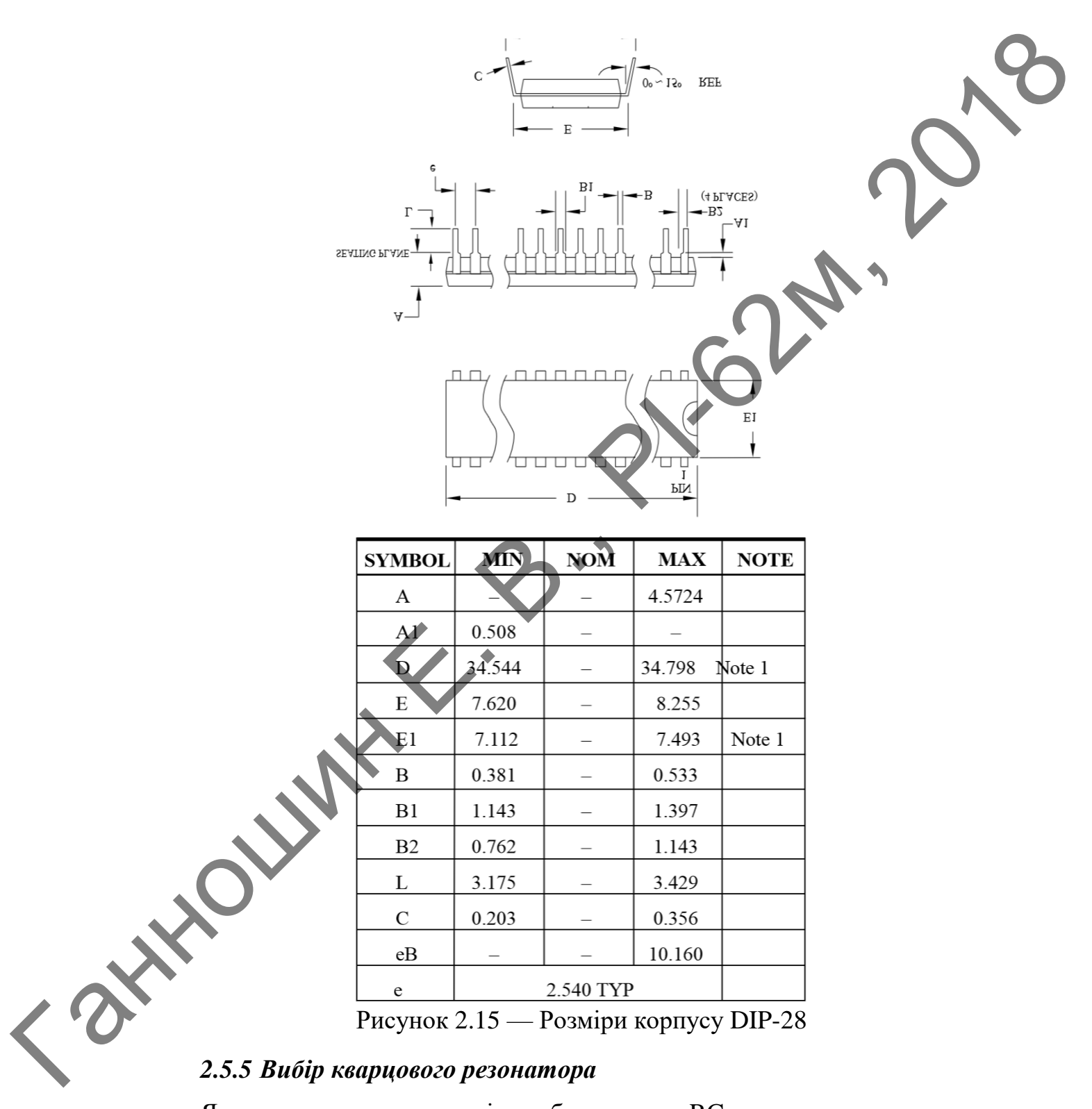

Як вже описувалось раніше вбудованого RC-генератора не достатньо для виконання поставленої задачі, тому як більш точне джерело тактового сигналу було прийнято рішення використати кварцовий резонатор ZQ1. Кварцовий резонатор було обрано HC-49US-DN [8]. Елемент має такі основні характеристики: Номінальна частота: 8 МГц; Максимальне відхилення від номінальної частоти при температурі 25 °C :  $\pm$  30 періодів на мільйон (PPM); Максимальна паразитна ємність: 7 пФ; Робоча температура: – 40 – 85 °С ; Температура зберігання: – 40 – 105 *C* .

На рис. 2.16 представлено зовнішній вигляд кварцового резонатора 49US-DN.

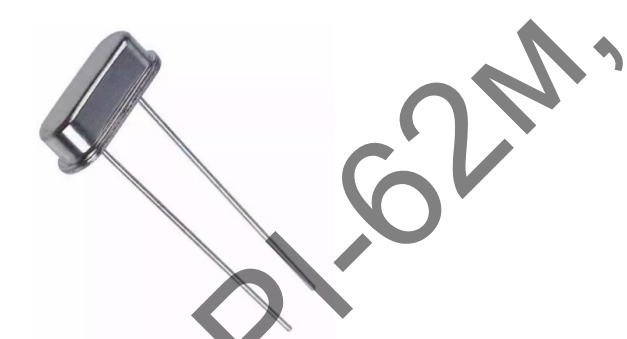

Рисунок 2.16 — Зовнішній вигляд кварцового резонатора HC-49US-DN

Розміри кварцового резонатора показано на рис. 2.17, всі розміри вказані в міліметрах.

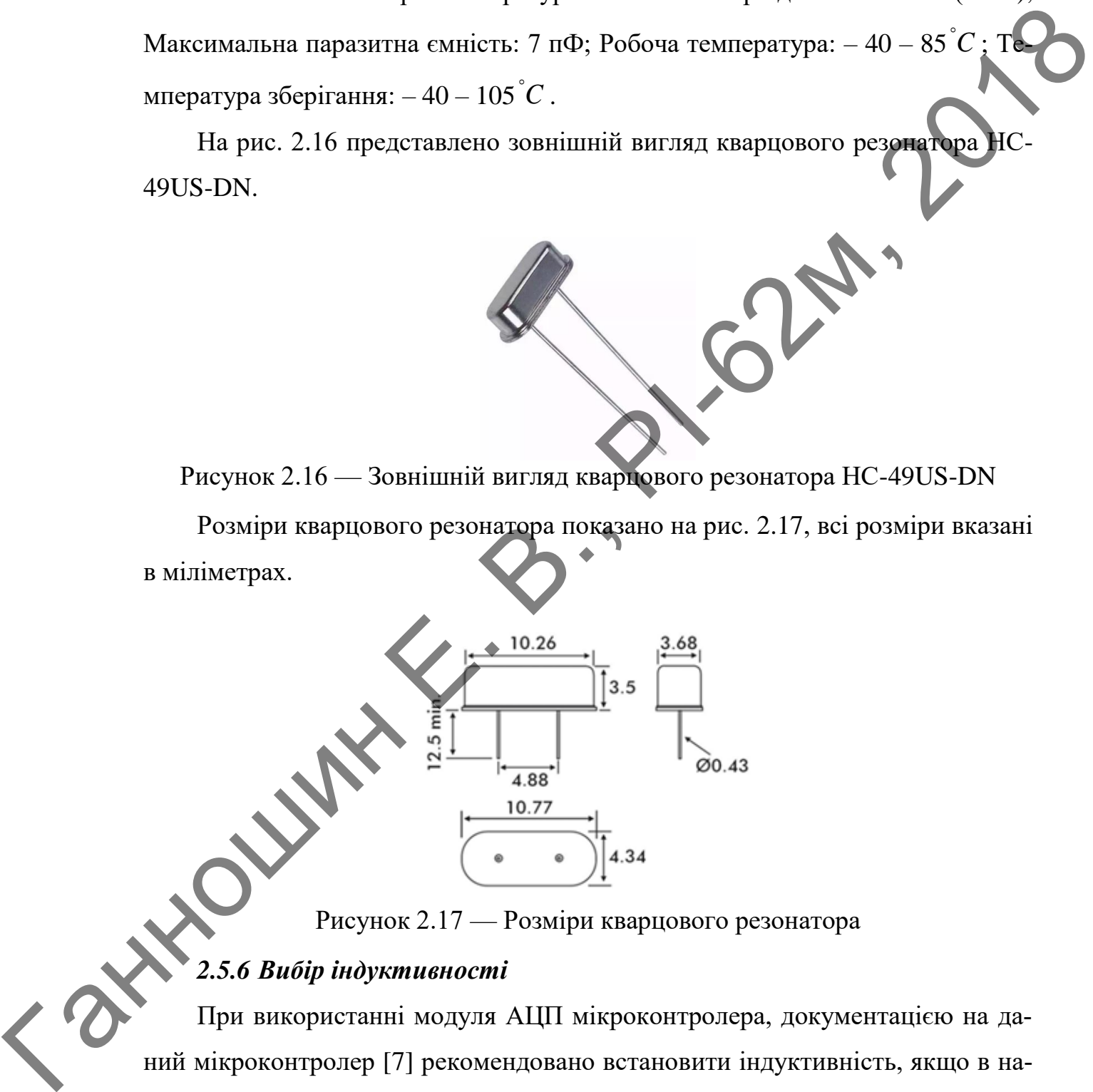

Рисунок 2.17 — Розміри кварцового резонатора

## *2.5.6 Вибір індуктивності*

При використанні модуля АЦП мікроконтролера, документацією на даний мікроконтролер [7] рекомендовано встановити індуктивність, якщо в напрузі живлення присутні пульсації. На рис. 2.18, що взято з документації на даний мікроконтролер показано схему увімкнення індуктивності.

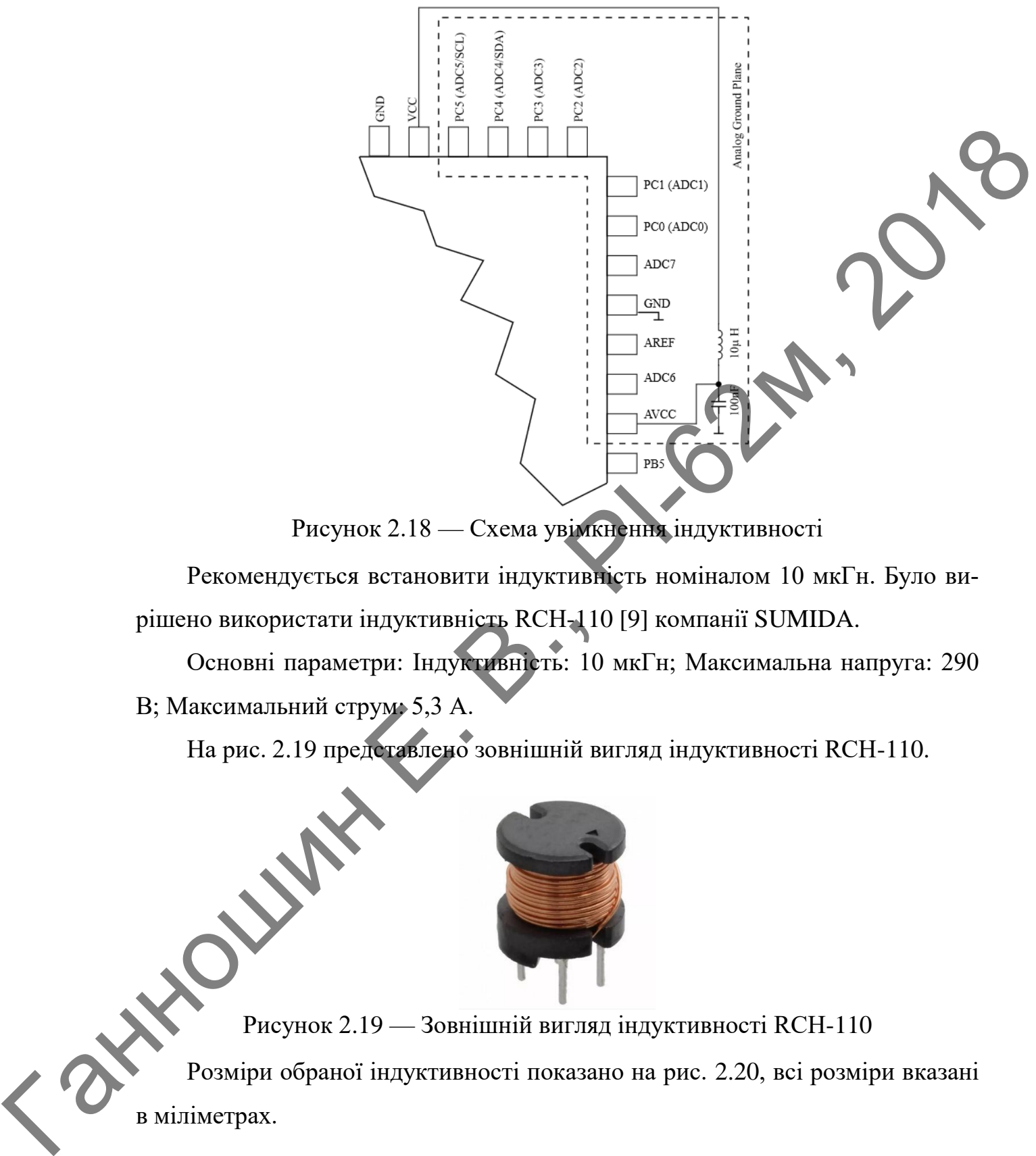

Рисунок 2.18 — Схема увімкнення індуктивності

Рекомендується встановити індуктивність номіналом 10 мкГн. Було вирішено використати індуктивність RCH-110 [9] компанії SUMIDA.

Основні параметри: Індуктивність: 10 мкГн; Максимальна напруга: 290 В; Максимальний струм: 5,3 А.

На рис. 2.19 представлено зовнішній вигляд індуктивності RCH-110.

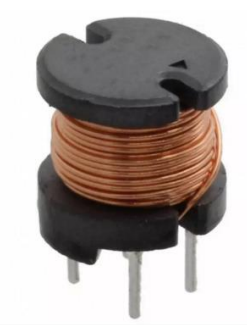

Рисунок 2.19 — Зовнішній вигляд індуктивності RCH-110

Розміри обраної індуктивності показано на рис. 2.20, всі розміри вказані в міліметрах.

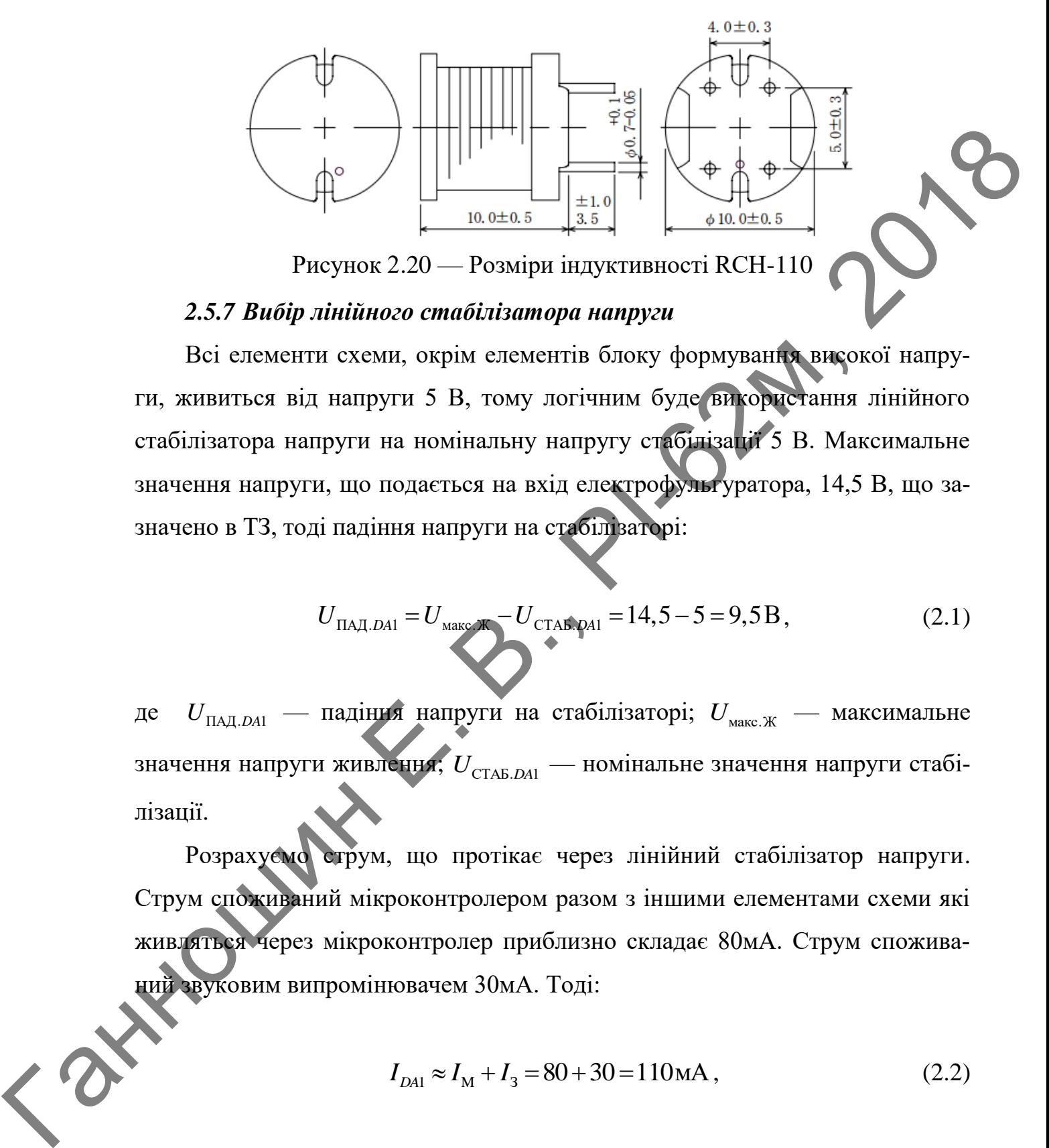

Всі елементи схеми, окрім елементів блоку формування високої напруги, живиться від напруги 5 В, тому логічним буде використання лінійного стабілізатора напруги на номінальну напругу стабілізації 5 В. Максимальне значення напруги, що подається на вхід електрофульгуратора, 14,5 В, що зазначено в ТЗ, тоді падіння напруги на стабілізаторі:

$$
U_{\text{IIAJ},DA1} = U_{\text{MARC,}/\text{K}} - U_{\text{CTAB,DA1}} = 14,5 - 5 = 9,5 \text{B},\tag{2.1}
$$

де  $U_{\text{IIA}\text{II,}DA1}$  — падіння напруги на стабілізаторі;  $U_{\text{maxc,K}}$  — максимальне значення напруги живлення;  $U_{\text{\tiny{CTAB.}}\mathit{DA1}}$  — номінальне значення напруги стабілізації.

Розрахуємо струм, що протікає через лінійний стабілізатор напруги. Струм споживаний мікроконтролером разом з іншими елементами схеми які живляться через мікроконтролер приблизно складає 80мА. Струм споживаний звуковим випромінювачем 30мА. Тоді:

$$
I_{DA1} \approx I_M + I_3 = 80 + 30 = 110 \text{ mA},\tag{2.2}
$$

де  $I_{_{D\!A\!1}}$  — струм через лінійний стабілізатор напруги;  $I_{_{\rm M}}$  — струм споживаний мікроконтролером;  $I_3$  — струм споживаний звуковим випромінювачем.

Розрахуємо потужність що розсіюється на лінійному стабілізаторі напруги:

$$
P_{DA1} = U_{\text{TAJ},DA1} \cdot I_{DA1} = 9,5 \cdot 0,11 = 1,05 \text{ Br},\tag{2.3}
$$

де *PDA*<sup>1</sup> — потужність що розсіюється на лінійному стабілізаторі напруги.

Враховуючи ці вимоги було вирішено використати лінійний стабілізатор напруги KIA7805AP [10] від компанії KEC.

Даний стабілізатор має такі основні характеристики: Максимальна вхідна напруга: 35 В; Максимальна потужність розсіювання з радіатором: 30 Вт; Максимальна потужність розсіювання без радіатора: 1,1 Вт; Номінальна напруга стабілізації: 5 В; Робоча температура: – 40—150<sup>°</sup>С ; Температура зберігання: – 50 – 105 *C* .  $P_{\text{EM}} = \text{non}$ ysaticus nuo posciosenses au amitătowy cruotiatentopi suggesta.<br>
Bpaxoayaou ni aststoru 6yao aspinueno austoparentum ainifiantă politicalului or italianul existine artisticalului existine artisticalului exi

Даний лінійний стабілізатор випускається компанією KEC в декількох корпусах, однак розрахувавши потужність, що виділяється на даному стабілізаторі, стало зрозуміло, що треба використовувати корпус котрий передбачає можливість встановлення на даний стабілізатор радіатора, для додаткового відведення тепла.

Враховуючи ці вимоги було вирішено використати корпус TO-220 SG, зовнішній вигляд якого показано на рис. 2.21.

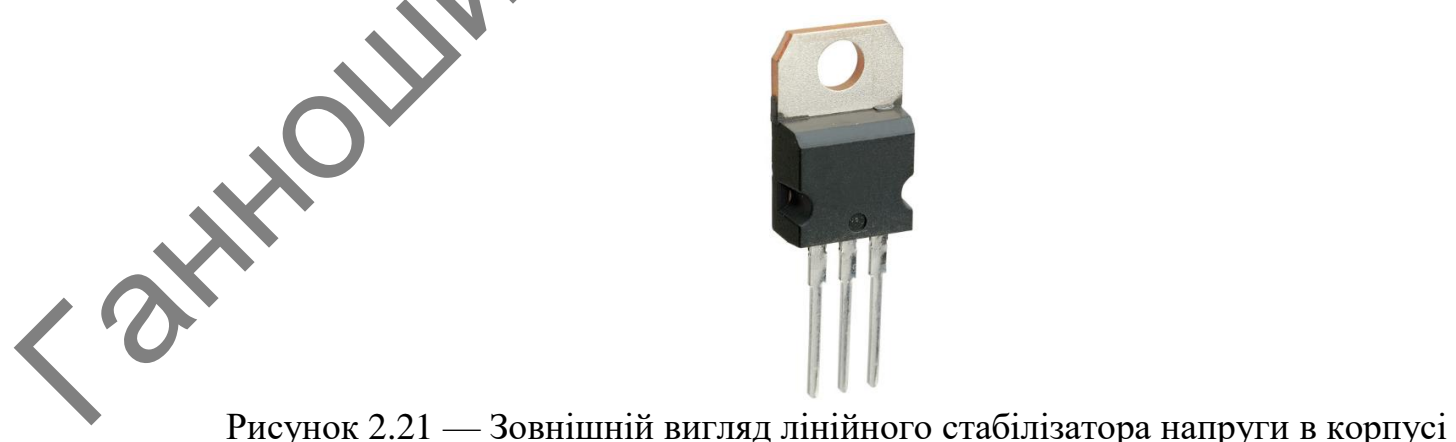

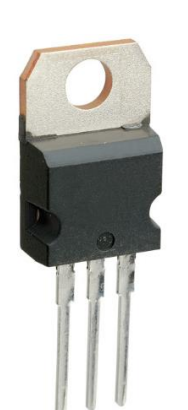

TO-220 SG.

На рис. 2.22 представлено розміри лінійного стабілізатора напруги в корпусі TO-220 SG, всі розміри вказані в міліметрах.

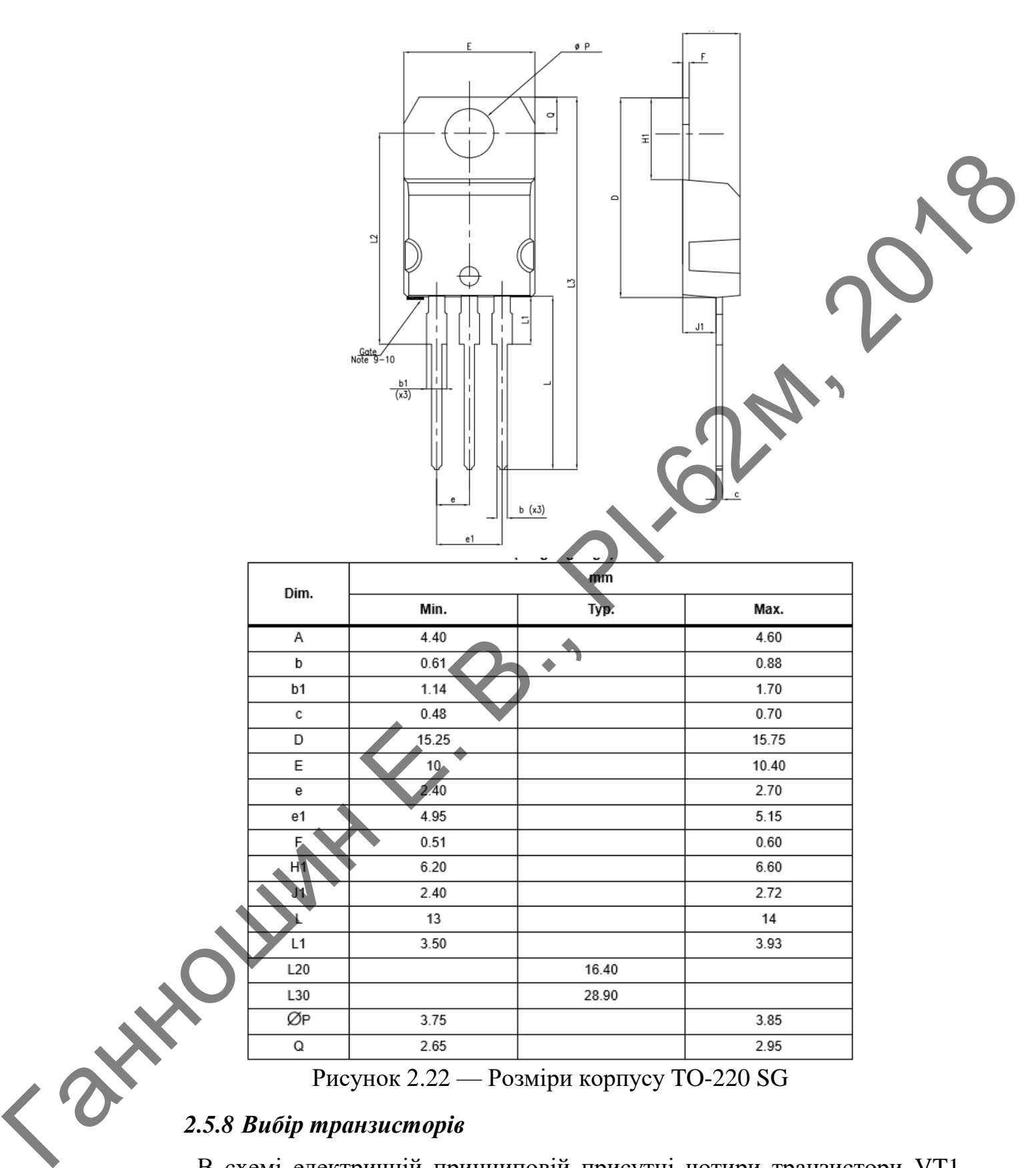

# *2.5.8 Вибір транзисторів*

В схемі електричній принциповій присутні чотири транзистори VT1, VT2, VT3, VT4 для керування більш потужними джерелами, так як максимальний струм, що може протікати через ніжку мікроконтролера 20 мА.

Транзистори VT1, VT2, VT3 є біполярними, а транзистор VT4 є польовим. Проведемо вибір даних транзисторів.

Транзистор VT1 увімкнений послідовно з базою транзистора VT3, тобто через колектор транзистора VT1 протікає базовий струм транзистора VT3, тому при виборі транзистора VT1 головним параметром є максимальний струм колектора і він повинен бути більшим максимального струму споживаного базою транзистора VT3. Окрім цього максимальна напруга колекторемітер транзистора VT1 повинна бути більшою напруги на базі транзистора VT3. Вихідні параметри при виборі транзистора VT1: Максимальний струм колектора: 10 мА; Максимальна напруга колектор-емітер: – 5 В. исрез колектор раниантора VT1 протікає базовній струм граниантора VT1 голонни параметром с максималира снуви максималира снуви максимали висомого применения бун більшим максимального служи Сиренатито базов принистора VT1

Керуючись вихідними параметрами було вибрано транзистор А733 [11]. Основні параметрами даного транзистора: Напруга колектор-база: – 60 В; Напруга колектор-емітер: – 50 В; Напруга емітер-база: – 5 В; Струм колектора: – 150 мА; Розсіювана потужність: 250 мВт; Максимальна температура: 150<sup>°</sup>С; Діапазон температур: - 55 - 150<sup>°</sup>С.

Транзистор VT2 вибирається аналогічно транзистору VT1, відмінність лише в тому, що VT2 використовується для керування звуковим випромінювачем і він має іншу структуру.

Вихідні параметри при виборі транзистора: Струм споживаний звуковим випромінювачем: 30 мА; Напруга живлення: 5 В.

Керуючись вихідними параметрами було вибрано транзистор С945 [12] з таким параметрами: Напруга колектор-емітер: 50 В; Напруга колектор-база: 60 В; Напруга емітер-база: 5 В; Струм колектора: 150 мА; Розсіювана потужність: 0,4 Вт; Максимальна температура: 150 *C* ; Діапазон температур: – 40 –  $150^{\degree}C$  .

Транзистор VT3 є навантажений польовим транзистором VT4 і вибирається аналогічно транзистору VT2. Для того аби відкрити польовий транзистор VT4 буде достатньо струму порядку 40 мА, а максимальне значення напруги, що буде протікати через даний транзистор 14,5 В. Тому вихідні параметри при виборі транзистора VT3: Максимальний струм колектора: 40 мА; Максимальна напруга колектор-емітер: 14,5 В.

Керуючись вихідними параметрами стає зрозуміло, що даним вимогам задовольняє транзистор С945 [12], основні параметри якого приводились при виборі транзистора VT2.

Транзистори VT1, VT2, VT3 для уніфікації конструкції були обрані в корпусі TO-92. На рис. 2.23 представлено зовнішній вигляд транзистора в корпусі TO-92.

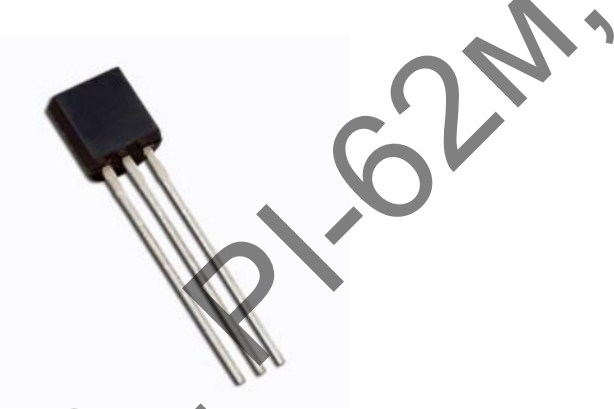

Рисунок 2.23 — Зовнішній вигляд транзисторів в корпусі TO-92

На рис. 2.24 показано розміри корпусу TO-92, всі розміри вказані в міліметрах.

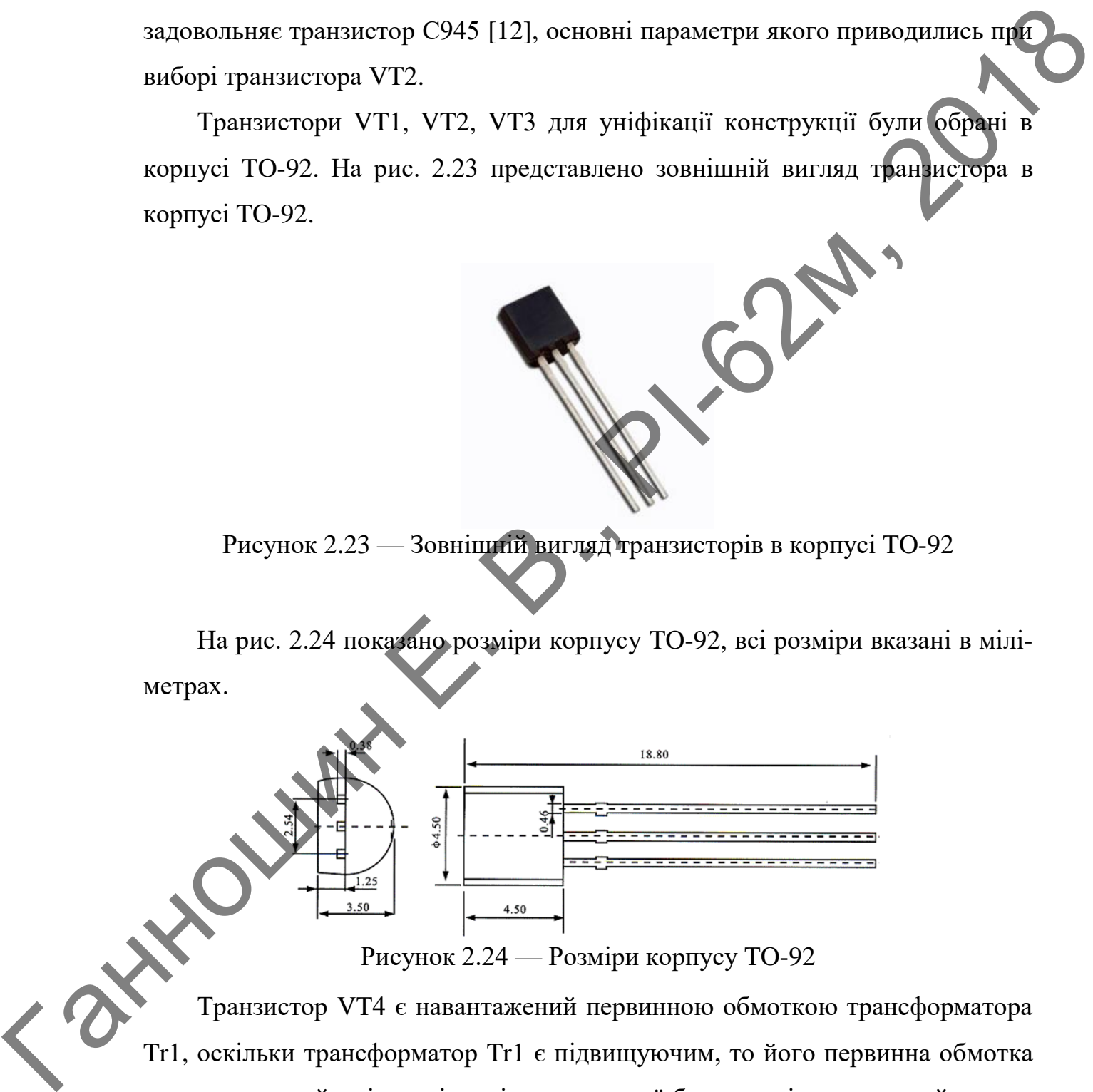

Рисунок 2.24 — Розміри корпусу TO-92

Транзистор VT4 є навантажений первинною обмоткою трансформатора Tr1, оскільки трансформатор Tr1 є підвищуючим, то його первинна обмотка матиме низький опір, а відповідно через неї буде протікати великий струм, який може досягати 10 А. максимальне значення напруги, що буде прикладене до первинної обмотки трансформатора складає 14,5 В.

Тому вихідні параметри при виборі транзистора VT4: Максимальний струм стоку: 10 А; Максимальна напруга стік-витік: 14,5 В.

Керуючись вихідними параметрами було обрано польовий транзистор SSM40N03P [13] з такими параметрами: Напруга стік-витік: 30 В; Напруга заслін-витік:  $\pm 20$  В; Струм стоку: 40 А; Розсіювана потужність: 50 Вт; Максимальна температура: 150°С ; Діапазон температур: – 55 – 150°С <u>.</u>

Як бачимо даний транзистор повністю задовольняє вихідним параметрам, а для уніфікації конструкції корпус даного транзистора був обраний TO-220 SG з можливістю встановлення радіатора і є зображений на рис. 2.21, а його розміри на рис. 2.22.

### *2.5.9 Вибір резисторів*

 $\left\langle \right\rangle ^{2}$ 

Резистор R1 обмежує струм, що протікає через світлодіод HL1, в каталозі [4], де був вибраний світлодіод, вказано, що номінальний струм споживаний даним світлодіодом 9 мА, а номінальне значення напруги живлення 2,8 В. Живиться він від напруги живлення мікроконтролера, тобто від 5 В. Відповідно розрахуємо падіння напруги на даному резисторі: SSM40N03P [13] 3 такими параметрами: Папруга стік-витик: 30 B; Папруга<br>
заслін-витик:  $\pm$  20 B; Струм стоку: 40 A; Розсіювана потужність: 50 B; Римский стилили температура: 150°C; Діапалон температур: - 55 - 150°C; Діапа

$$
U_{R1} = U_{\text{CTAB}.DA1} - U_{HL1} = 5 - 2,8 = 2,2B,
$$
 (2.4)

де  $U_{R1}$  — падіння напруги на резисторі R1;  $U_{\text{CTAB},DA1}$  — номінальне значення напруги стабілізації;  $U_{H\!L\!1}$  — номінальне значення напруги живлення світлодіода HL1.

Світлодіод з резистором з'єднані послідовно, а як відомо у всіх точках кола, що з'єднане послідовно струм однаковий, тому через резистор повинен протікати номінальний струм споживаний світлодіодом, тобто 9 мА. Проведемо розрахунок номінального опору даного резистора:

$$
R_{R1} = \frac{U_{R1}}{I_{R1}} = \frac{2,2}{0,009} = 244 \text{OM},\tag{2.5}
$$

де  $R_{R1}$  — опір резистора R1;  $I_{R1}$  — струм через резистор R1. Розрахуємо потужність, що виділяється на резисторі R1:

$$
P_{R1} = U_{R1} \cdot I_{R1} = 2, 2 \cdot 0,009 = 0,02 \text{Br}, \qquad (2.6)
$$

де *PR*<sup>1</sup> — потужність, що виділяється на резисторі R1.

З ряду номінальних значень було вибрано резистор R1 опором 240 Ом і потужністю 0,125 Вт.

Резистор R2 підтягує вивід перезавантаження мікроконтролера до напруги живлення мікроконтролера, документацією [7] на обраний мікроконтролер рекомендується встановити даний резистор з діапазону значень 3,3 – 27 кОм, в залежності від струму елемента, який буде підтягувати дану ніжку до потенціалу землі і потенціалу, який наводиться на дану ніжку з ефіру. Для зручності налагодження даного пристрою, аби кожний раз не виймати контролер з плати, при необхідності завантаження програми, було вирішено програмувати даний контролер не виймаючи з плати, тобто для послідовного периферійного інтерфейсу на платі буде знаходитись окремий роз'єм. Тож одним з виводів роз'єму буде вивід перезавантаження мікроконтролера, для того щоб після програмування мікроконтролер автоматично перезавантажився і почав працювати з новою програмою, котра завантажена в нього. Відповідно при програмуванні мікроконтролера всередині схеми буде задіяний резистор R2. Тому опір резистора R2 повинен бути таким, який би дозволяв програмувати контролер всередині схеми. Експериментально було визначено що даний резистор повинен мати опір 10 кОм. Відповідно максимальний струм, який може протікати через резистор: де  $R_{R1}$  — опір резистора R1;  $I_{R1}$  — струм через резистор R1.<br>
Розрахуємо потужність, що виділяеться на резисторі R1:<br>  $P_{R1} = U_{R1} \cdot I_{R1} = 2, 2 \cdot 0, 009 = 0, 02 \text{Br}$ ,<br>  $P_{R1}$  — потужність, що виділяеться на резист

$$
I_{R2} = \frac{U_{R2}}{R_{R2}} = \frac{5}{10000} = 500 \text{ mK}A, \qquad (2.7)
$$

де  $U_{R2}$  — максимальне значення падіння напруги на резисторі R2;  $R_{R2}$  опір резистора R2;  $I_{R2}$  — струм через резистор R2.

Розрахуємо потужність, що виділяється на резисторі R2:

$$
P_{R2} = U_{R2} \cdot I_{R2} = 5 \cdot 0,0005 = 2,5 \text{ mBr},
$$
\n(2.8)

де *PR*<sup>2</sup> — потужність, що виділяється на резисторі R2.

З ряду номінальних значень було вибрано резистор R2 опором 10 кОм і потужністю 0,125 Вт.

Резистор R3 обмежує струм через порт мікроконтролера аби останній не вийшов з ладу. Оскільки максимальний струм, що може протікати через порт мікроконтролера 20 мА, то струм колектора транзистора VT1 має бути меншим цього значення. Опір резистора R3 був обраний 1 кОм, перевіримо чи не перевищить струм, що протікає через порт контролера, критичного значення при даному опорі. - 2. *Δ*<br>
(oui) peancropa R2:  $I_{R2}$  - στηγεν через реакстор R2.<br>
Pospaxyes to non-yastic rs, and maximizers as a peancropi R2:<br>
P<sub>R2</sub> - ποτγαπίετε, πιο υπαίπετься πα ρευθετορί R2:<br>
3 pagy novinanumx vanvents буко выбра

$$
I_{R3} = \frac{U_{R3}}{R_{R3}} = \frac{5}{1000} = 5 \text{ mA},\qquad(2.9)
$$

де  $U_{R3}$  — максимальне значення падіння напруги на резисторі R3;  $R_{R3}$  опір резистора R3;  $I_{R3}$  — струм через резистор R3.

Як бачимо струм не перевищує максимального значення допустимого для порта мікроконтролера.

Розрахуємо потужність, що виділяється на резисторі R3:

$$
P_{R3} = U_{R3} \cdot I_{R3} = 5 \cdot 0,005 = 0,025 \,\text{Br},\tag{2.10}
$$

де *PR*<sup>3</sup> — потужність, що виділяється на резисторі R3.

З ряду номінальних значень було вибрано резистор R3 опором 1 кОм і потужністю 0,125 Вт.

Резистор R4 обмежує струм бази транзистора VT2. Згідно з документацією на транзистор VT2 [12], номінальне значення коефіцієнта підсилення за струмом 27, при струмі колектора 100 мА і напрузі колектор-емітер хоча б в 1 В. Номінальне значення падіння напруги на переході база-емітер складає 1 В. Відповідно струм бази: *Peatrop R4 obseare erpysi δαst πρατικιευρα* VT2. 3riano 3 apsystem <br>
πρακτορ R4 obseare erpysi δαst πρατικευτικ κοeφίτείτατα πίσκεται στριγιασα 27, πρι ετριγια καταιστομ 10 κιλ i nanpyri κοπεκτορ extra δαst το 11. Howin

$$
Ib_{VT2} = \frac{Ic_{VT2}}{h_{FE}} = \frac{100}{27} = 3.7 \text{ mA} \tag{2.11}
$$

де  $Ib_{\rm VT2}$  — струм бази транзистора VT2;  $Ic_{\rm VT2}$  — струм колектора транзистора VT2;  $h_{FE}$  — коефіцієнт підсилення транзистора VT2 за струмом. Відповідно розрахуємо падіння напруги на даному резисторі:

$$
U_{R4} = U_{CTAB,DA1} - Ube_{VT2} = 5 - 1 = 4B, \qquad (2.12)
$$

де  $U_{R4}$  — падіння напруги на резисторі R4;  $U_{\text{CTAB}.DA1}$  — номінальне значення напруги стабілізації;  $Ube_{VT2}$  — номінальне значення падіння напруги на переході база-емітер транзистора VT2.

Оскільки це теж є послідовне коло, а як відомо у всіх точках кола, що з'єднане послідовно струм однаковий, тому через резистор повинен протікати базовий струм, тобто 3,7 мА. Проведемо розрахунок номіналу даного резистора:

$$
R_{R4} = \frac{U_{R4}}{I_{R4}} = \frac{4}{3,7 \cdot 10^{-3}} = 1,1 \text{ kOM},
$$
 (2.13)

де  $R_{R4}$  — опір резистора R4;  $I_{R4}$  — струм через резистор R4. Розрахуємо потужність, що виділяється на резисторі R4:

$$
P_{R4} = U_{R4} \cdot I_{R4} = 4 \cdot 3,7 \cdot 10^{-3} = 0,015 \,\text{Br}
$$

де *PR*<sup>4</sup> — потужність, що виділяється на резисторі R4.

З ряду номінальних значень було вибрано резистор R4 опором 1 кОм і потужністю 0,125 Вт.

Резистори R5 і R6 вибираються аналогічно резистору R1. Оскільки вихідні дані не змінилися, то значення опорів та потужності резисторів R5 і R6 будуть такими ж як у резистора R1.

Резистор R7 виконує в схемі таку ж роль як і резистор R4, тому вибір і розрахунок проводиться аналогічно резистору R4. Оскільки вихідні дані не змінилися, то значення опору та потужність резистора R7 буде такою ж як у резистора R4.

Резистор R8 в схемі необхідний для того, щоб тримати в відкритому стані біполярний транзистор VT3. Основним критерієм при його виборі є опір, який повинен бути більшим ніж у резистора R3, для того, щоб при відкритому транзисторі VT1 струм протікав по ланці R8 – VT1 – R3. Загалом розрахунок проводиться аналогічно резистору R4. З ряду номінальних значень було вибрано резистор R8 опором 10 кОм і потужністю 0,125 Вт. Γεμματιοποιηματισμού που παίονται το προσποιηματισμού του προσποιηματισμού του προσποιηματισμού του προσποιηματισμού του προσποιηματισμού του προσποιηματισμού του Παναγιων του Παναγιων που προσποιηματισμού του Παναγιων τ

Вибір резистора R9 проводиться таким чином. Оскільки резистор R9 тримає у відкритому стані транзистор VT4, то значення його опору має прямий вплив на швидкість зарядження ємності засліну польового транзистора VT4. Тобто якщо невірно вибрати значення опору даного резистора, то він введе додаткову затримку і відповідно понизить частоту роботи всього пристрою. З документації на обраний транзистор SSM40N03P [13] було встановлено, що ємність засліну даного транзистора складає 133 пФ. Частота перемикання даного транзистора 1 МГц, що вказано ТЗ, відповідно період складає  $1\!\cdot\!10^{-6}$  секунди. Оскільки резистор вливає лишена час зарядження ємності засліну, то він складає лише півперіод тобто  $5\!\cdot\!10^{-7}$ секунди.

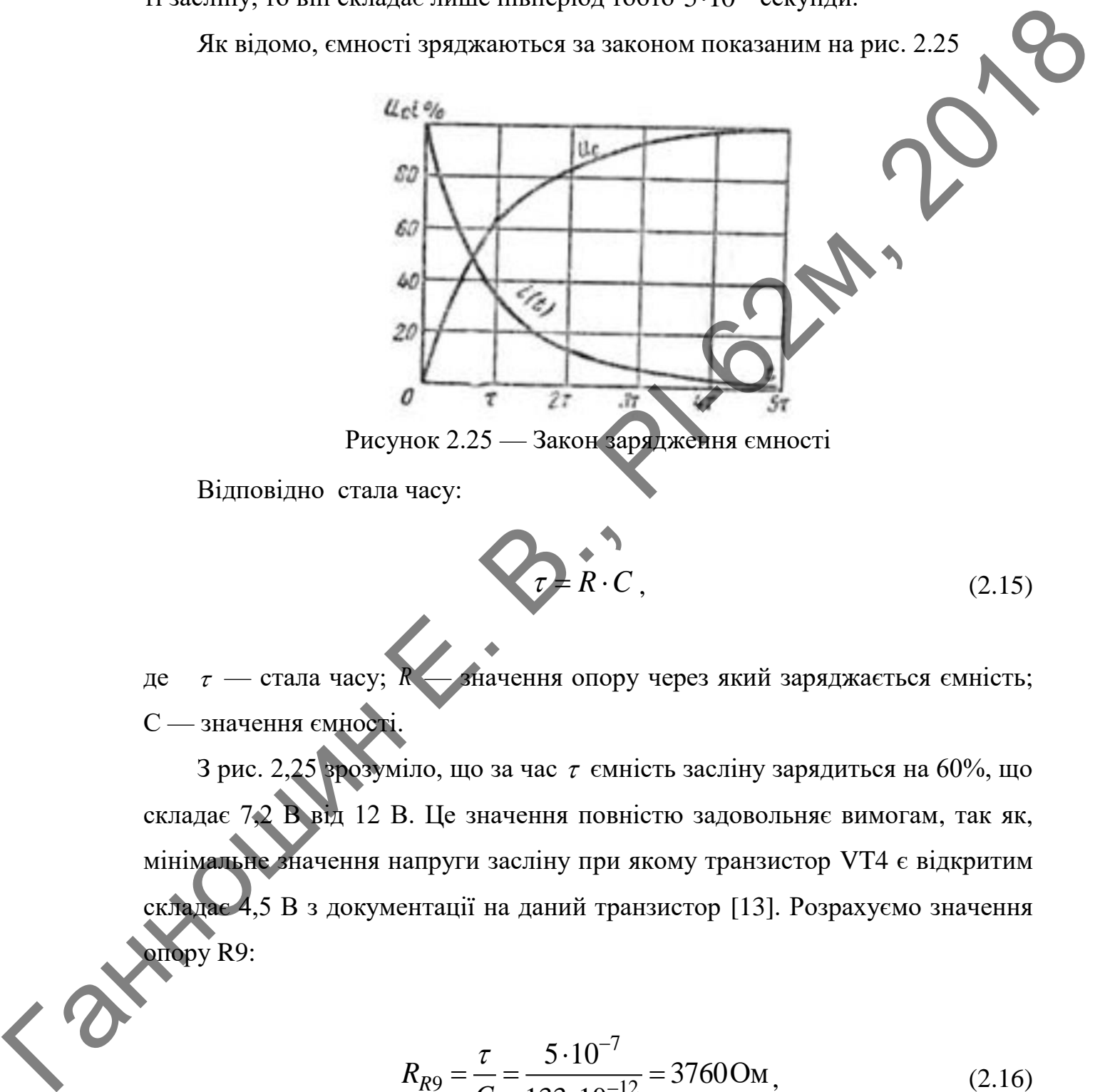

$$
\mathcal{F} \mathcal{F} \mathcal{F} \cdot \mathcal{C} \tag{2.15}
$$

де  $\tau$  — стала часу;  $\vec{h}$ значення опору через який заряджається ємність; С — значення ємності.

3 рис. 2,25 зрозуміло, що за час  $\tau$  ємність засліну зарядиться на 60%, що складає 7,2 В від 12 В. Це значення повністю задовольняє вимогам, так як, мінімальне значення напруги засліну при якому транзистор VT4 є відкритим складає 4,5 В з документації на даний транзистор [13]. Розрахуємо значення опору R9:

$$
R_{R9} = \frac{\tau}{C} = \frac{5 \cdot 10^{-7}}{133 \cdot 10^{-12}} = 3760 \text{OM}, \qquad (2.16)
$$

де  $R_{R9}$  — опір резистора R9.

Тобто обраний опір повинен бути меншим ніж 3760 Ом. З ряду номінальних значень було обрано резистор опором 3,7 кОм.

Проведемо розрахунок потужності, що буде виділятися резистором R9:

$$
P_{R9} = \frac{(U_{R9})^2}{R_{R9}} = \frac{(14,5)^2}{3700} = 0,06 \,\text{Br},\tag{2.17}
$$

де  $P_{R9}$  — потужність, що виділяється на резисторі R9;  $U_{R9}$ *UR*<sup>9</sup> — максимальне значення падіння напруги на резисторі R9.

З ряду номінальних значень було обрано резистор потужністю 0,125 Вт.

Оскільки розрахована потужність всіх резисторів пристрою не перевищує потужність 0,06 Вт, було прийнято рішення використати всі резистори номінальної потужності 0,125 Вт, так як для вивідних резисторів це є мінімально можлива потужність.  $P_{K0} = \frac{(U_{K0})^2}{R_{R9}} = \frac{(14,5)^2}{3700} = 0,06 \text{Br}$ <br>  $\chi_e = P_{R0}$ —norryasnicrs, mo anglisacrises на реаксторі R9;  $U_{R0}$  — максиманине<br>
защения падіння напути на реаксторі R9.<br>
Эддзя нойінальних значень будо обрано реакст

На рис. 2.26 представлено зовнішній вигляд резистора на 0,125 Вт.

Рисунок 2.26 — Зовнішній вигляд резистора

Розміри обраних резисторів показано на рис. 2.27.

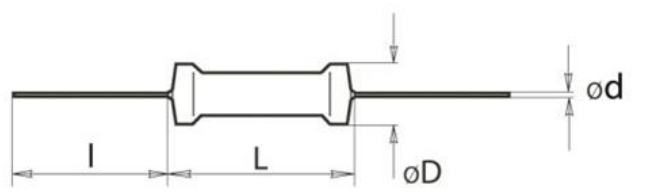

Рисунок 2.27 — Розміри резистора потужністю 0,125 Вт

де  $I - 15$  мм;  $L - 3.5$  мм;  $D - 1.9$  мм;  $d - 0.45$ .

### *2.5.10 Вибір діодів*

 $\left\langle \right\rangle ^{2}$ 

Через діод VD1 протікає струм споживаний звуковим випромінювачем та мікроконтролером разом з іншими елементами схеми, які живляться через мікроконтролер, дане значення струму було розраховане при виборі лінійного стабілізатора напруги і складає 110 мА. Окрім цього до діода VD1 прикладена напруга максимальне значення якої складає 14,5 В.

Тому вихідними параметрами при виборі даного елемента є: Максимальне значення прикладеної напруги: 14,5 В; Споживаний струм пристрою: 110 мА;

Для надійної роботи пристрою, параметри діода повинні бути не гіршими за приведені. Враховуючи ці вимоги був обраний діод 1N4007 [14] від компанії DIODES, основні параметри якого приведені нижче: Максимальна зворотна напруга: 700 В; Максимальний струм в прямому напрямку: 1 А; Максимальне падіння напруги в прямому напрямку: 1 В; Робоча температура: – 40 – 150 °C ; Температура зберігання: – 50 – 150 °C . мікроконтролер, дане значення спруму було розраховане при виборі лінійня<br>
10 стабілізнтора вашруни і складає 110 мА. Окрім шого до ліода VD1 привае.<br>
Touy вихіанным пириметрим при виборі данно свежений струм приспрос:<br>
1

Обраний діод 1N4007 [14], від компанії DIODES випускається в кількох корпусах, в документації з запропонованих корпусів, був вибраний корпус DO-41. На рис. 2.28 представлено зовнішній вигляд діода в корпусі DO-41.

Рисунок 2.28 — Зовнішній вигляд діода в корпусі DO-41

Розміри корпусу DO-41 показано на рис. 2.29, всі розміри вказані в міліметрах.

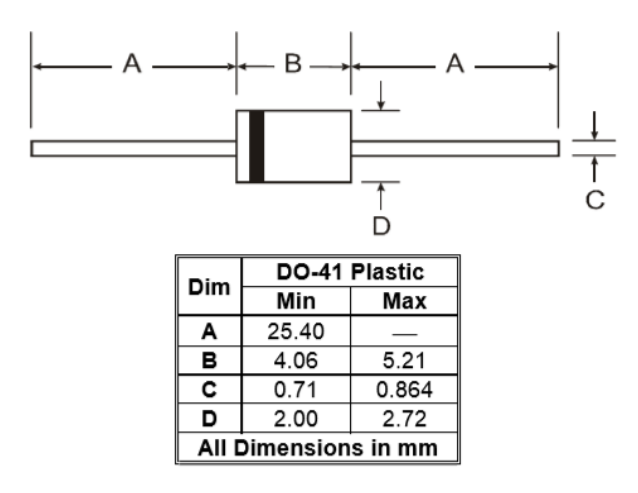

Рисунок 2.29 — Розміри корпусу DO-41

В якості діодів: VD2, VD3, VD4, VD5 було використано діод КЦ106Г [15]. Дані діоди використовуються в помножувачі напруги, а на виході помножувача повинна бути забезпечена напруга 2 кВ, тож основним параметром при виборі даних діодів була максимальна напруга, що може бути прикладена до діода. THE CONTRACT CONTRACT CONTRACT CONTRACT CONTRACT CONTRACT CONTRACT CONTRACT CONTRACT CONTRACT CONTRACT CONTRACT CONTRACT CONTRACT CONTRACT CONTRACT CONTRACT CONTRACT CONTRACT CONTRACT CONTRACT CONTRACT CONTRACT CONTRACT

Основні характеристики діода КЦ106Г: Максимальна зворотна напруга: 10 кВ; Максимальний струм в прямому напрямку: 10 мА; Максимальний імпульсний струм в прямому напрямку: 1 А; Робоча температура: – 60 – 125 *C* ; Температура зберігання: – 65 – 200 *C* .

Як бачимо даний діод повністю задовольняє поставленим вимогам. На рис. 2.30 представлено зовнішній вигляд діода КЦ106Г.

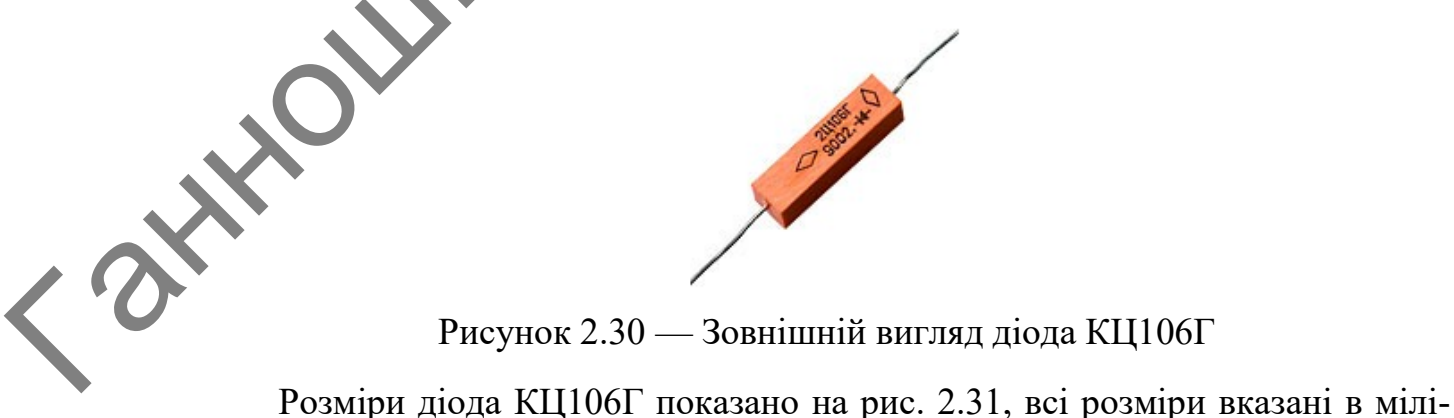

Рисунок 2.30 — Зовнішній вигляд діода КЦ106Г

метрах.

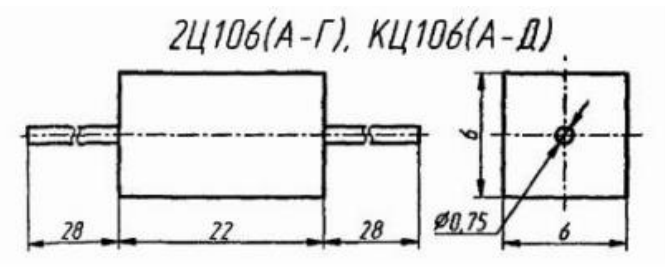

Рисунок 2.31 — Розміри корпусу DO-41

## *2.5.11 Вибір конденсаторів*

Електролітичний конденсатор C1 виконує роль фільтра низької частоти і обирається таким чином. Оскільки до даного конденсатора прикладена напруга живлення, то напруга конденсатора розраховується як амплітудне значення напруги, таким чином:

$$
U_{C1} = U_{\text{макс.K.}} \cdot \sqrt{2} = 14.5 \sqrt{2} = 20.5 \text{B}, \qquad (2.18)
$$

де  $U_{c1}$  — напруга конденсатора C1; - максимальне значення напруги живлення.

Оскільки з ряду номінальних значень найближчими є 16 В і 25 В, то обрається більше значення, тобто 25 В.

Ємність конденсатора обирається таким чином. Для коректної роботи мікроконтролера пульсації по живленню не повинні перевищувати 0,1% від напруги живлення. В такому випадку ємність обирають з розрахунку 1000 мкФ на 1А споживаний схемою. В даному випадку частина схеми разом з якою живиться мікроконтролер споживає 110 мА, користуючись розрахунком було б достатньо використати ємність 110 мкФ. Однак оскільки електролітичні конденсатори схильні до швидкого старіння і це медичний пристрій, то було вирішено забезпечити запас по ємності і обрано конденсатор ємністю 1000 мкФ. **PHOTO-2018** PHONOR CONTINUES CONTINUES (2.18)<br> **PHOTO-2018 CONTINUES CONTINUES CONTINUES CONTINUES CONTINUES CONTINUES CONTINUES CONTINUES CONTINUES CONTINUES CONTINUES CONTINUES CONTINUES CONTINUES CONTINUES CONTINUES** 

> Конденсатор С1 був вибраний виробництва компанії Koshin з каталогу [16] серії KLP і має такі основні характеристики: Колір: чорний; Діапазон ро-

бочих температур:  $-40-105\degree C$ ; Ємність: 1000 мкФ; Напруга: 25 В; Точність  $\pm 20\%$ .

Зовнішній вигляд конденсатора показано на рис. 2.32.

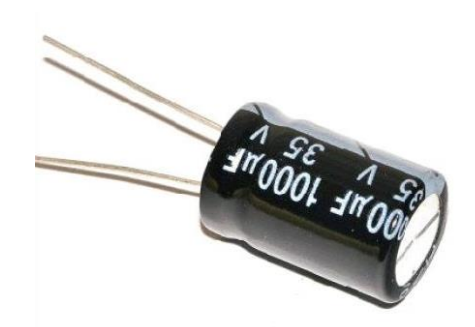

Рисунок 2.32 — Зовнішній вигляд електролітичного конденсатора Koshin

Розміри даного конденсатора: Діаметр: 17 мм; Висота: 18 мм; Довжина виводів 22 мм.

Конденсатори C2 та C5 виконують роль фільтрів високої частоти. Дані конденсатори, як рекомендовано у документації [10], необхідно встановити на обраний лінійний стабілізатор напруги. На рис. 2.33, що взято з документації на даний стабілізатор, показано схему увімкнення конденсаторів.

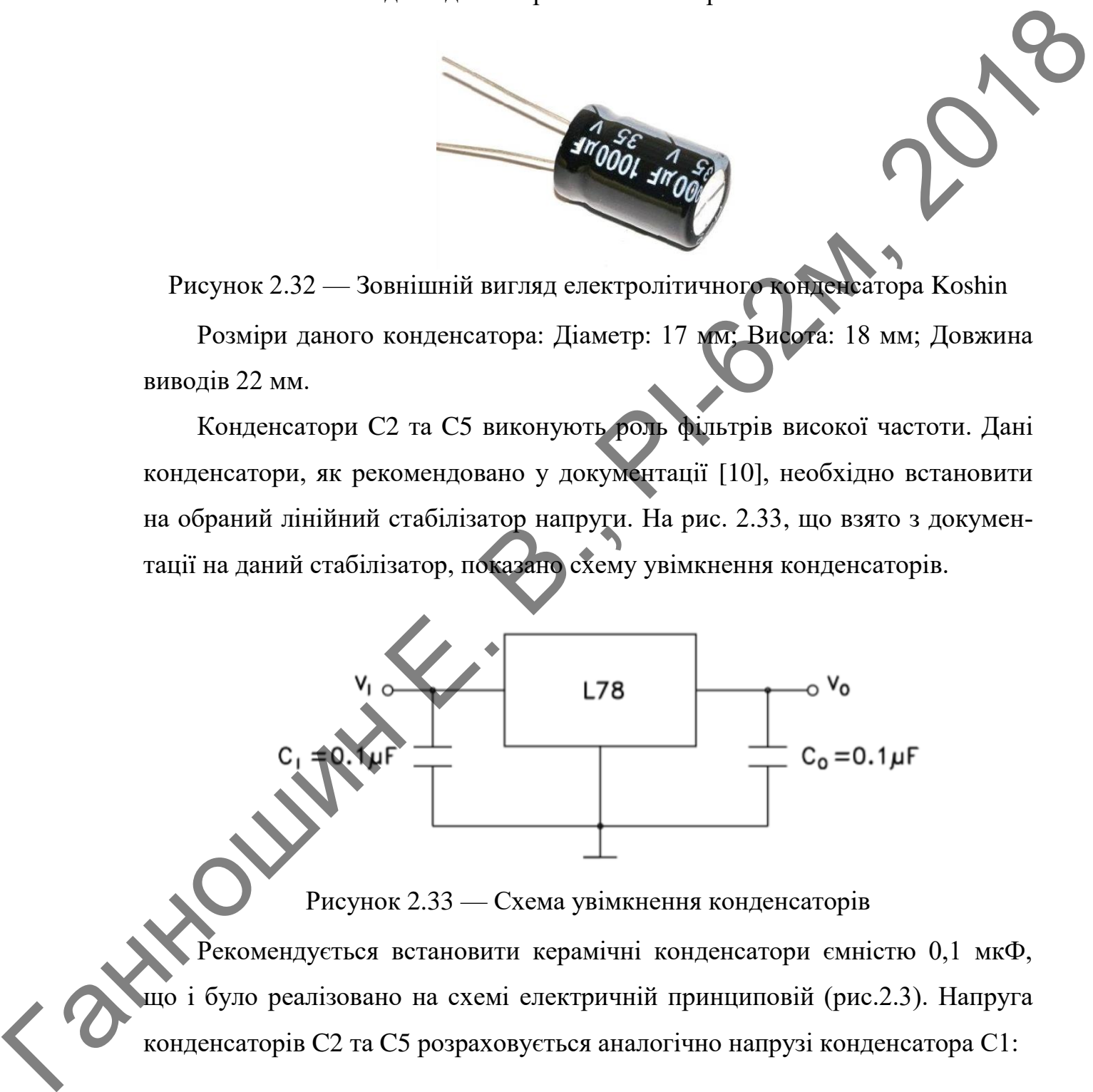

Рисунок 2.33 — Схема увімкнення конденсаторів Рекомендується встановити керамічні конденсатори ємністю 0,1 мкФ, що і було реалізовано на схемі електричній принциповій (рис.2.3). Напруга конденсаторів C2 та C5 розраховується аналогічно напрузі конденсатора С1:

$$
U_{C2, C5} = U_{\text{макс.} \times} \cdot \sqrt{2} = 14, 5 \cdot \sqrt{2} = 20, 5 \text{ B},
$$
 (2.19)

де  $U_{C2, C5}$  — напруга конденсаторів С2, С5.

Однак розрахунок напруги керамічних конденсаторів в даному випадку не має великого сенсу, так як керамічні конденсатори при своїх відносно малих розмірах витримують доволі високі рівні напруг. Було оглянуто велику кількість документації і мінімальне значення з усіх значень робочих напруг конденсаторів даного типу складає 50 В.

Конденсатори C2 та C5 було вирішено використати К10-17Б [17] серії Y5V.

Серія конденсаторів Y5V має такі основні характеристики:

- Тип діелектрика: Y5V;
- Робоча напруга 50 В;
- Точність  $\pm 20\%$ ;
- Діапазон робочих температур:  $-25$  $\degree C$  .

Документацією на мікроконтролер [7] рекомендується встановити в коло кварцового резонатора керамічні конденсатори на схемі електричній принциповій (рис.2.3) позначені як С3 та С4. На рис. 2.34, що взято з документації на даний мікроконтролер показано схему увімкнення даних конденсаторів. THE MONDRIX IMPORTATION IN THE SECTION OF THE TRANSPORTED AND RESPONSE TO THE TRANSPORTED TO THE TRANSPORTED TO THE TRANSPORTED TO THE TRANSPORTED TO THE TRANSPORTED TO THE SECTION OF THE SECTION OF THE SECTION OF THE SEC

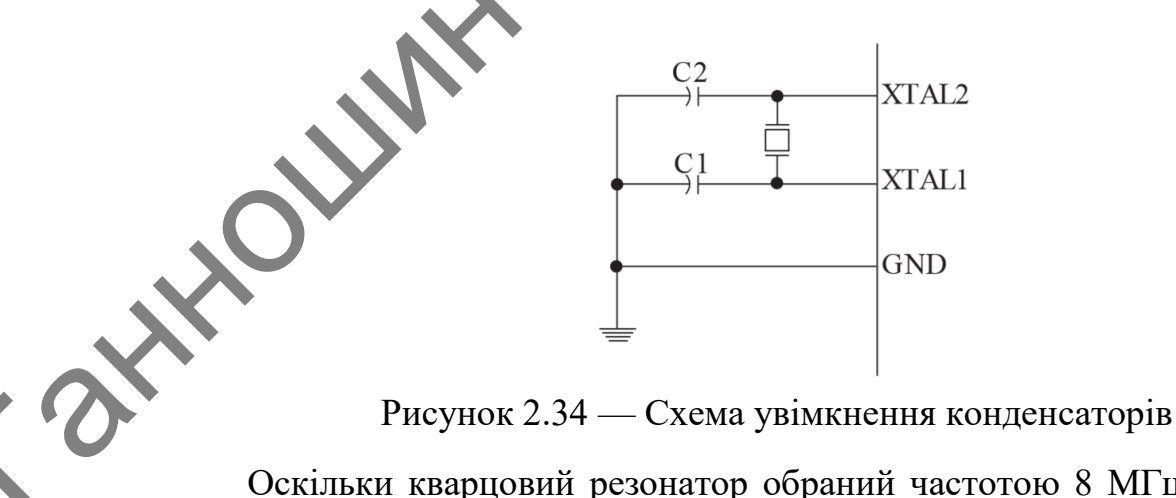

Оскільки кварцовий резонатор обраний частотою 8 МГц, то рекомендовано встановити керамічні конденсатори номіналом 22 пФ. Конденсатори C3 та C4 було вирішено використати того ж типу і серії, що і С2, С5, тобто К10-17Б [17] серії Y5V.

Також в схемі електричній принциповій присутній конденсатор C6. Даний конденсатор теж виконує роль фільтра і рекомендує встановлювати документація на мікроконтролер [7], схема увімкнення даного конденсатора показана на рис. 2.18. Рекомендовано встановлювати керамічний конденсатор ємністю 0,1 мкФ. Даний конденсатор було вирішено використати того ж типу і серії що і всі інші керамічні конденсатори, тобто К10-17Б [17] серії Y5V.

На рис. 2.35 представлено зовнішній вигляд конденсатора К10-17Б.

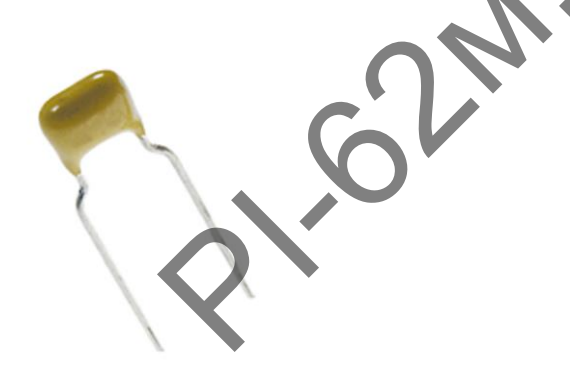

Рисунок 2.35 — Зовнішній вигляд конденсатора К10-17Б Розміри обраних конденсаторів показано на рис. 2.36, всі розміри вказані в міліметрах.

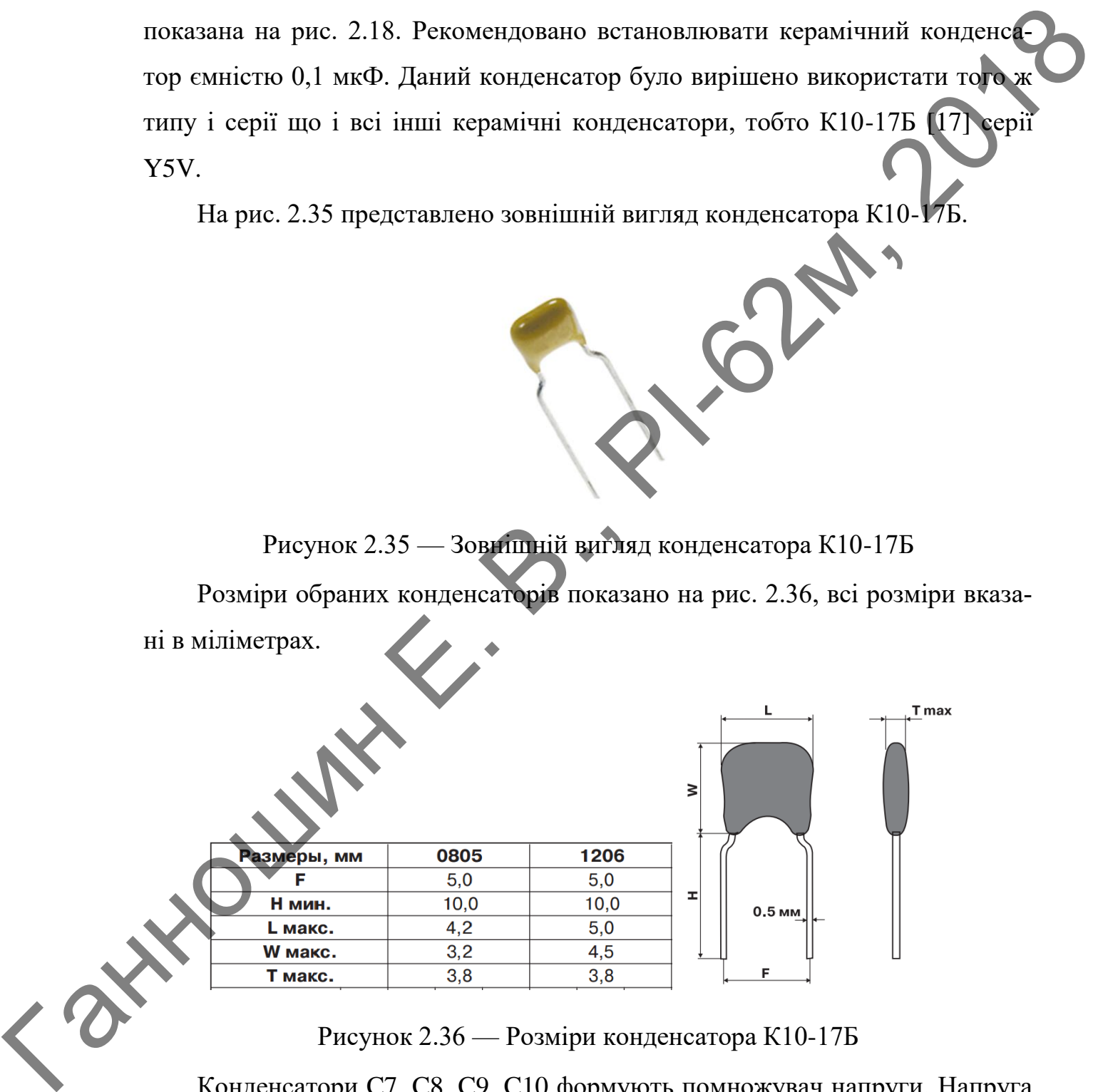

Рисунок 2.36 — Розміри конденсатора К10-17Б

Конденсатори C7, C8, C9, C10 формують помножувач напруги. Напруга даних конденсаторів розраховується аналогічно напрузі конденсатора С1. Вихідна напруга помножувача 2 кВ, тож:

$$
U_{C7,C8,C9,C10} = U_{Bux} \cdot \sqrt{2} = 2000 \cdot \sqrt{2} = 2820 \,\text{B}. \tag{2.20}
$$

де  $U_{\text{Bux}}$  — вихідна напруга помножувача.

Ємність даних конденсаторів розраховується за такою формулою:

$$
C_{C7, C8, C9, C10} = 2,85 \cdot \frac{n \cdot I_{\rm H}}{K_{\rm H} \cdot U_{\rm Bux}},
$$
 (2.21)

де  $C_{C7, C8, C9, C10}$  — ємність конденсаторів С7, С8, С9, *n* — кількість каскадів помножувача;  $I_{\rm H}$  — струм навантаження; *K*<sup>П</sup> — коефіцієнт пульсацій по виходу. *Re U<sub>Des</sub>* BIRUATE Rappyra ROMFORMANIA.<br>
CATTICHER ARENT ROMEON DEPARTMENT ARENT RESERVED ON THE CONSULTION CONTRACT CONSULTION CONTRACT SCREEN CONSULTION (CONTRACT SCREEN SCREEN SCREEN SCREEN SCREEN FOR THE ARENT DEPAR

Так як трансформатор Tr1 підвищить напругу до 500 В, а вихідна напруга після помножувача 2000 В, то кількість каскадів помножувача вибирають з розрахунку:

$$
p \approx \frac{U_{\text{Bux}}}{U_{\text{Bx}}} = \frac{2000}{500} = 4, \qquad (2.22)
$$

де *U*Вх — вхідна напруга помножувача.

Оскільки для більшості медичних технологій достатньо імпульсної потужності в 10 Вт, що зазначено в ТЗ, розрахуємо струм навантаження.

$$
I_H = \frac{P_{\text{Bux}}}{U_{\text{Bux}}} = \frac{10}{2000} = 5 \text{ mA},\qquad(2.23)
$$

де *P*Вих — вхідна потужність помножувача.

В даному випадку коефіцієнт пульсацій на виході помножувача не має великого значення тому було обрано 100. Підставимо розраховані значення в

$$
\text{bophyny 2.21 для розрахунку емності конденсаторів помножувача.}
$$
\n
$$
C_{C7, C8, C9, C10} = 2,85 \cdot \frac{n \cdot I_{\text{H}}}{K_{\text{II}} \cdot U_{\text{Bux}}} = 2,85 \cdot \frac{4 \cdot 0,005}{100 \cdot 2000} = 285 \text{ m/s}
$$

Використовуючи розраховані значення було обрано конденсатори C7, C8, C9, C10 від компанії MURATA [18] ємністю 280 нФ і напругою 6 кВ. На рис. 2.37 представлено зовнішній вигляд конденсатора.

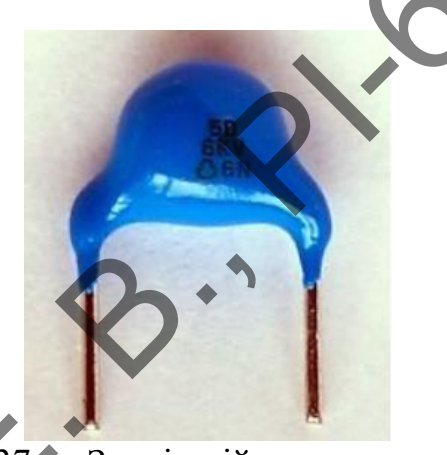

Рисунок 2.37 — Зовнішній вигляд конденсатора

Розміри даного конденсатора: Висота: 12 мм; Ширина: 17 мм; Товщина: 4 мм; Довжина виводів 12 мм.

# *2.5.12 Вибір трансформатора*

Матеріалом для осердя трансформатора був обраний ферит оскільки даний матеріал має доволі великий електричний опір. Це означає, що втрати на високих частотах на вихрові струми будуть доволі низькими. Також важливо, що ферити працюють в діапазоні температур від – 60 і до + 100 *C* і це в самих простих і дешевих марок. Найважливішим параметром в даному випадку є індукція насичення, що дозволяє зменшити розміри осердя або ж при тих же розмірах отримати більшу вихідну потужність. На рис. 2.38 показано кри- $C_{C7,C8,C9,C10} = 2,85 \cdot \frac{n \cdot I_{II}}{K_{II} \cdot U_{\text{Bhx}}} = 2,85 \cdot \frac{4 \cdot 0,005}{100 \cdot 2000} = 285 \text{ mJ}$ <br>
Howeynoctonyosium parameteris anasomis visue of parameteris of parameteris (c);<br>
CS, C9, C10 six компанії MURATA [18] емністю 280

ву намагнічування фериту марки 50ВН на частоті 1 МГц при різних температурах.

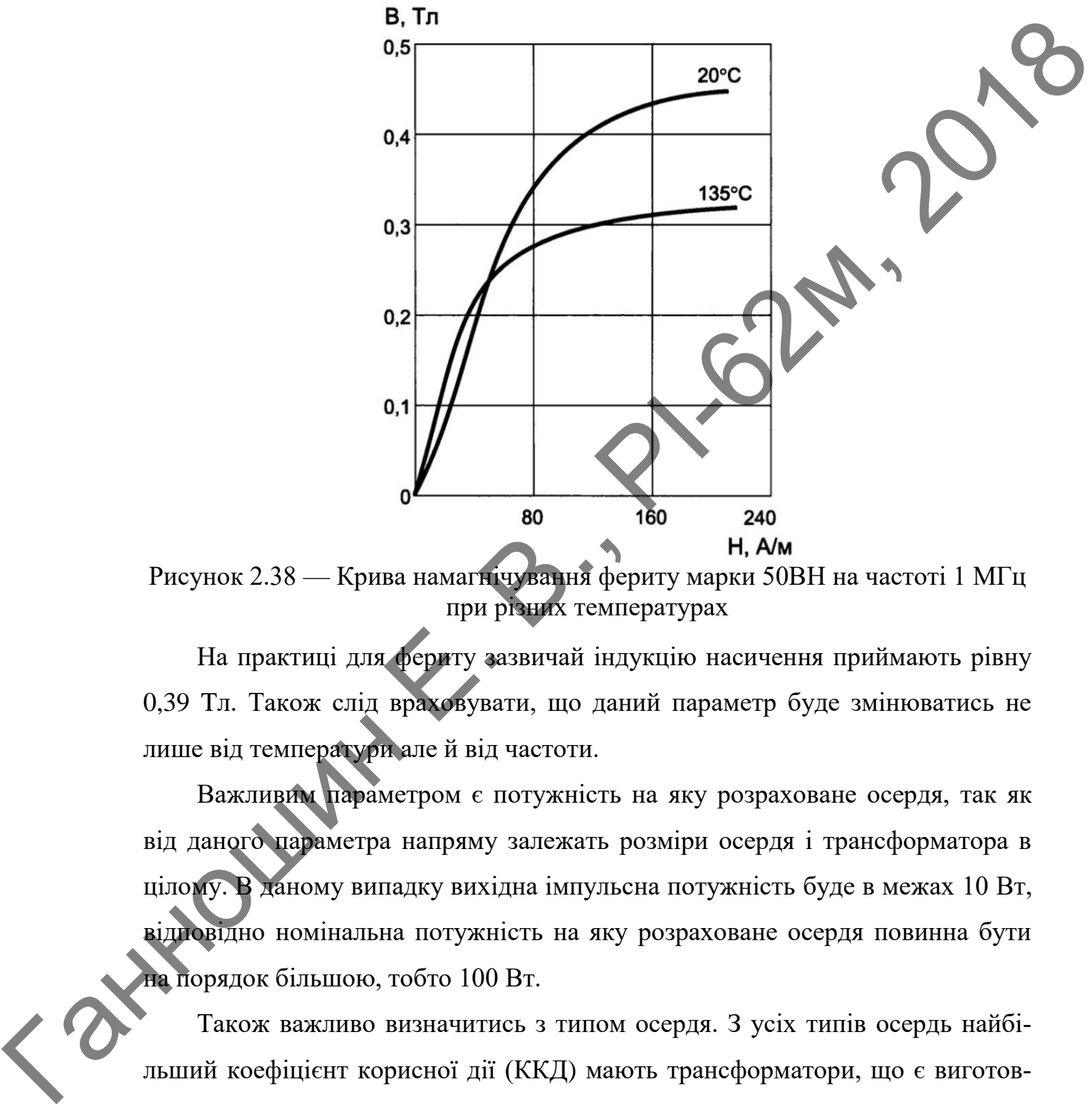

Рисунок 2.38 — Крива намагнічування фериту марки 50ВН на частоті 1 МГц при різних температурах

На практиці для фериту зазвичай індукцію насичення приймають рівну 0,39 Tл. Також слід враховувати, що даний параметр буде змінюватись не лише від температури але й від частоти.

Важливим параметром є потужність на яку розраховане осердя, так як від даного параметра напряму залежать розміри осердя і трансформатора в цілому. В даному випадку вихідна імпульсна потужність буде в межах 10 Вт, відповідно номінальна потужність на яку розраховане осердя повинна бути на порядок більшою, тобто 100 Вт.

Також важливо визначитись з типом осердя. З усіх типів осердь найбільший коефіцієнт корисної дії (ККД) мають трансформатори, що є виготовлені на тороїдах. Однак є суттєвий недолік даного рішення і він полягає в тому, що для виготовлення даних трансформаторів необхідне спеціальне обла-

днання, саме для вкладення витків обмоток. Тому було обрано осердя ETD типу з з'ємнм каркасом для намотки обмоток трансформатора.

Враховуючи всі вимоги описані вище було обрано осердя з каркасом ETD 29/16/10 [19] від компанії EPCOS. Зовнішній вигляд осердя і каркасу показано на рис. 2.39. FTD 29/16/10 [19] від компанії EPCOS. Зовнішній вигля осердя і карка в Орим Показато па рис. 2.39.<br>Показато па рис. 2.39.<br>Подержився в серди в серди в серди в серди і каркасу.<br>Подержився в серди і каркасу показато па рис.

Рисунок 2.39 — Зовнішній вигляд осердя і каркасу

Розміри осердя і каркасу показано на рис. 2.40.

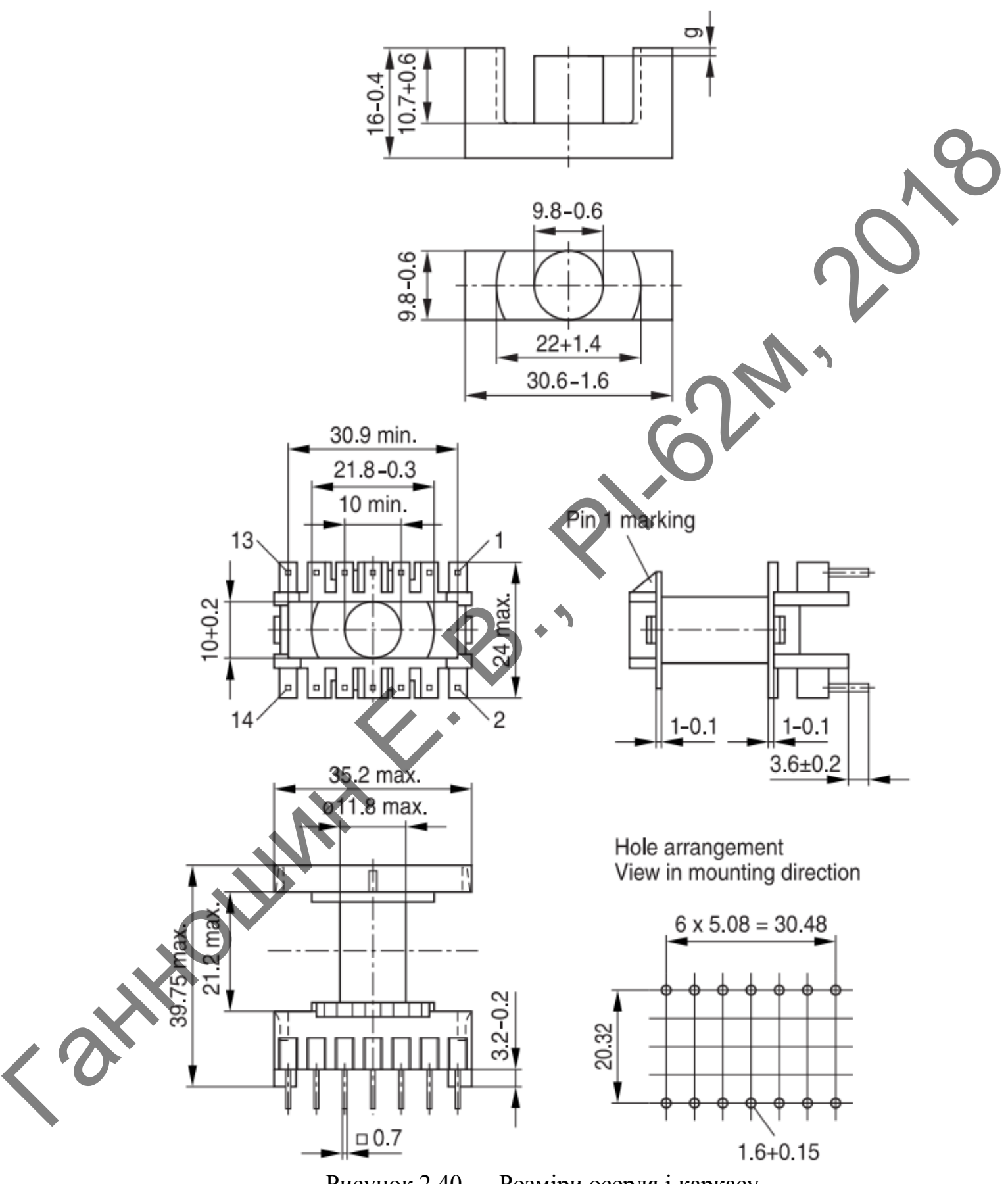

Рисунок 2.40 — Розміри осердя і каркасу

## **2.6 Висновки до другого розділу**

Ганношин Е. Р.

- 1. В даному розділі було розроблено алгоритм формування та перетворення сигналів електрофульгуратора.
- 2. Розроблено та описано структурну схему.
- 3. На основі структурної схеми розроблено схему електричну принципову та почергово описано призначення кожного елемента.
- 4. Проведено розрахунок номіналів всіх елементів схеми, приведено зовнішній вигляд всіх компонентів та їх розмірів для подальшого використання даної інформації при конструюванні.

### **3 ПРОВЕДЕННЯ КОНСТРУЮВАННЯ БЛОКІВ ЕЛЕКТРОФУЛЬГУРАТОРА**

Розроблюваний пристрій можна поділити на дві основні частини: низьковольтну і високовольтну. Відповідно кожна з частин має різні вимоги при конструюванні. Тому було вирішено, що конструювання пристрою буде проводитись на двох окремих платах. Оскільки до низьковольтних блоків можна віднести блок управління, блок мікроконтролера і блок індикації, то данні блоки будуть розміщені на одній платі. На іншій платі буде розміщено блок формування високої напруги.

## **3.1 Конструювання друкованої плат низьковольтних блоків**

Для компактності пристрою було вирішено розробити двосторонню, одношарову плату з металізацією отворів. Так як обрано двосторонню друковану плату, то її доцільно виготовити комбінованим позитивним методом, даний метод є простим у використанні і потребує незначних затрат. Матеріал плати склотекстоліт фольгований FR-4 [20]. Клас точності плати — третій.

Дана друкована плата буде мати чотири точки кріплення. Точки кріплення будуть знаходитись по краях плати, таке кріплення плат вважається доволі надійним і є найпоширенішим.

Спосіб створення друкованої плати комбінованим позитивним методом має таку послідовність дій. Фоторезистом захищають прогалини. Потім на всю поверхню плати наносять лакову оболонку, свердлять монтажні отвори і виконують хімічне міднення (вся плата покривається тонким шаром міді в декілька мікрон). Хімреактивом знімається лакова оболонка, а з нею і мідь (крім того шару, що осів на стінках отворів, бо під ним немає лаку). Потім на провідники та контактні майданчики наносять захисний шар металу і усувають фоторезист з захищених місць (прогалин). Оголений шар фольги стравлюють. Таким чином, метод поєднує хімічний метод отримання провідникового рисунку і гальванічний метод металізації отворів. Метод є основним при Роэреоблюваний пристрій можна поділити на дві основні часновни континенти: пивосовници с Блиович в часном совсити на регии мари в имого при совсити в сигии совсители под провозители с линии под при совсители под при совс виготовленні двосторнніх друкованих плат. Застосовують його для багатошарових друкованих плат (ДП), для односторонніх ДП з підвищеними вимогами до надійності.

# *3.1.1 Розрахунок діаметрів монтажних отворів та розмірів контактних площинок*

Розрахунок мінімальних діаметрів контактних площинок проводиться за такою формулою [21]:

$$
D_{min} = (d_0 + \Delta d_{\text{B.o.}}) + 2 \cdot b + \Delta t_{\text{B.o.}} + 2\Delta t_{\text{T.p.}} + \sqrt{T_d^2 + T_p^2 + t_{\text{H.o.}}^2},
$$
(3.1)

де  $d_0$  — діаметр отвору;  $\Delta d_{\text{\tiny B.O.}}$  — верхнє граничне відхилення діаметру отвору;  $\Delta t_{\rm a.o.}$  — верхнє граничне відхилення діаметру контактного майданчика;  $\Delta t_{\rm r.p.}$  — значення підтравлення дієлектрику в отворі;  $t_{\rm H.o.}$  — нижнє граничне відхилення діаметру контактного майданчика та ширини друкованого провідника; *T<sup>d</sup>* — значення позиційного допуску розташування осей отворів у діаметральному вираженні; *T<sup>D</sup>* — значення позиційного допуску розташування центрів контактних майданчиків у діаметральному вираженні. 3.1.1 Ροηραχνιοκ ολεικεπρίε мοιυπακειων οπασμέα παι ρουνάμει κοιπηρεί -<br>
Ρωμαχ πλευτικοποι<br>
Ρωμαχνιοκ κάται και παιετεί κοι παι ποιει μεταιριστικοποιεί της προσφατικε και το προσφατικε του προσφατικε του προσφατικε του π

У табл. 3.1 приведено значення обраних діаметрів отворів вивідних елементів та розрахованих діаметрів контактних площинок з урахуванням обраної точності плати.

61

Таблиця 3.1

| Елемент                                                        | $d_{\rm e}$  | $d_0$        | $\Delta d_{\rm g.o}$ | b   | $\Delta t_{\rm e.o}$ | $\Delta t_{m.p}$ | $T_d$ | $T_D$     | $\Delta t_{H.O}$ | $D_{min}$ | D   |
|----------------------------------------------------------------|--------------|--------------|----------------------|-----|----------------------|------------------|-------|-----------|------------------|-----------|-----|
| Всі резистори                                                  | 0,6          | 0,8          | 0,05                 | 0,1 | 0,1                  | 0,03             | 0,08  | 0,2       | 0,08             | 1,44      | 1,5 |
| Конденсатор<br>електролітичний<br>полярний<br>1000<br>мкФ×35 В | 0,8          | $\mathbf{1}$ | 0,1                  | 0,1 | 0,1                  | 0,03             | 0,08  | 0,2       | 0,08             |           | 1,7 |
| Діод 1N4007                                                    | 0,864        | 1,1          | 0,1                  | 0,1 | 0,1                  | 0,03             | 0,08  | 0,2       | 0,08             | 1,754     | 1,8 |
| Стабілізатор на-<br>пруги<br><b>KIA7805AP</b>                  | 0,88         | 1,08         | 0,1                  | 0,1 | 0,1                  | 0,03             | 0,08  | $0,2^{-}$ | 0,08             | 1,77      | 1,8 |
| Конденсатор 0,1<br>мкФ                                         | 0,45         | 0,65         | 0,05                 | 0,1 |                      | 0,03             | 0,08  | 0,2       | 0,08             | 1,29      | 1,3 |
| Конденсатор 22<br>пФ                                           | 0,45         | 0,65         | 0,05                 | 0,1 | $\overline{0,1}$     | 0,03             | 0,08  | 0,2       | 0,08             | 1,29      | 1,3 |
| Кварцовий<br>pe-<br>$HC-$<br>зонатор<br>49US-DN                | 0,43         | 0,63         | 0,05                 | 0,1 | 0,1                  | 0,03             | 0,08  | 0,2       | 0,08             | 1,27      | 1,3 |
| Звуковий<br>$BH-$<br>промінювач<br><b>HCM1203X</b>             | $\sqrt{0.8}$ | 1            | 0,1                  | 0,1 | 0,1                  | 0,03             | 0,08  | 0,2       | 0,08             | 1,69      | 1,7 |
| Транзистори<br>C945                                            | 0,66         | 0,86         | 0,05                 | 0,1 | 0,1                  | 0,03             | 0,08  | 0,2       | 0,08             | 1,5       | 1,5 |
| індук-<br>Котушка<br>RCH-<br>тивності<br>110                   | 0,8          | $\mathbf{1}$ | 0,1                  | 0,1 | 0,1                  | 0,03             | 0,08  | 0,2       | 0,08             | 1,69      | 1,7 |

Таблиця 3.1

|                                           | Елемент                                                                                                    | $d_{\rm e}$ | $d_0$                                    | $\Delta d_{\rm g.o}$                           | b   | $\varDelta t_{\text{e.o}}$ | $\Delta t_{m.p}$ | $T_d$ | $T_D$ | $\Delta t_{H.O}$                                                           | $D_{min}$ | D     |  |
|-------------------------------------------|----------------------------------------------------------------------------------------------------|-------------|------------------------------------------|------------------------------------------------|-----|----------------------------|------------------|-------|-------|----------------------------------------------------------------------------|-----------|-------|--|
|                                           | Роз'єм<br>приєд-                                                                                                    |             |                                          |                                                |     |                            |                  |       |       |                                                                            |           |       |  |
|                                           | інших<br>нання                                                                                                    | 0,6         | 0,8                                      | 0,05                                           | 0,1 | 0,1                        | 0,03             | 0,08  | 0,2   | 0,08                                                                       | 1,44      |       |  |
|                                           | блоків                                                                                                    |             |                                          |                                                |     |                            |                  |       |       |                                                                            |           |       |  |
|                                           | Мікроконтролер                                                                                                    | 0,533       | 0,733                                    | 0,05                                           | 0,1 | 0,1                        | 0,03             | 0,08  | 0,2   | 0,00                                                                       |           | 1,4   |  |
|                                           | ATmega 328                                                                                                    |             |                                          |                                                |     |                            |                  |       |       |                                                                            |           |       |  |
|                                           | Роз'єм SPI інте-                                                                                                    | 0,6         | 0,8                                      | 0,05                                           | 0,1 | 0,1                        | 0,03             | 0,08  | 0,2   | 0,08                                                                       | 1,44      | 1,5   |  |
|                                           | рфейсу ВН-10                                                                                                    |             |                                          |                                                |     |                            |                  |       |       |                                                                            |           |       |  |
|                                           | 3.1.2 Розрахунок ширини провідників друкованого монтажу                                                                                                    |             |                                          |                                                |     |                            |                  |       |       |                                                                            |           |       |  |
|                                           | Потрібно розрахувати мінімальну ширину провідника, яка буде гаранту-                                                                                                    |             |                                          |                                                |     |                            |                  |       |       |                                                                            |           |       |  |
|                                           | вати безвідмовну роботу пристрою. Оскільки струм, що може протікати по<br>силовій доріжці низьковольтних блоків складає — 110 мА, мінімальне зна-<br>чення ширини доріжки у вузькому місці визначається за такою формулою<br>$[22]$ : |             |                                          |                                                |     |                            |                  |       |       |                                                                            |           |       |  |
|                                           |                                                                                                    |             |                                          |                                                |     |                            |                  |       |       |                                                                            |           |       |  |
|                                           |                                                                                                    |             |                                          |                                                |     |                            |                  |       |       |                                                                            |           |       |  |
|                                           |                                                                                                    |             |                                          |                                                |     |                            |                  |       |       |                                                                            |           |       |  |
|                                           |                                                                                                    |             |                                          |                                                |     |                            |                  |       |       |                                                                            |           |       |  |
|                                           |                                                                                                    |             |                                          | $t_{1,min,B.} = t_{min} +  \Delta t_{H.O.} $ , |     |                            |                  |       |       |                                                                            |           | (3.2) |  |
|                                           |                                                                                                    |             |                                          |                                                |     |                            |                  |       |       |                                                                            |           |       |  |
|                                           | де<br>$t_{min}$                                                                                                    |             |                                          |                                                |     |                            |                  |       |       | мінімальне значення номінальної ширини доріжки; $\Delta t$ <sub>н.о.</sub> |           |       |  |
|                                           | допуск на ширину доріжки.                                                                                                    |             |                                          |                                                |     |                            |                  |       |       |                                                                            |           |       |  |
|                                           | Маючи на увазі обрану точність друкованої плати (третя), маємо такі                                                                                                    |             |                                          |                                                |     |                            |                  |       |       |                                                                            |           |       |  |
|                                           | значення параметрів: $t_{min} = 0.25$ мм, $\Delta t_{H, o} = -0.05$ мм.                                                                                                    |             |                                          |                                                |     |                            |                  |       |       |                                                                            |           |       |  |
| Підставимо отримані дані у формулу (3.2): |                                                                                                    |             |                                          |                                                |     |                            |                  |       |       |                                                                            |           |       |  |
|                                           |                                                                                                    |             | $t_{1,min,B} = 0.25 +  -0.05  = 0.3$ MM; |                                                |     |                            |                  |       |       |                                                                            |           |       |  |

## *3.1.2 Розрахунок ширини провідників друкованого монтажу*

$$
t_{1,min,B.} = t_{min} + |\Delta t_{H.O.}|,
$$
\n(3.2)

Тепер розрахуємо мінімальну ширину доріжки у широкому місці. Вона розраховується також за формулою (3.2), але тепер параметри будуть мати такі значення:  $t_{min} = 0.45$  мм,  $\Delta t_{\text{H.O.}} = -0.1$  мм.

Підставимо отримані дані у формулу(3.2):

$$
t_{1,min, \text{III.}} = 0,45+|-0,1|=0,55 \text{mm};
$$

Далі визначимо мінімально допустиму ширину доріжки з урахуванням допустимого падіння напруги на ній (3%). Вона визначається за такою формулою:

$$
t_{2,min} = \frac{l \cdot I_{max}}{h \cdot U_{x_{AIB}} \cdot 0.03}
$$
 (3.3)

де — довжина провідника;  $I_{\text{max}}$  — максимальний струм у колі;  $\rho$  — питомий опір провідника;  $h$  — товщина фольги;  $U_{_{\mathtt{XUB}}}$  — напруга живлення.

Використовуючи данні розраховані у попередніх пунктах, маємо такі значення параметрів:  $l = 150$  мм,  $I_{\text{max}} = 110$  мА,  $\rho = 0.0175$  Ом·мм<sup>2</sup>/м — питомий опір міді, *h* = 35 мкм, *U*жив = 14,5 В. Tigerantino orpinanti ganti y dopingray(3.2):<br>  $t_{\text{Lmin}} = -0.45 + [-0.1] - 0.55$ MM;<br>  $t_{\text{Lmin}} = 0.45 + [-0.1] - 0.55$ MM;<br>  $t_{\text{Lmin}} = 0.45 + [-0.1] - 0.55$ MM;<br>  $t_{\text{Smin}} = \frac{1.1}{h \cdot U_{\text{Smin}}}$ <br>
(3.3)<br>  $\mu$ g  $t = \mu$ ouskinna apoptitums and

Підставимо отримані дані у формулу(3.3):

 $\left\langle \right\rangle ^{2}$ 

 $\frac{1}{2 \text{ min}} = \frac{0,150 \cdot 0,11 \cdot 0,0175}{0,035,14,5,0.02} = 0,019 \text{ mm}$  $t_{2,min} = \frac{0,150 \cdot 0,11 \cdot 0,017}{0,035 \cdot 14,5 \cdot 0,03}$  $\cdot$ 0,11 $\cdot$ 0,0175  $=\frac{0,150\cdot 0,11\cdot 0,0175}{0,035,14,5,0,03}=0,019$  $\frac{0,11 \cdot 0,0175}{0.14,5 \cdot 0,03}$ ;

Наступним кроком буде розрахунок мінімально допустимої ширини доріжки з урахуванням допустимого струму, що протікає крізь неї. Вона визначається за такою формулою:

$$
t_{3,min} = \frac{I_{max}}{h \cdot J},\tag{3.4}
$$

де  $I_{max}$  — максимальний струм у колі;  $h$  — товщина фольги;  $J$  — допустр ма щільність струму у провіднику.

Підставимо дані у формулу(3.4):

$$
t_{3,min} = \frac{0,11}{0,035 \cdot 20} = 0,16 \text{mm};
$$

Щільність струму у провіднику *J* = А/мм<sup>2</sup> .

На основі отриманих результатів бачимо, що мінімальна ширина силового провідника складає — 0,55мм. Для надійності було вирішено ширину силових провідників друкованого монтажу взяти розміром в — 1мм, а сигнальних провідників 0,55мм The  $I_{max}$  — Maxcinharitantii erpysy y sponitum,<br>
Ma minimiern, erpysy y mponitum,<br>
Thereussisso anni y dyopsy.iy(3.4):<br>  $I_{x,min} = \frac{0.11}{0.035 \cdot 20} = 0.16 \text{mm}$ ;<br>  $I_{x,min} = \frac{0.11}{0.035 \cdot 20} = 0.16 \text{mm}$ ;<br>
Hijansieris erpys

## *3.1.3 Розрахунок зазорів між елементами друкованого монтажу*

Розрахунок мінімального зазору між елементами друкованого монтажу проводиться за такою формулою [23]:

$$
S = S_m + \Delta t_{\text{B.o.}},\tag{3.5}
$$

де *m S* — мінімально допустима відстань між сусідніми друкованими об'єктами; в.о. *t* — допуск на ширину провідника.

Опираючись на обраний клас точності маємо такі значення параметрів:  $S_m = 0.25$  мм,  $\Delta t_{\text{B.o.}} = 0.1$  мм.

Підставимо дані у формулу(3.5):

$$
S = 0, 25 + 0, 1 = 0, 35 \text{ mm};
$$

Для надійності було обрано значення 0,5 мм.

# *3.1.4 Трасування друкованої плати в середовищі Altium Designer*

Розроблення друкованої плати було проведено в системі автоматизованого проектування Altium Designer. В даному середовищі були задані правила проектування, котрі були розраховані в пунктах 3.2.1; 3.2.2; 3.2.3 На рис. 3.1 показано провідниковий шар зі сторони компонентів (1-ший провідниковий шар).

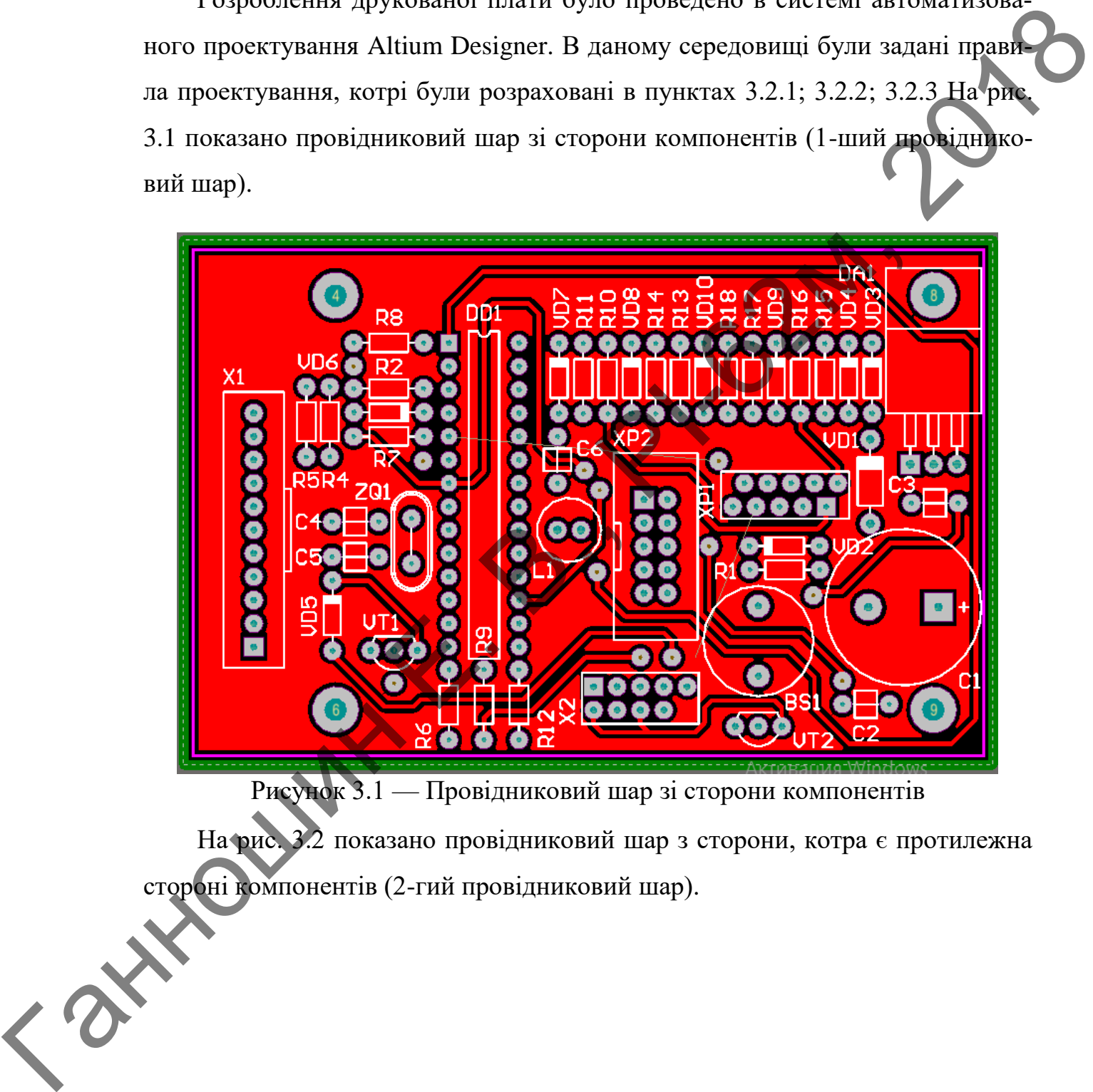

Рисунок 3.1 — Провідниковий шар зі сторони компонентів

На рис. 3.2 показано провідниковий шар з сторони, котра є протилежна стороні компонентів (2-гий провідниковий шар).

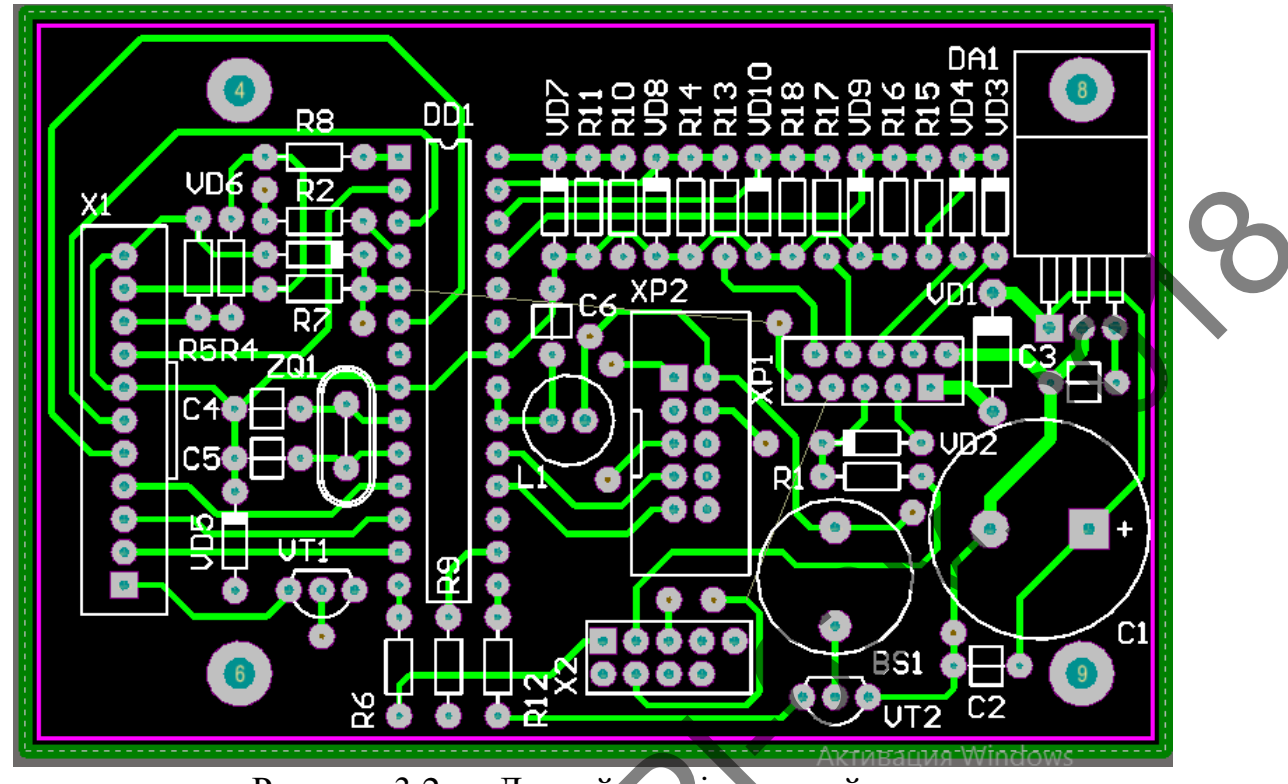

Рисунок 3.2 — Другий провідниковий шар

На рис. 3.3 — показано 3D вид спроектованої друкованої плати

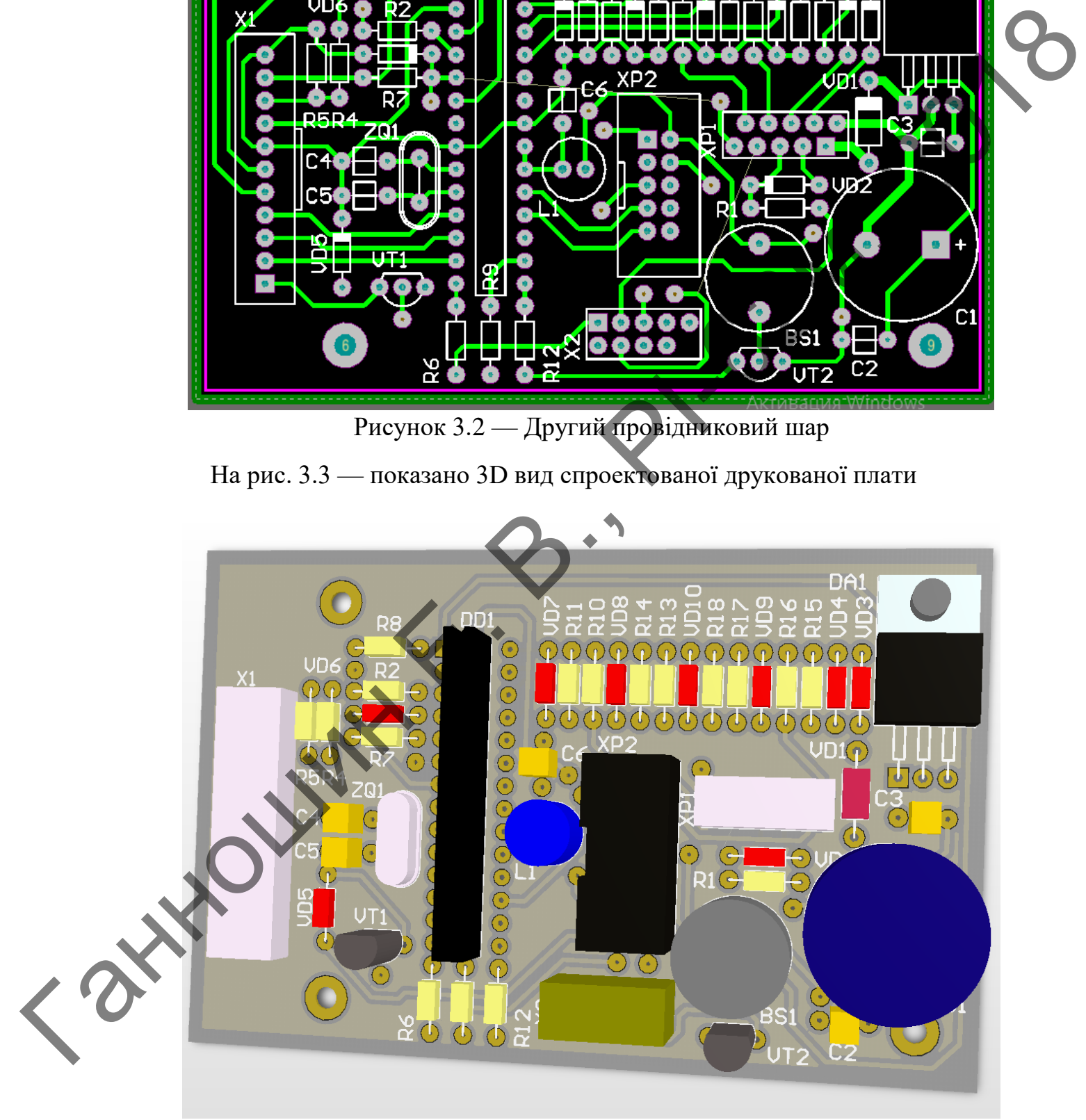

Рисунок 3.3 — 3D вид друкованої плати
#### **3.2 Розробка плати блоку формування високої напруги**

Компоненти блоку формування високої напруги мають доволі великі розміри. Окрім цього вихідне значення напруги даного блоку складає 2 кВ, тож компоненти блоку повинні знаходитись на доволі великій відстані один від одного. З описаних причин використання друкованої плати не є доцільним, тому було вирішено для конструювання даного блоку використати навісний монтаж.

Оскільки було вирішено використати навісний монтаж, то відповідно діелектриком являється повітря. Електрична міцність повітря за нормальних умов складає 2-4*кВ / мм*. Відповідно мінімальна відстань між елементами повинна складати 1 мм. Для надійності було вирішено використати 3 мм.

Плата буде мати чотири точки кріплення. Точки кріплення будуть знаходитись по краях плати. Матеріал плати склотекстоліт FR-4 [20]. До плати кріпляться спеціальні тримачі 3СМ8-1 [24] зовнішній вигляд яких показано на рис 3.4, а вже до самих тримачів паяються компоненти блоку формування високої напруги ROMIDSENTH GROSY HOBBRET SHAPER THE REAL CORRECTION IS CONTINUES TO A THEOREM AND CONTINUES THE CONTINUES TO A CONTINUES THE CONTINUES TO A CONTINUES OF THE CONTINUES TO A CONTINUES OF THE CONTINUES OF THE CONTINUES OF TH

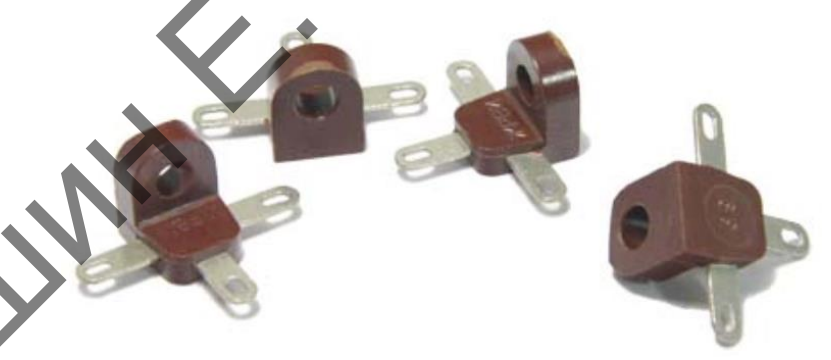

Рисунок 3.4 — Зовнішній вигляд тримачів Розміри тримачів показано на рис 3.5, всі розміри вказано в міліметрах.

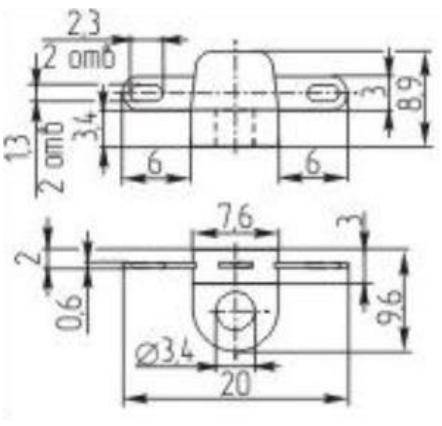

Рисунок 3.5 — Розміри тримачів

# **3.3 Конструювання високочастотного підвищуючого трансформатора**

В пункті 2.5.12 другого розділу було проведено вибір осердя. Матеріалом осердя було вибрано ферит 50ВН, так як даний матеріал має доволі високі частотні показники. Потужність осердя було вибрано з запасом. Осердя було обрано ETD типу з з'ємнм каркасом для зручності намотки обмоток трансформатора.

Вданому підрозділі буде проведено розрахунки параметрів намотки. Розрахунки буде проведено за допомогою програми ExcellentIT 5000. В вікно програми водяться вхідні параметри. На рис 3.6 показано вікно з вхідними параметрами.

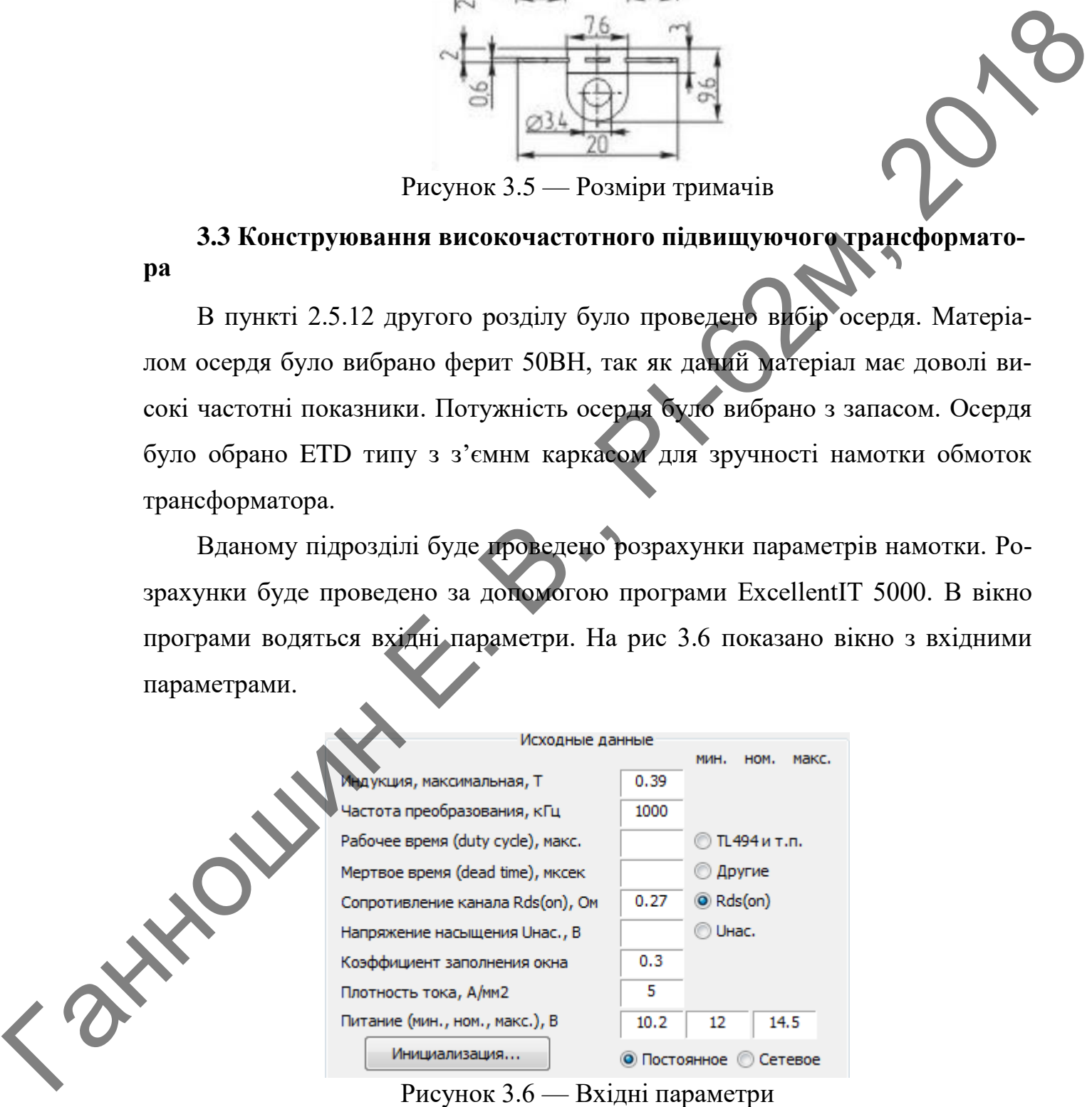

Необхідні параметри були введені з таких міркувань, а саме:

- В пункті 2.5.12 на рис. 2.38 було приведено криву намагнічування фериту марки 50ВН. В тому ж пункті було вибрано індукцію насичення 0,39 Tл;
- Частота роботи трансформатора 1МГц, вказано в ТЗ;
- Опір каналу транзистора, що керує трансформатором, в даном випадку VT4, взято з документації на обраний транзистор SSM40N03P [13], складає 0,27 Ом;
- Коефіцієнт заповнення вікна важливий параметр, так як, місце на каркасі є обмежене, не варто його робити більше 0,3 інакше обмотки можуть не поміститись в каркас;
- Щільність струму даний параметр може бути до  $10A / \mu M^2$ . Це максимальний струм, що може протікати через мідний провідник. Оптимальне значення 5—6*A / мм<sup>2</sup>*. З даного діапазону було вибрано 5*A / мм<sup>2</sup>*; **COMPRESS**<br> **CONFIGURE THE CONSULTERED ASSESS AND A CONSULTERED ASSESSMENT OF THE CONSULTERED SYSTEM SHOWS THE CONSULTERED SYSTEMS AND CONSULTER CONSULTER CONSULTER CONSULTER CONSULTER CONSULTER CONSULTER CONSULTER CONSU** 
	- Напруга живлення, в даному випадку первинної обмотки трансформатора, складає 12 В — номінальне значення. Окрім цього необхідно ввести мінімальне значення, що складає 10,2 В і максимальне, що складає 14,5 В. Дані значення вказані в ТЗ.

В наступному вікні програми необхідно вказати параметри обмоток. На рис. 3.7 показано вікно програми з веденими параметрами обмоток.<br>
Дивиди в середня програми з веденими параметрами обмоток.

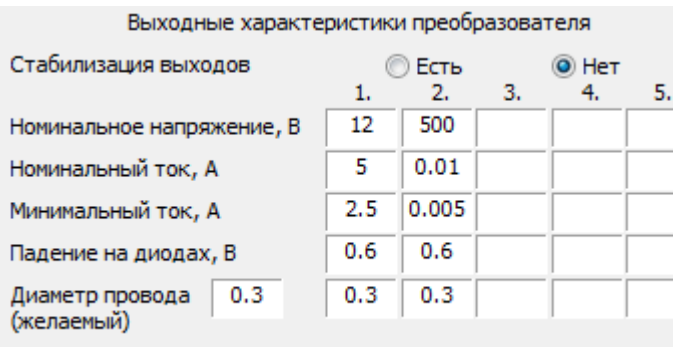

## Рисунок 3.7 — Параметри обмоток

В даному випадку трансформатор має лише дві обмотки первину і вторинну, тому заповнено лише два стовпчики вікна, відповідно в першому стовпчику вказано параметри первинної обмотки в другому стовпчику вказано параметри вторинної обмотки.

> • Номінальна напруга первинної обмотки є номінальною напругою живлення всього пристрою, з схеми електричної принципової, що зображено на рис. 2.3, і складає 12 В;

Що стосується вторинної обмотки, то заздалегідь було вирішено, що трансформатор частково збільшує напругу, а до потрібного рівня напругу підвищує помножувач. Значення до якого підвищує напругу трансформатор складає 500 В;

 Наступними параметрами є номінальний і мінімальний струм обмоток. Оскільки первинною обмоткою трансформатора керує польовий транзистор, то номінальний струм первинної обмотки був обраний 5 А з тих причин, що на високих частотах в польових транзисторах значну роль відіграє паразитна ємність засліну, не даючи транзистору повністю відкритися за короткий проміжок часу. Відкривши документацію на обраний транзистор [13] стає зрозуміло, що на частотах вище 800 кГц не варто через транзистор пропускати струм більше 6 А; Reasons and activity. A contrast of the second space of the second space of the second space of the second space of the second space of the second space of the second space of the second space of the second space of the

> Що стосується вторинної обмотки, то в пункті 2.5.11 при розрахунку ємності конденсаторів помножувача, тобто конденсаторів C7, C8, C9, C10, було встановлено, що струм навантаження

помножувача складає 5 мА. Відповідно даний струм буде протікати і в вторинній обмотці трансформатора. Тож в якості мінімального струму вторинної обмотки було обране значення 5 мА, а в якості номінального струму було обране значення з двократним запасом, так як, не є врахованими втрати в помножувачі;

- Наступний параметр падіння напруги на діодах. Для кремнієвих діодів падіння вибирають з діапазону 0,6 – 0,8 В. В даному випадку було обрано 0,6 В, однак цей параметр не має великого сенсу, так як, розраховуваний трансформатор підвищує напругу;
- Останнім параметром даного вікна являється діаметр дроту обмоток. Зрозуміло, що первина обмотка трансформатора повинна мати доволі великий діаметр. Однак аби не так сильно проявлявся скін-ефект було вирішено використати однаковий діаметр дроту первинної і вторинної обмоток і він складає 0,3 мм. Для первинної обмотки даний дріт буде складено в кілька разів, таким чином буде отримано необхідний діаметр. якості номінального струму було обране значения з двокративом, так як, не с врахования и прати в покитокувані;<br>
• Наступный нараметр — ниции и выпуси на діода. До До В. Петринг<br>
• Наступный нараметр — ниции и выпуси на д

В наступному вікні програми необхідно вибрати схему перетворювача рис. 3.8, а точніше схему за якою ввімкнений трансформатор.

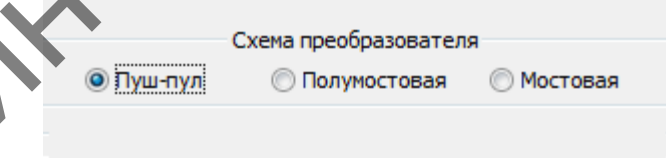

Рисунок 3.8 — Схема перетворювача

 В даному випадку трансформатор під'єднаний за пуш-пул схемою. Останнє вікно програми — вікно параметрів магнітопроводу рис. 3.9.

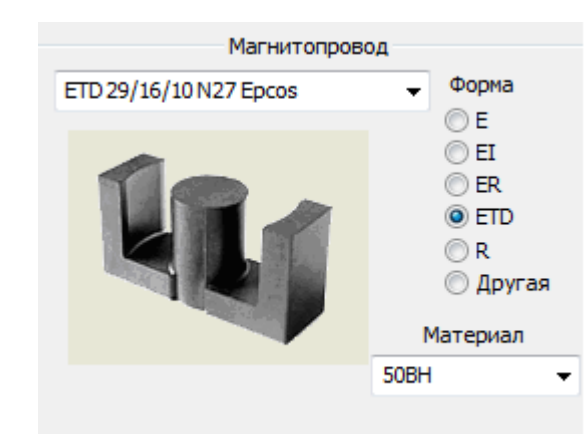

Рисунок 3.9 — Параметри магнітопроводу

- В випадаючому списку було вказано осердя ETD 29/16/10 [19], вибір якого проводився в пункті 2.5.12;
- $\bullet$  Форма осердя ETD;
- Матеріал з якого виготовлене осердя ферит 50ВН.

Таким чином були введені усі необхідні данні для розрахунку числа витків, діаметру та кількості жил обмоток трансформатора. Результати розрахунку в табл. 3.2.

Таблиця 3.2

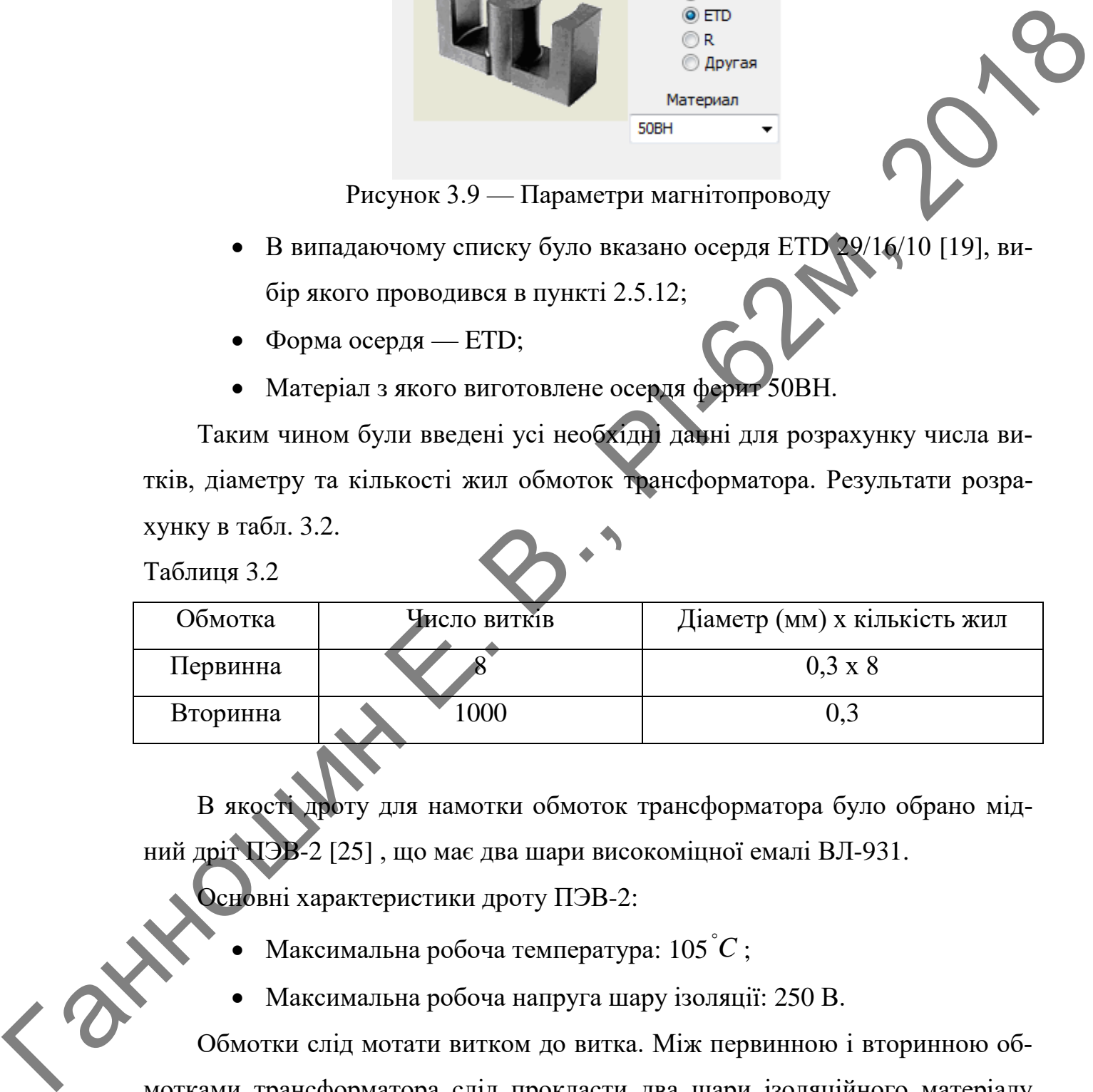

В якості дроту для намотки обмоток трансформатора було обрано мідний дріт ПЭВ-2 [25] , що має два шари високоміцної емалі ВЛ-931.

Основні характеристики дроту ПЭВ-2:

- Максимальна робоча температура:  $105\degree C$ ;
- Максимальна робоча напруга шару ізоляції: 250 В.

Обмотки слід мотати витком до витка. Між первинною і вторинною обмотками трансформатора слід прокласти два шари ізоляційного матеріалу для забезпечення додаткової надійності від міжвиткового пробою. Вторинна обмотка повинна бути намотана п'ятьма шарами, кожний шар по двісті вит-

ків. Між кожним шаром вторинної обмотки також слід прокласти шар ізоляційного матеріалу, аби забезпечити додаткову надійність від міжвиткового пробою.

В якості ізоляційного матеріалу потрібно використовувати лакотканину ЛШМ-105 [26] товщиною 0,15 мм.

Основні характеристики лакотканини ЛШМ-105:

- Робоча температура:  $105\degree C$ ;
- Середня напруга пробою: 9,3 кВ;
- Середня напруга пробою на перегині: 6,6 кВ.

На рис. 3.10 показано процес намотки трансформатора для макету розроблюваного пристрою.

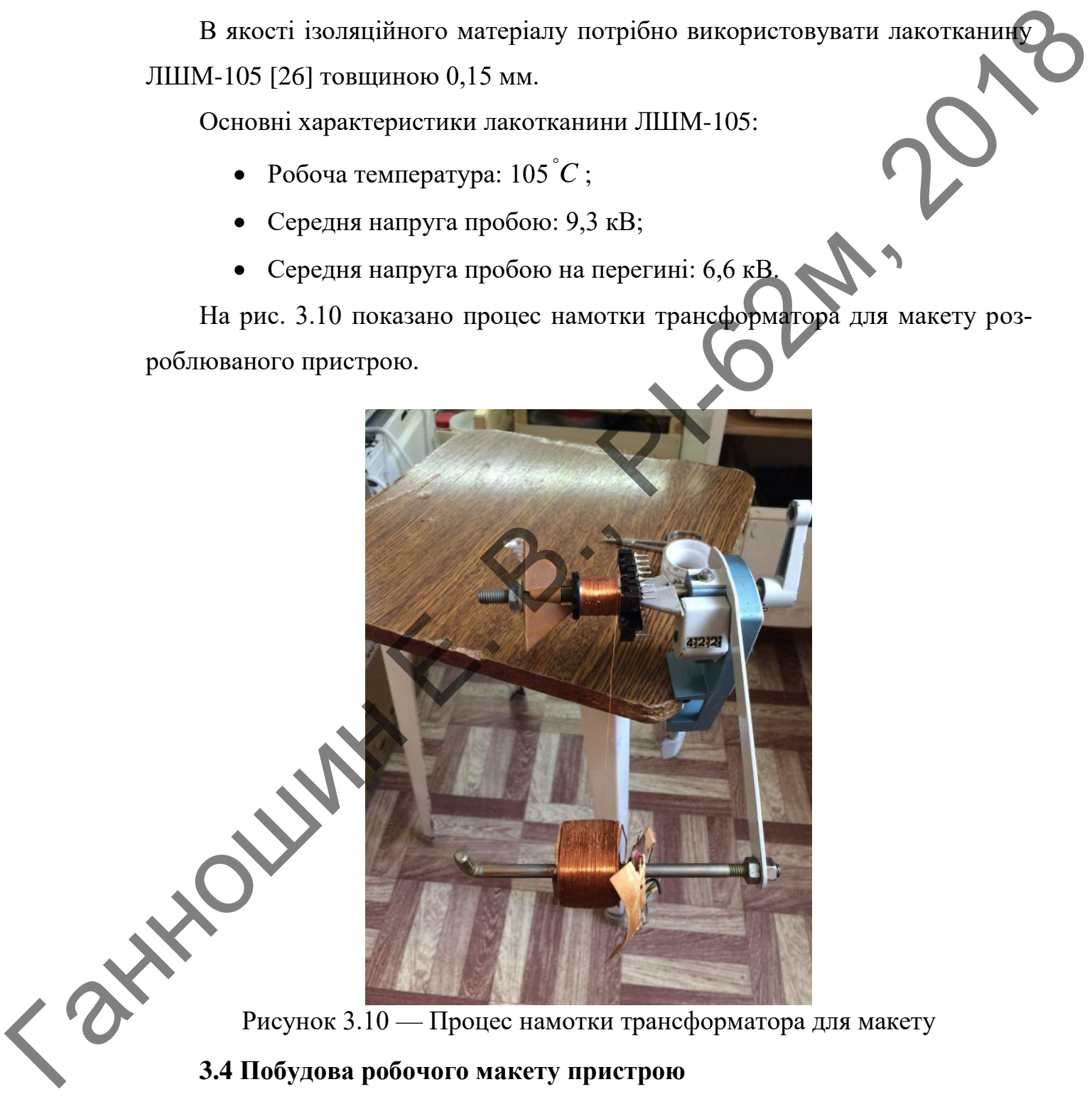

## **3.4 Побудова робочого макету пристрою**

В кінцевому етапі конструювання було побудовано робочий макет пристрою, фото якого зображено на рис. 3.11.

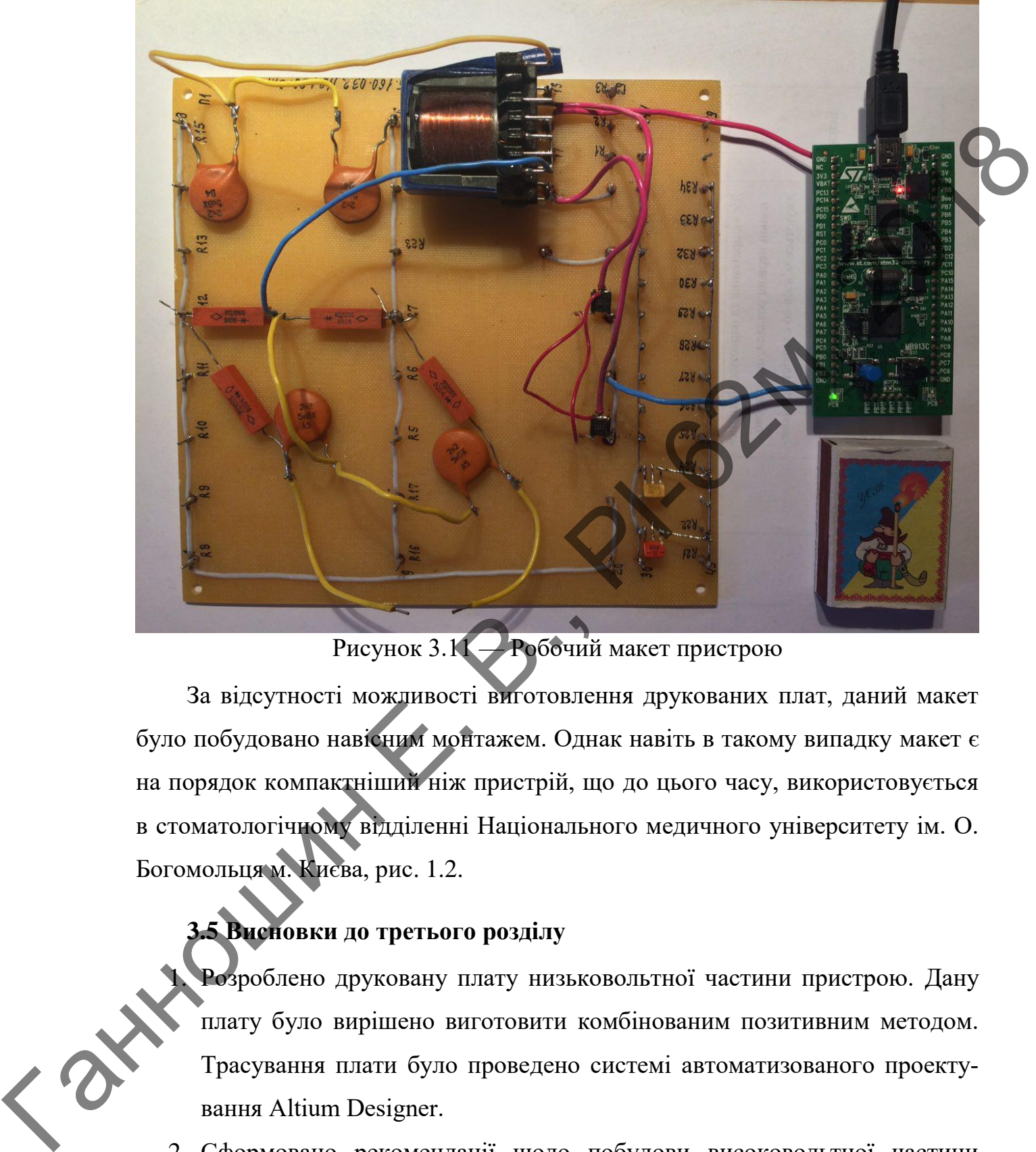

## Рисунок 3.11 — Робочий макет пристрою

За відсутності можливості виготовлення друкованих плат, даний макет було побудовано навісним монтажем. Однак навіть в такому випадку макет є на порядок компактніший ніж пристрій, що до цього часу, використовується в стоматологічному відділенні Національного медичного університету ім. О. Богомольця м. Києва, рис. 1.2.

# **3.5 Висновки до третього розділу**

Розроблено друковану плату низьковольтної частини пристрою. Дану плату було вирішено виготовити комбінованим позитивним методом. Трасування плати було проведено системі автоматизованого проектування Altium Designer.

2. Сформовано рекомендації щодо побудови високовольтної частини пристрою, так як, для її конструювання підходящим є навісний монтаж.

- 3. Проведено конструювання високочастотного підвищуючого трансформатора. Розрахунок параметрів даного трансформатора проводився за допомогою програми ExcellentIT 5000.
- 4. Побудовано робочий макет пристрою з живленням від акумуляторів. Макет пристрою навіть з використанням навісного монтажу є на порядок компактніший ніж пристрій, що до цього часу, використовується в стоматологічному відділенні Національного медичного університету<br>ім. О. Богомольця м. Києва. ім. О. Богомольця м. Києва.

**Ганношин Е. Р.** 

76

### **4 РОЗРОБКА СТАРТАП ПРОЕКТУ**

Даний розділ має на меті проведення маркетингового аналізу стартап проекту задля визначення принципової можливості його ринкового впровадження та можливих напрямів реалізації цього впровадження.

## **4.1 Опис ідеї проекту (товару, послуги, технології)**

В межах цього підрозділу аналізується зміст ідеї, можливі напрямки застосування, основі вигоди які може отримати користувач товару та відмінності від існуючих аналогів та замінників табл. 4.1.

Таблиця 4.1

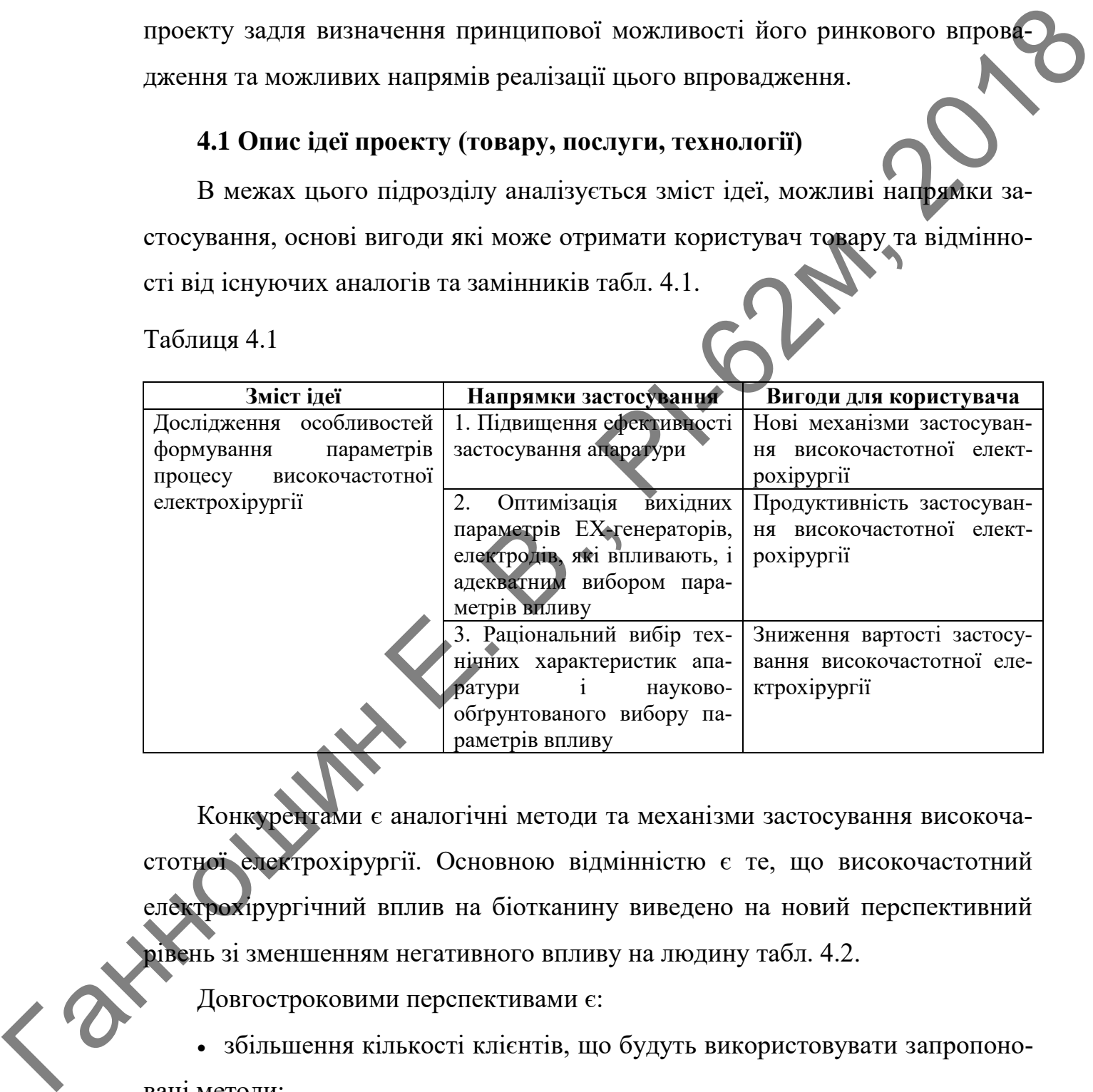

Конкурентами є аналогічні методи та механізми застосування високочастотної електрохірургії. Основною відмінністю є те, що високочастотний електрохірургічний вплив на біотканину виведено на новий перспективний рівень зі зменшенням негативного впливу на людину табл. 4.2.

Довгостроковими перспективами є:

 збільшення кількості клієнтів, що будуть використовувати запропоновані методи;

 додавання новітніх механізмів електрохірургічного впливу на біотканину.

# Потреби в стартовому фінансуванні:

Стартовий капітал = 5000 ум.од.

# Таблиця 4.2

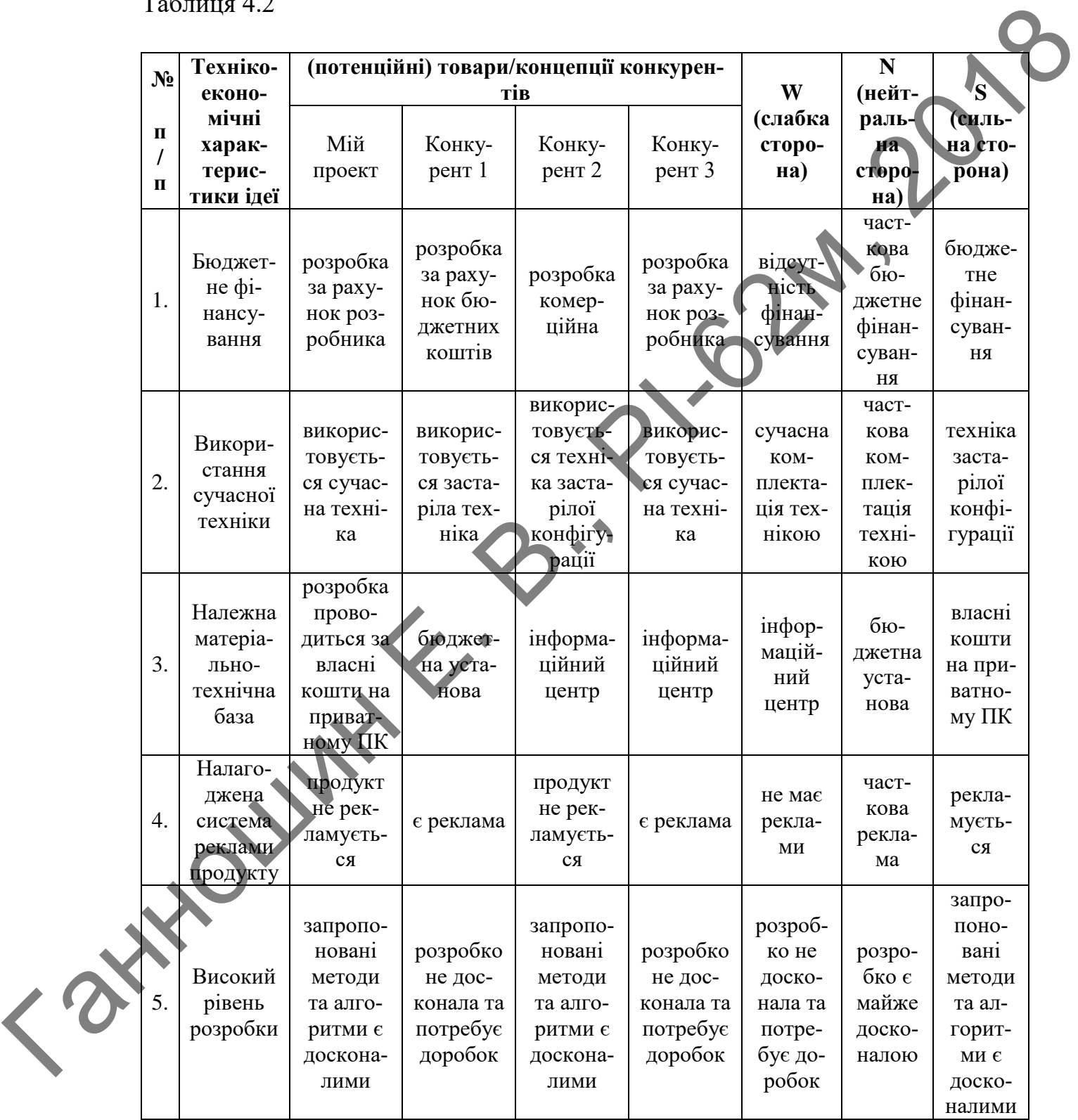

## **4.2 Технологічний аудит ідеї проекту**

В межах даного підрозділу проводиться аудит технології, за допомогою якої можна реалізувати ідею проекту.

Визначення технологічної здійсненності ідеї проекту передбачає аналі таких складових табл. 4.3:

- за якою технологією буде виготовлено товар згідно ідеї проект
- чи існують такі технології, чи їх потрібно розробити/доробити?
- чи доступні такі технології авторам проекту?

Таблиця 4.3

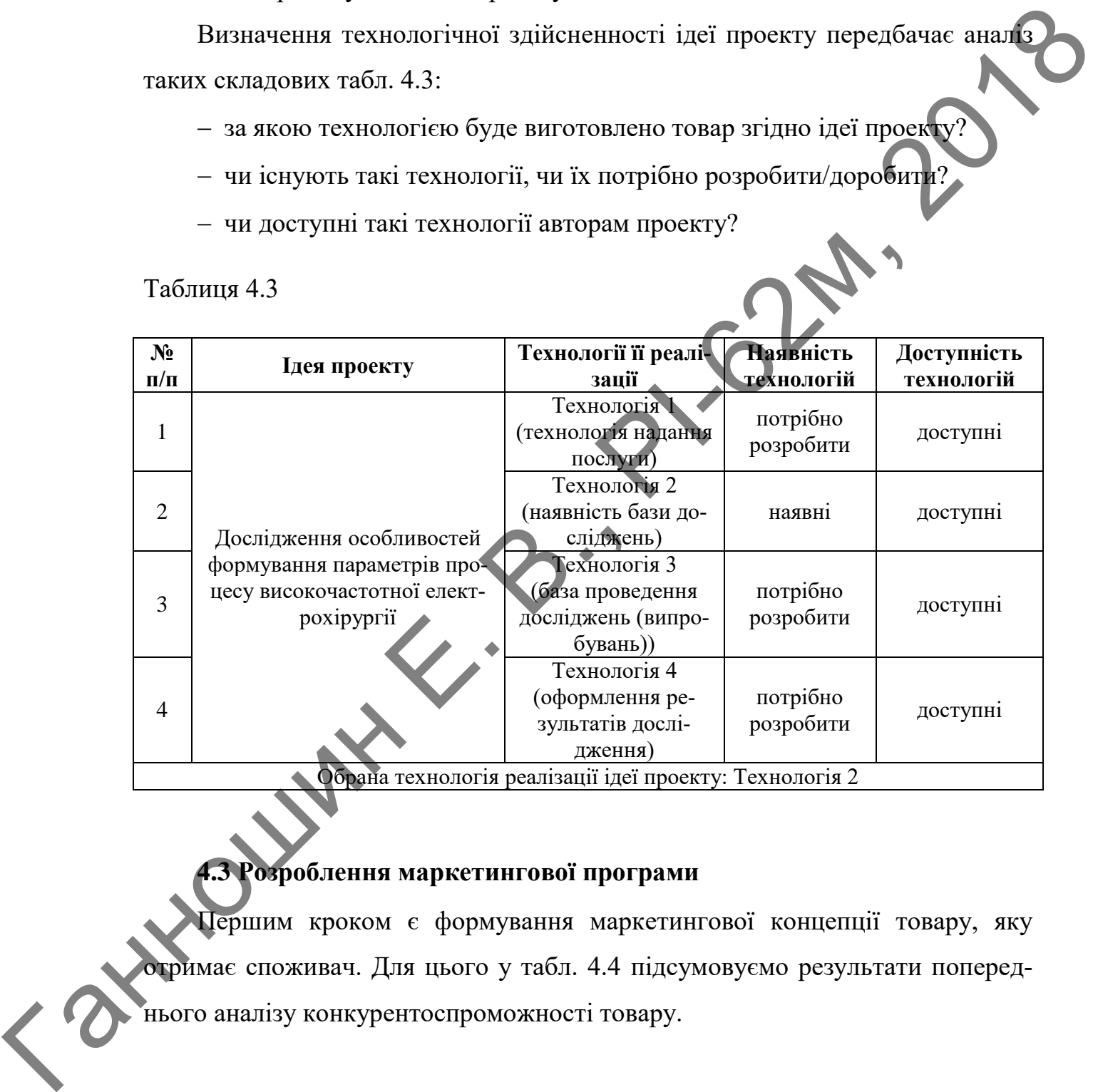

## **4.3 Розроблення маркетингової програми**

Першим кроком є формування маркетингової концепції товару, яку отримає споживач. Для цього у табл. 4.4 підсумовуємо результати попереднього аналізу конкурентоспроможності товару.

### Таблиця 4.4

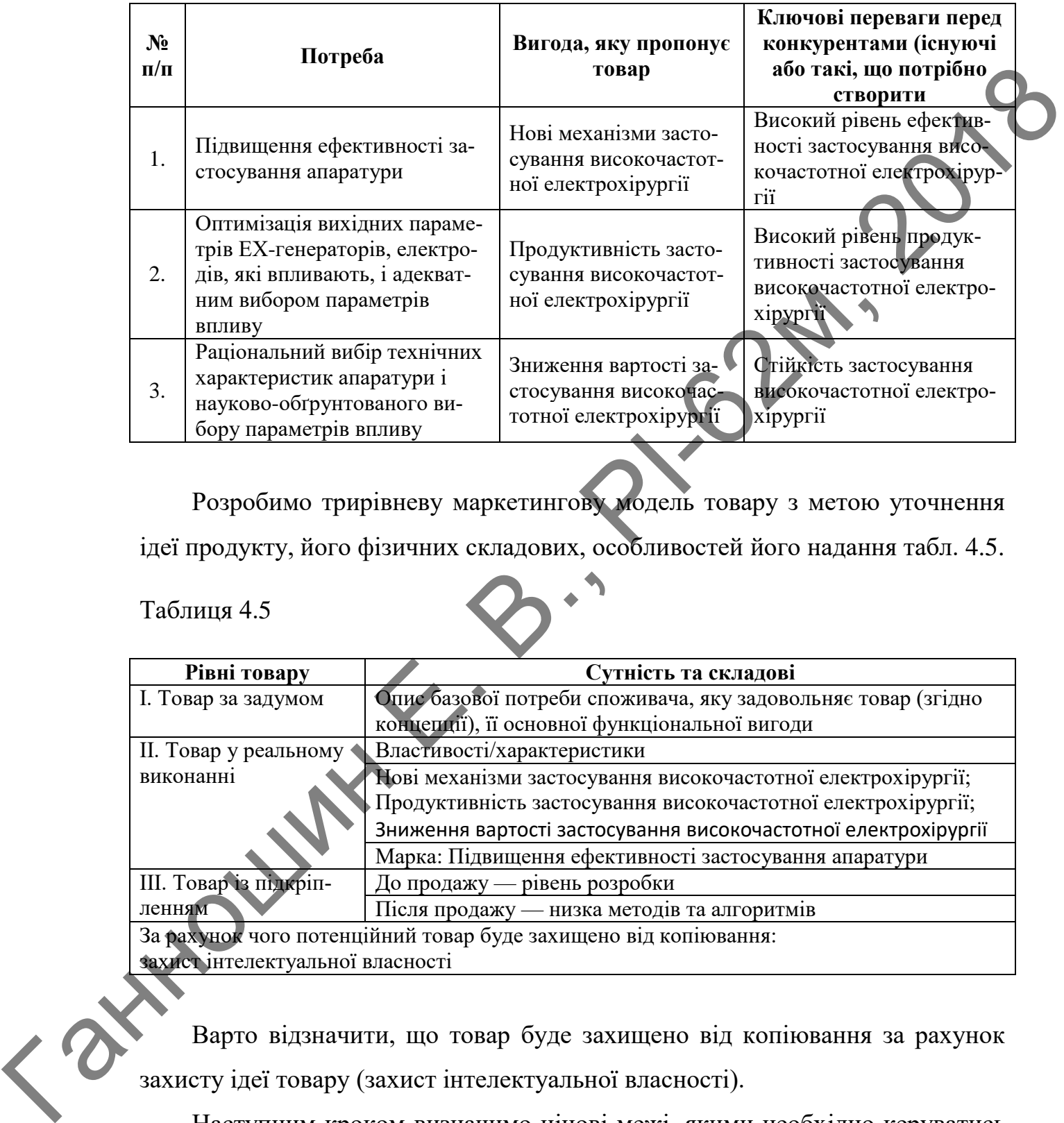

Розробимо трирівневу маркетингову модель товару з метою уточнення ідеї продукту, його фізичних складових, особливостей його надання табл. 4.5.

Таблиця 4.5

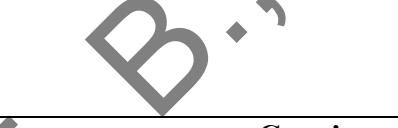

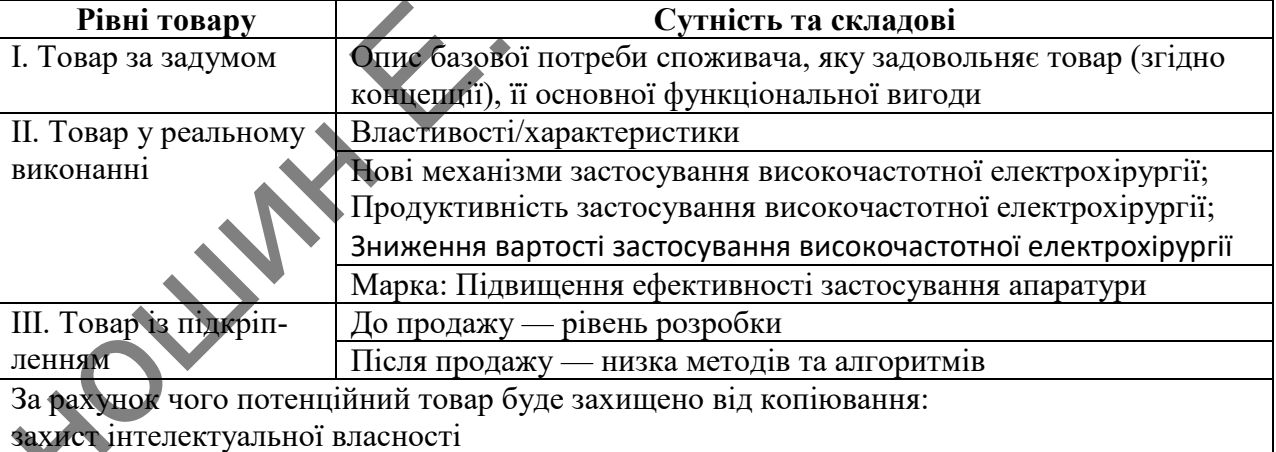

Варто відзначити, що товар буде захищено від копіювання за рахунок захисту ідеї товару (захист інтелектуальної власності).

Наступним кроком визначимо цінові межі, якими необхідно керуватись при встановленні ціни на потенційних товар (остаточне визначення ціни відбувається під час фінансово-економічного аналізу проекту), яке передбачає аналіз ціни на товари-аналоги або товари-субститути, а також аналіз рівня доходів цільової групи споживачів табл. 4.6.

Таблиця 4.6

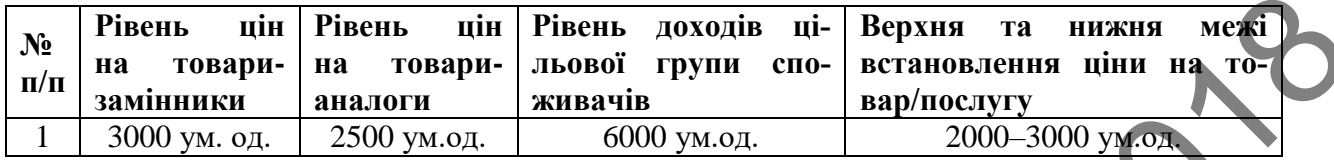

Визначимо оптимальну систему збуту табл. 4.7.

Таблиця 4.7

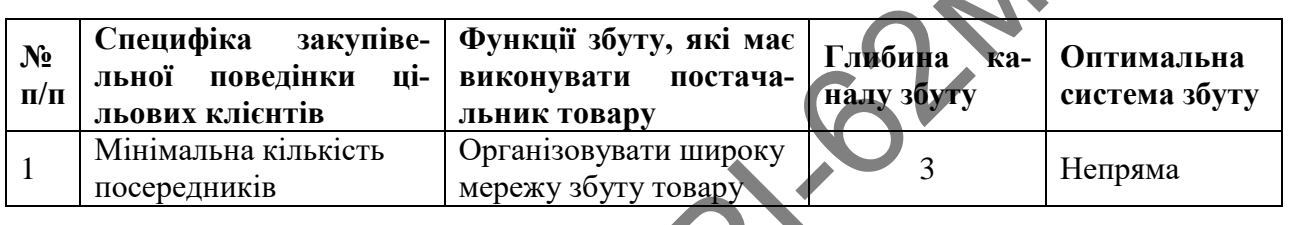

В якості останньої складової маркетингової програми розробимо концепцію маркетингових комунікацій, що спирається на попередньо обрану основу для позиціонування, визначену специфіку поведінки клієнтів табл. 4.8.

**TAN BEAT STATES** 

#### Таблиця 4.8

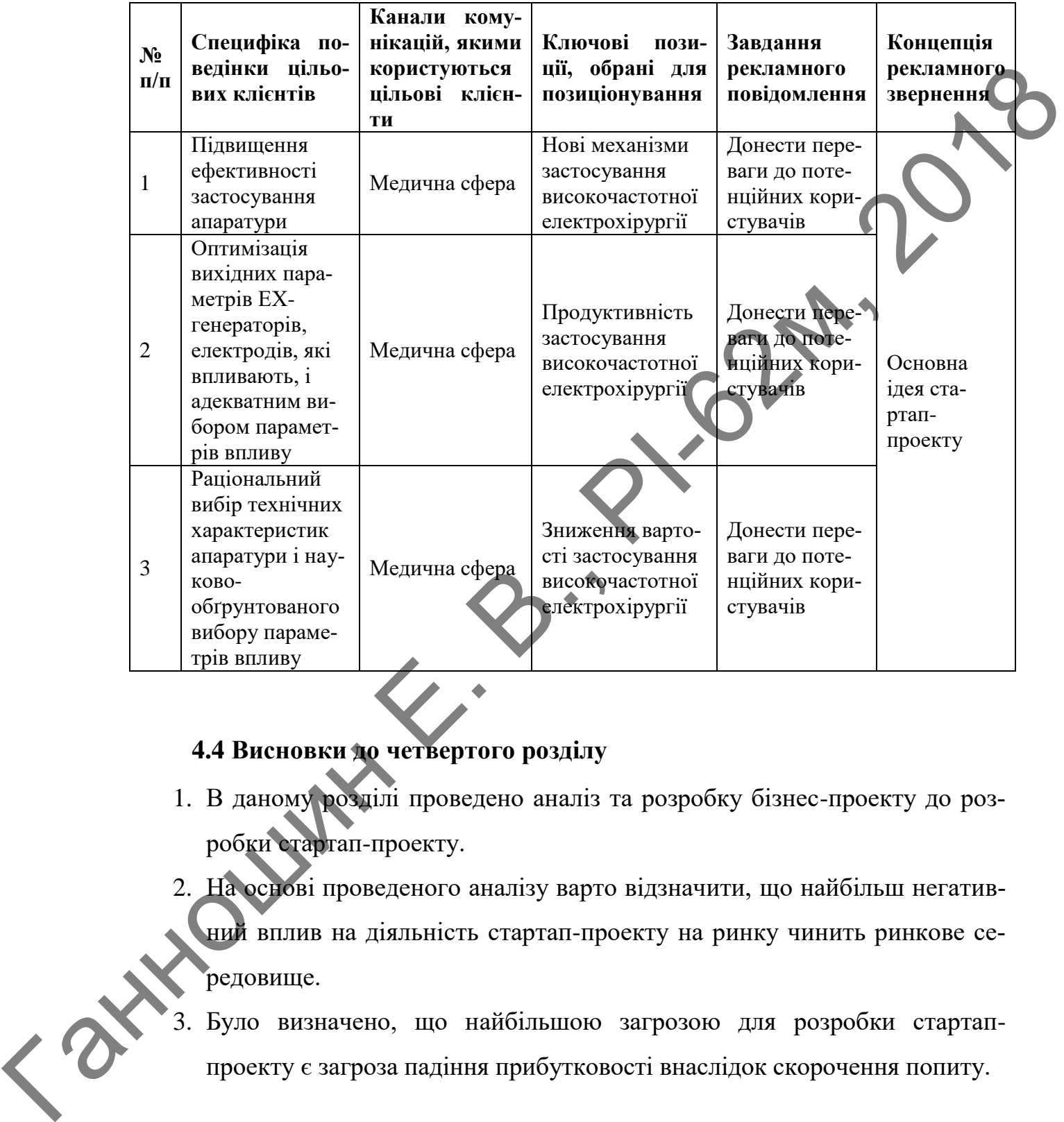

## **4.4 Висновки до четвертого розділу**

- 1. В даному розділі проведено аналіз та розробку бізнес-проекту до розробки стартап-проекту.
- 2. На основі проведеного аналізу варто відзначити, що найбільш негативний вплив на діяльність стартап-проекту на ринку чинить ринкове середовище.
- 3. Було визначено, що найбільшою загрозою для розробки стартаппроекту є загроза падіння прибутковості внаслідок скорочення попиту.

#### **5 ОХОРОНА ПРАЦІ ТА БЕЗПЕКА В НАДЗВИЧАЙНИХ СИТУАЦІЯХ**

Враховуючи той факт, що виконання даної дипломної роботи потребує використання засобів обчислювальної техніки, то в цьому розділі запропоновані технічні рішення та практичні заходи, що пов'язані із створенням безпечних умов праці при використанні персональної електронно-обчислювальної машини (ПЕОМ).

В першу чергу, передбачається, з урахуванням вимог ДСТУ ISO 9241- 6:2004, ДСанПіН 3.3.2.007 та ДНАОП 0.00-1.31-99, визначити потенційно небезпечні і шкідливі фактори, що виникають при експлуатації відеодисплейних терміналів (ВДТ) ПЕОМ, вплив цих факторів на користувачів ВДТ, розглянути принципи їх нормування, а також розробки комплексних заходів щодо запобігання шкідливого впливу цих факторів на людину. Також цьому розділі запропоновано технічні рішення та організаційні заходи з безпеки в надзвичайних ситуаціях (НС). инкористания засобня обчислюванной техніки, то в целом реклай запропоне наит технічні рішення та практичні акоди, що пов'язанням викого собине подания и<br>
машин (ПЕОМ),<br>
В першу чергу, передбачається, з урахуванням викого

## **5.1 Визначення основних потенційно небезпечних та шкідливих виробничих факторів**

Основними шкідливими та небезпечними виробничими факторами, які пов'язані з використанням ПЕОМ, є такі фактори:

електромагнітне випромінювання радіочастотного діапазону;

наявність іонізуючого рентгенівське випромінювання (НРВ);

 випромінювання оптичного діапазону (ультрафіолетове, інфрачервоне і випромінювання видимого діапазону);

- електростатичне поле;

- недостатня освітленість робочої зони;
- підвищений рівень шуму;

 значна напруга зорових органів і пов'язане з цим перевтомлення користувача ПЕОМ;

 значне навантаження на пальці і кисті рук, що при відсутності профілактики і медичного контролю, може викликати професійні захворювання;

 тривале перебування в одному й тому ж самому положенні сидячи, що викликає застійні явища в організмі людини;

- відблиски на екрані монітора
- можливість ураження електричним струмом;
- можливість виникнення пожежі.

### **5.2 Технічні рішення та організаційні заходи з безпеки та гігієни праці та виробничої санітарії**

#### *5.2.1 Електробезпека*

Згідно ГОСТ 12.2.007.0-75 все електрообладнання, що знаходиться в робочому приміщені, можна віднести до 0І, І, II та III класів за електрозахистом: инспизат алистности на сервистия и подавления полемании и сорольно состояние с полемитель и соверания и совера<br>  $\sim$  можливость виникиения полема.<br>  $\sim$  можливость виникиения полема.<br>  $\sim$  можливость виникиения полема.<br>

 0І клас — обладнання, що має робочу ізоляцію, елемент заземлення та провід без заземлюючої жили;

 І клас — обладнання, що приєднується до ланцюга живлення трьох контактними вилками, один з цих контактів при цьому з'єднується з заземленим контактом розетки

 II клас — обладнання, що має всі доступні до дотику частини відділені від струмопровідних частин подвійною або підсиленою ізоляцією та не має контакту (затискача) для приєднання захисних провідників

 III клас — обладнання, що має робочу напругу не вище 42 В змінного струму або 120 В постійного струму.

Згідно з ПУЕ (**П**равила **У**лаштування **Е**лектроустановок) робоче приміщення за ступенем небезпеки ураження людей електричним струмом можна віднести до приміщень без підвищеної небезпеки з таких причин:

відносна вологість повітря приміщення не перевищує 75%;

 відсутня можливість одночасного торкання людини до елементів металоконструкцій будівель, технологічних апаратів, механізмів, що мають з'єднання з землею, з одного боку та до металевих корпусів електрообладнання — з іншого;

матеріал підлоги (паркет) є діелектриком;

температура повітря не досягає значень, що перевищують 35 ˚С.

В робочому приміщенні передбачене захисне відключення напруги живлення мережі при аварійному режимі роботи обладнання. Для зменшення значення напруги дотику та відповідних їй величин струмів при нормальному і аварійному режимах роботи електрообладнання необхідно виконати повторне захисне заземлення нульового дроту. - температура повітря не досятає значень, що перевищують 35°C.<br> **B** роботому приміщений передбачене закиснь відкопочення напруги **дос**<br>
леним мерскі при аварійному режимі роботи обладивания. Для закишення<br>
значения напру

### *5.2.2 Розрахунок електромережі на здатність відключення при аварійному режимі роботи електрообладнання*

Струм короткого замикання визначається за формулою:

$$
I_{\text{K.3.}} = \frac{U_{\phi}}{(R_{\phi} + R_{\text{H}} + Z_{\text{T}})}
$$
\n(5.1)

де  $U_{\phi}$  — фазова напруга мережі, становить 220 В;  $R_{\phi}$  — опір фазового проводу, становить  $\approx 1.6$  Ом;  $R_{\text{H}}$  — опір нульового проводу, становить  $\approx 1.6$  Ом;  $Z_{\rm r}$  — розрахунковий опір трансформатора, становить 0,1 Ом;

Підставимо значення у формулу (5.1), остаточно отримаємо:

$$
\frac{220}{(1.6+1.6+0.12)} \approx 66.26 \text{ A},
$$

Для надійного спрацювання автоматів струмового захисту необхідно, щоб виконувалась умова:

$$
I_{\text{K.3.}} \geq 1.4 \cdot I_{\text{abT.MaKC.}}
$$

Відповідно, струм відключення автомату *І*авт. повинен бути не більше:

$$
I_{\text{abT.MARC.}} = \frac{I_{\text{K.3.}}}{1,4} = \frac{66,26}{1,4} \approx 47,32 \text{ A.}
$$

Мережа в робочому приміщенні обладнана автоматом струмового захисту, розрахованого на струм  $I_{\text{asr.}} = 15 \text{ A}$ . Таким чином, струм короткого замикання при виникненні аварійної ситуації в (*Ік.з. / Іавт. = 66,26 / 15 ≈ 4,42*) рази перевищує номінальний струм спрацювання автомату, що задовольняє встановленим нормам.

Напругу дотику до зануленого обладнання визначають за формулою:

 $U_{\text{qor}} = I_{\text{\tiny K.3}} \cdot R_{\text{\tiny H}} = 66,26 \cdot 1,6 \approx 106,01 \text{ B}$ 

Напруга дотику ( $U_{\text{nor}} < U_{\text{non}} = 500 \text{ B}$ ) за час спрацювання автоматів струмового захисту  $(t < 0.1$  с) не перевищує допустимого значення, що відповідає вимогам ГОСТ 12.1.038-88.

Підключення обладнання виконано у відповідності з вимогами ПБЕ та ПУЕ. Додаткових заходів щодо підвищення рівня електробезпеки в робочому приміщені впроваджувати не потрібно.

## *5.2.3 Відповідність освітлення на робочих місцях санітарним нормам*

Перевіримо освітленість, що забезпечується загальним штучним освітленням. Для визначення освітленості застосовується метод коефіцієнта використання світлового потоку. Загальне штучне освітлення в робочому приміщенні забезпечується за допомогою люмінесцентних ламп ЛБ-80 потужністю 80 Вт, а місцеве — за допомогою світильників з лампами накалювання потужністю 60 Вт.  $U_{\text{nor}} = I_{\text{g},x} \cdot R_{\text{g}} = 66,26 \cdot 1,6 \approx 106,01 \text{ B}$ <br>
Hampyra *xorruxy* ( $U_{\text{nor}} < U_{\text{nor}} = 500 \text{ B}$ ) as час спратиопания автомомиристов<br>
струмового аамееру (τ < 0,1 c) не перевницує допустимого значени απουδιή.<br>
TOME

Фактичне освітлення робочих місць штучним освітленням визначається за формулою:

$$
E_{\phi} = \frac{N \cdot n \cdot \Phi}{S \cdot K \cdot Z} \cdot \eta,\tag{5.2}
$$

 $N$  — кількість світильників, N = 8; n — кількість ламп у світильнику, n = 2;  $\eta$  — коефіцієнт використання світлового потоку; S — площа приміщення,  $S = 72$  м<sup>2</sup>; K — коефіцієнт запасу, K = 1,5; Z — коефіцієнт нерівномірності освітлення. Ф — світловий потік світильника, Ф = 5200 Лм.

Для визначення коефіцієнту використання світлового потоку визначимо iндекс приміщення *i* та коефіцієнт відбиття стелі  $\rho_1$ , стін  $\rho_2$  та робочої поверхні  $\rho_3$ :

$$
i = \frac{a \cdot b}{h_a \cdot (a+b)},\tag{5.3}
$$

де *a* — довжина приміщення, м; *b* — ширина приміщення, м; *h*<sup>a</sup> — висота підвісу світильника, м.

$$
i = \frac{12 \cdot 6}{4 \cdot (12 + 6)} = 1
$$

Відповідно до індексу приміщення, коефіцієнт відбиття побіленої стелі становить  $\rho_1 = 0.7$ ; побілених стін  $\rho_2 = 0.6$ ; середніх робочих поверхонь  $\rho_3 = 0.1$ . Тоді, коефіцієнт використання світлового потоку  $\eta = 0.5$ .

Підставивши отримані результати в формулу (5.4), отримаємо:

$$
E_{\phi} = \frac{8 \cdot 2 \cdot 5200}{72 \cdot 1.5 \cdot 1.1} \cdot 0.5 = 350 \text{ JK}
$$

Штучне освітлення в приміщеннях регламентується нормами ДБН В.2.5- 28-2006. Для зорової роботи категорії *3в* (середній контраст розрізнення об'єкту, фон - середній, робота високої точності) при загальному освітленні норма становить 300 лк. Оскільки фактичне значення освітленості робочого місця Е<sup>ф</sup> більше норми, то вимоги ДБН В.2.5-28-2006 виконуються. πίπλεις επίπειταισκαι, κ.<br>  $i = \frac{12 \cdot 6}{4 \cdot (12 + 6)} = 1$ <br>
Βίμμουείμενο μο ίκαι εκεγ μημετίαιεται, κ. σεφίμειεται επίβαστε μαφέητος παί<br>
εταποκεττι  $\rho_2 = 0.7$ ; ποδίπειται ετίπει  $\rho_2 = 0.6$ ; εφερτιαίε φαθηκουτικ<br>  $\rho_3 = 0.$ 

## *5.2.4 Заходи щодо нормалізації умов праці*

Для усунення шкідливого впливу НРВ на організм інженерівпрограмістів можна рекомендувати скоротити час перебування за екраном дисплея до 4 годин у зміну, причому після 2 годин безупинної роботи радиться 30-хвилинна перерва (бажано на відкритому повітрі).

З метою автоматичної підтримки параметрів мікроклімату в необхідних межах протягом всіх сезонів року, очищення повітря від пилюки і шкідливих речовин, зниження рівня іонізації в помешканні лабораторії провадиться вентиляція за допомогою двох витяжних вентиляторів типу АИСИ-4 і щоденне вологе прибирання.

Світильники розташовані в два ряди і під'єднані до різних фаз електромережі для усунення мерехтіння світлового потоку (коефіцієнт пульсацій менше 10%).

Для ослаблення шкідливого впливу електростатичних полів у лабораторії застосовуються захисні скляні фільтри (екрани) з електропровідним покриттям, що має відвід для заземлення, що прикріплюються на екран монітора.

Для зниження рівня шуму в лабораторії використовується шумопог наюче облицювання з перфорованим покриттям: гіпсові плити товщиною мм із заповненням із склотканини.

#### **5.3 Безпека в надзвичайних ситуаціях**

Безпека в НС регламентується ПЛАС (План Ліквідації Аварійних Ситуацій). Основними складовими частинами ПЛАС є розробка технічних рішень та організація заходів щодо оповіщення, евакуації та дій персоналу при виникненні НС, а також визначення основних заходів з пожежної безпеки. ра.<br>
Для энижения рівня шуму в лабораторії використовується шумонфли-<br>
ми із заповинням і веклотканини.<br>
5.3 Беннека в национным сигуаціях.<br>
5.3 Беннека в национным сигуаціях.<br>
5.3 Беннека в национным сигуаціях.<br>
Бентека

#### *5.3.1 Вимоги до ефективності роботи систем оповіщення персоналу у разі виникнення надзвичайної ситуації*

Розміри зон оповіщення, черговість оповіщення та час початку оповіщення людей в окремих зонах визначаються, виходячи з умов забезпечення безпечної та своєчасної евакуації людей у разі виникнення НС.

Оповіщення про НС та управління евакуацією людей здійснюється одним з наступних способів або їх комбінацією:

 подання звукових і (або) світлових сигналів в усі виробничі приміщення будівлі з постійним або тимчасовим перебуванням людей;

 трансляція текстів про необхідність евакуації, шляхи евакуації, напрямок руху й інші дії, спрямовані на забезпечення безпеки людей;

 трансляція спеціально розроблених текстів, спрямованих на запобігання паніці й іншим явищам, що ускладнюють евакуацію;

 розміщення знаків безпеки на шляхах евакуації згідно з ДСТУ ISO 6309;

ввімкнення евакуаційних знаків «Вихід»;

 ввімкнення евакуаційного освітлення та світлових покажчиків напрямку евакуації.

Кількість оповіщувачів, їх розміщення та потужність повинні забезпечувати необхідну чутність у всіх місцях постійного чи тимчасового перебування людей.

У місцях, де є небезпека механічного ушкодження оповіщувачів, повинен бути забезпечений їх захист, що не порушує працездатності оповіщувачів. Встановлення звукових та мовних оповіщувачів у виробничих приміщеннях повинно виключати можливість концентрації та нерівномірного розподілу звуку. и и необхідну чутність у всіх місцях постійного чи гимчасового перебування годей.<br>
Ганнов систем систем систем систем опозиция совердились при систем систем систем систем систем систем систем систем систем систем систем

Оповіщувачі повинні підключатися до мережі без роз'ємних пристроїв і не мати регуляторів гучності. Сигнали оповіщення про пожежу повинні відрізнятися від сигналів іншого призначення. Комунікації системи оповіщення людей про пожежу можуть проектуватися суміщеними з радіотрансляційної мережею будівлі.

Електропостачання, заземлення, занулення, вибір та прокладання мереж оповіщення приймаються згідно з вимогами до систем пожежної сигналізації за ДБН В.2.5-56-2014 «Системи протипожежного захисту».

Управління системою оповіщення слід передбачати з приміщення пожежного поста, диспетчерської або іншого спеціального приміщення. Вимоги до такого приміщення приймаються за аналогією з вимогами до приміщень чергового персоналу з ДБН В.2.5-56-2010.

*5.3.2 Обов'язки та дії персоналу у разі виникнення надзвичайної ситуації*

У разі виявлення ознак НС працівник, який їх помітив, повинен:

 повідомити про НС керівника, адміністрацію, пожежну охорону підприємства;

організувати оповіщення людей про НС;

вжити заходів щодо евакуації людей та матеріальних цінностей;

 вжити заходів щодо ліквідації наслідків НС з використанням наявних засобів.

Керівник та пожежна охорона установки, яким повідомлено про виникнення пожежі, повинні:

перевірити, чи викликані підрозділи ДСНС;

вимкнути у разі необхідності струмоприймачі та вентиляцію;

 у разі загрози життю людей негайно організувати їх евакуацію, та їх рятування, вивести за межі небезпечної зони всіх працівників, які не беруть участь у ліквідації НС;

– перевірити здійснення оповіщення людей про НС

 забезпечити дотримання техніки безпеки працівниками, які беруть участь у ліквідації НС;

 організувати зустріч підрозділів ДСНС та Державної пожежної охорони, надати їм допомогу у локалізації і ліквідації НС.

Після прибуття на НС підрозділів ДСНС та пожежної охорони повинен бути забезпечений безперешкодний доступ їх до місця, де виникла НС.

## *5.3.3 Пожежна безпека*

В лабораторії знаходиться значна кількість твердих горючих речовин та матеріалів (дерев'яні меблі, пластмасові вироби, гума, папір). Згідно НАПБ Б.03.002-2007 норм визначення категорій приміщень, будинків та зовнішніх установок за вибухопожежною та пожежною небезпекою, науководослідницька лабораторія відноситься до пожежонебезпечних приміщень категорії В (тверді горючі та важкогорючі речовини і матеріали, речовини і матеріали, які при взаємодії з водою, киснем, повітрям або один з одним здатні тільки горіти). нения пожежі, повнині:<br>
— перевірити, чи висилкані підрозціли ДСНС;<br>
— пимпути у разі необхідності струмоприймані та вентиляцію;<br>
— у рикі знирови житво людей неийко оринізуючи й євновани и їх<br>
ритувания, винести за межі

Згідно з класифікацією робочих зон відповідно до НПАОП 40.1-1.32-01 науково-дослідницька лабораторія відносяться до зон класу П-ІІа — пожежонебезпечні, що містять тверді горючі речовини, які нездатні переходити у зважений стан.

Джерелами загоряння можуть бути електричні іскри, коротке замикання, перевантаження електропроводки, несправність апаратури, паління в приміщенні. Тому, для запобігання пожежі в приміщенні проводяться пожежнопрофілактичні заходи: застосування запобіжників в електричних мережах, використання пилонепроникних сполучних та розподільних коробок, а також, проводиться інструктаж з техніки пожежної безпеки.

91

Відповідно до ДСТУ 3675-98 та ISO 3941-77 в лабораторії знаходяться два вогнегасники: вуглекислотний типу ВВ-5 та порошковий типу ВП-2. Вогнегасник ВВ-5 розташований на висоті 1,5 м від підлоги поруч із виходом з приміщення. профілактичні заходи: застосування запобіжників в слектричних мережа.<br>
микористання инионенронники сполучних та розподільних коробок, до ком.<br>
нож, проводилося іметруках з техніло похоженой безпель.<br>
в изотенсники: вунски

У коридорі знаходяться коробки, у яких знаходяться пожежний кран і рукав, а також знаходиться вогнегасник типу ВВ-5.

Окрім цього, в лабораторії є план евакуації у випадку виникнення пожежі. Максимальна віддаленість робочих місць від евакуаційних виходів та ширина евакуаційних проходів відповідають вимогам СНиП 2.02.02-85, СНиП 2.01.02-85 та ДБН В.1.1.7-2002.

У робочому приміщенні виконані всі вимоги «Правил пожежної безпеки України».

Таким чином, у науково-дослідницькій лабораторії забезпечуються технічні та організаційні рішення з пожежної безпеки.

#### **ВИСНОВКИ**

- 1. В результаті проведеного огляду подібної апаратури були виявлені недоліки:
	- Застаріла елементна база (лампи, тиристори, великогабари трансформатори і ін);
	- Ступінчасте регулювання потужності;
	- Низька робоча частота пристрою, що також збільшує розміри установки;
	- Доволі висока складність;
- Робота розглянутих пристроїв забезпечується від мережі живлення 220В, що ставить перед розробниками задачі по врахуванню правил електробезпеки, оскільки попадання на робочий електрод напруги живлення може привести до летального випадку. лоліки:<br>
• Застаріла елементна база (лампи, тиристори, великогабарды)<br>
• ступінчаете регулювання погужності;<br>
• Ступінчаете регулювання погужності;<br>
• Навжа робоча частога пристроїв зноєжності до також збільшує робайри у
	- 2. Пристрій було покращено завдяки використанню мікроконтролера ATmega 328, що дає можливість вибору необхідного режиму та точно встановити вихідну потужність.
	- 3. Розроблений пристрій повністю задовольняє вимогам поставленим в ТЗ на виконання магістерської роботи, а саме:
		- Вихідна частота: 1 МГц;
		- Вихідна напруга: 2 кВ;

 $\left\langle \right\rangle ^{2}$ 

- Напруга живлення: 12 В;
- Можливість роботи від акумуляторів.
- Таким чином, в процесі виконання магістерської роботи створено портативний мікропроцесорний електрофульгуратор, який доцільно використовувати в таких напрямах практичної медицини: хірургії, стоматології, офтальмології, нейрохірургії та ін.

#### **ПЕРЕЛІК ДЖЕРЕЛ ПОСИЛАНЬ**

- 1. Пристрій для електрофульгурації / Патент за а.с. СРСР №1648410 МПК А61В 17/34 / опублікований від 15,01,1991р.
- 2. Пристрій для електрофульгурації / Патент на корисну модель №107792 / Опубліковано 05.06.2016, Бюл. № 12 / О.П. Яненко, В.О. Кальнюк, О. Д. Головчанська, М. Ю. Антоненко.
- 3. Надія ¬ 50РХ [Електронний ресурс]. Режим доступу: https://medmax.com.ua/equipment/surgicalequipment/electrosurgery/nadia-50px.html.
- 4. LED [Електронний ресурс]. Режим доступу: https://www.ledtech.de/en/3mm-LEDs\_DB-3.pdf — Заголовок з екрану.
- 5. JL World [Електронний ресурс]. Режим доступу: http://labkit.ru/userfiles/file/documentation/Discrete/Elektromagnitnye\_izlu chateli zvuka.pdf — Заголовок з екрану.
- 6. EC11 [Електронний ресурс]. Режим доступу: http://docseurope.electrocomponents.com/webdocs/0f4c/0900766b80f4c221.pdf — Заголовок з екрану.
- 7. ATmega328 [Електронний ресурс]. Режим доступу: http://ww1.microchip.com/downloads/en/DeviceDoc/Atmel-42735-8-bit-AVR-Microcontroller-ATmega328-328P\_Datasheet.pdf — Заголовок з екрану. 1. Пристрій для електрофультураній / Патент за а.с. СРСР №16484 МПК АбІВ 1794 / опублікованній від 15.01,1991р.<br>
2. Пригрупі для свожтрофультураній / Патент на корисну модель (СПУЭ2<br>
2. Опублікованно 05.06.2016, Бюл. № 1
	- 8. hc-49us-dn [Електронний ресурс]. Режим доступу: http://www.ecsxtal.com/store/pdf/hc-49us-dn.pdf — Заго-ловок з екрану.
	- 9. 10 мкГн [Електронний ресурс]. Режим доступу: http://www.kosmodrom.com.ua/pdf/RCH110.pdf — Заго-ловок з екрану.

10.KIA7805AP [Електронний ресурс]. — Режим доступу:

http://pdf1.alldatasheet.com/datasheet-pdf/view/69437/KEC/7805.html — Заго-ловок з екрану.

- 11.А733 [Електронний ресурс]. Режим доступу: https://www.voti.nl/docs/A733.pdf — Заго-ловок з екрану.
- 12.С945 [Електронний ресурс]. Режим доступ http://www.weitron.com.tw/PDF/C945.pdf — Заго-ловок з екрану.

13.SSN40N03P [Електронний ресурс]. — Режим доступу: http://bf256.electromania.ro/stuff/datasheet/40N03P.pdf — Заголовок з екрану.

- 14.1N4007 [Електронний ресурс]. Режим доступу: http://www.diodes.com/ files/datasheets/ds28002.pdf — Заго-ловок з екрану. Intersection (Figure 2017)<br>
The Secret of The Context of Text of The Context of The Context of Text of The Context of The Context of The Context of The Context of The Context of The Context of The Context of The Context
	- 15.КЦ106Г [Електронний ресурс]. Режим доступу: http://belchip.by/sitedocs/17287.pdf — Заголовок з екрану.
	- 16.KLP [Електронний ресурс]. Режим доступу: http://www.cika.com/soporte/Information/Varios/Capacitores/Koshin/overv iew.pdf — Заго-ловок з екрану.
	- 17.К10-17Б [Електронний ресурс]. Режим доступу: http://lib.chipdip.ru/056/DOC000056282.pdf — Заголовок з екрану.

18.muRata [Електронний ресурс]. — Режим доступу: http://search.alkon.net/cgi-bin/pdf.pl?pdfname=01569.pdf — Заго-ловок з екрану.

- 19.EPCOS [Електронний ресурс]. Режим доступу: https://en.tdk.eu/inf/80/db/fer/etd\_29\_16\_10.pdf— Заголовок з екрану.
- 20.FR4 [Електронний ресурс]. Режим доступу: https://www.rcscomponents.kiev.ua/datasheets/FR4\_datasheat.pdf — Заголовок з екрану.

21.Проектування друкованої плати. Навчально-методичний посібник для

студентів радіотехнічних спеціальностей. Київський радіомеханічний технікум/ [Коваленко М. М] — К.:1998. — 26 с.: іл..

- 22.Практическое пособие по учебному конструированию РЭА/ [Белинский Т. В., Гондюл В. П., Грозин А. Б., Круковский-Синевич К. Б., Мазор Ю. Л.] — К.:Вища школа, 1992. — 496с..
- 23.Основы конструирования и технологии радиоэлектронных средств/[Баканов Г. Ф., Соколов С. С., Схудольский В. Ю.] под редакцией И.Г. Мироненко. М.: Издательский центр "Академия", 2007. — 308с..
- 24.3СМ8-1 [Електронний ресурс]. Режим доступу: http://docseurope.electrocomponents.com/webdocs/0f4c/0900766b80f4c221.pdf Заголовок з екрану.
- 25.ПЭВ-2 [Електронний ресурс]. Режим доступу: http://www.quartz1.com/price/PIC/467N0110000.pdf — Заго-ловок з екрану.
- 26.ЛШМ-105 [Електронний ресурс]. Режим доступу: http://elmica.ru/assets/files/lakotkani-i-steklolakotkan-20150427.pdf — Заго-ловок з екрану. Ганношин

### **ДОДАТКИ**

**До додатків** виносяться:

Додаток А Технічне завдання;

Додаток Б Перелік публікацій за темою магістерської дисертації.

Ганношин Е. В., Р. Р. Р. Р.